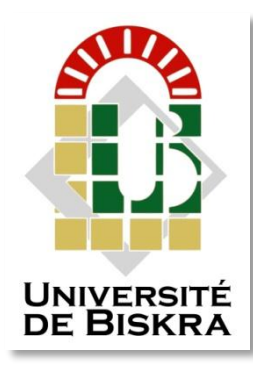

Université Mohamed Khider de Biskra Faculté des Sciences Exactes et des Sciences de la Nature et de la Vie Département des Sciences de la Matiére

# **MÉMOIRE DE MASTER**

Domaine : Sciences de la Matiére Filiére de Physique Spécialité : Physique de L'énergie et Energies Renouvelables

Réf. :

Présenté et soutenu par :

**Assma Tarbint Assia Malim** 

Le : 27-6-2022

## **Simulation numérique des caractéristiques électriques**

## **d'une cellule solaire à double jonction en**

**(InP/Ge)**

#### **Jury : Président**

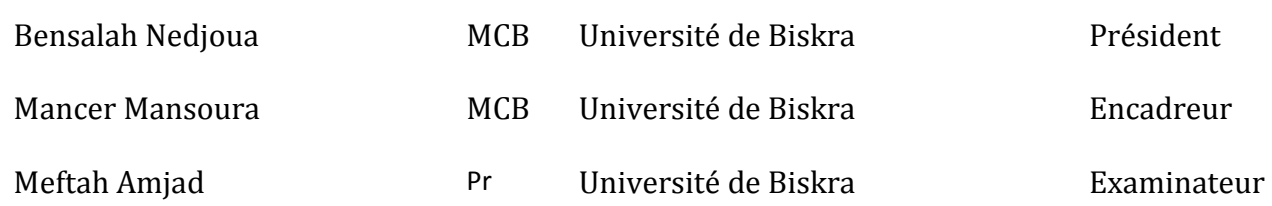

Année universitaire : 2021-2022

## Remerciements

Nous tenons tout d'abord à remercier allah tout puissant et miséricordieux, qui nous a donné la force et la patience d'accomplir ce modeste travail.

Deuxièmement, nous tenons à remercier notre superviseure, Madame Mancer Mansoura, pour ses conseils et son aide.

Nos remerciements vont également aux membres du jury qui nous font honneur d'avoir examiner ce travail.

> Merci également à tous ceux qui nous ont aidés de prés ou de loin à la réalisation de ce travail.

## DEDICACES

- Je me dédie d'abord cet humble travail,
- A ma chère mère que, Dieu la protège,
	- A mon cher père,
		- que Dieu lui fasse miséricorde,
	- A mes frères et sœurs,

que Dieu les protège

- Et à mon amie *Assma*, je te remercie de m'avoir aidé à compléter le mémoire
- À tous ceux qui m'ont soutenu, merci.

## A.MALIM

# DEDICACES

 Tout d'abord, remercions Dieu d'avoir compléter Ce travail après des années d'étude, de diligence et de patience.

t Je remercie mon amie *Assia* d'avoir compléter Ce mémoire avec moi. ainsi qu'aux personnes les plus chères à mon cœur, mon cher père, ma tendre mère, mes frères et sœurs qui ont donné soutien et encouragement dans ma vie et mon cheminement scolaire.

Merci à vous . Et vous avez tous mon respect .

A.TARBINT

## **Sommaire**

#### $\triangleright$  Remerciements

 $\triangleright$  Dédicaces

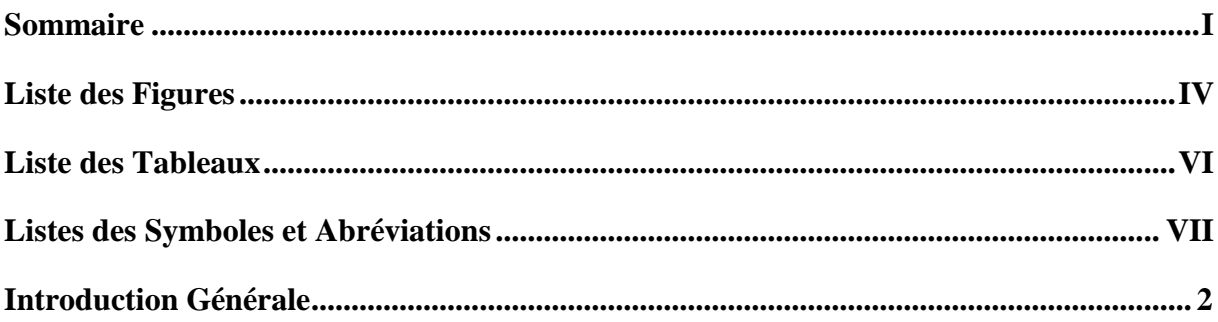

## **CHAPITRE I : GENERALITES SUR LES CELLULES SOLAIRES**

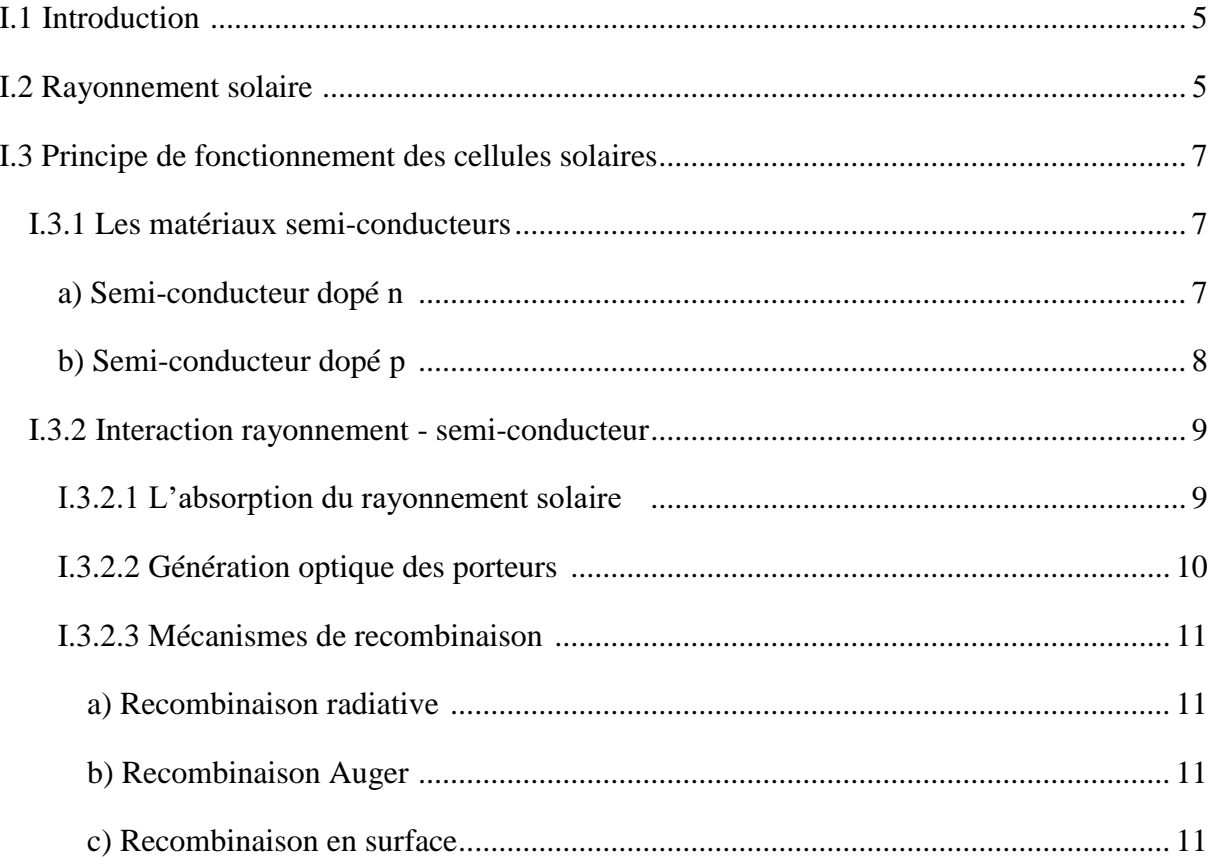

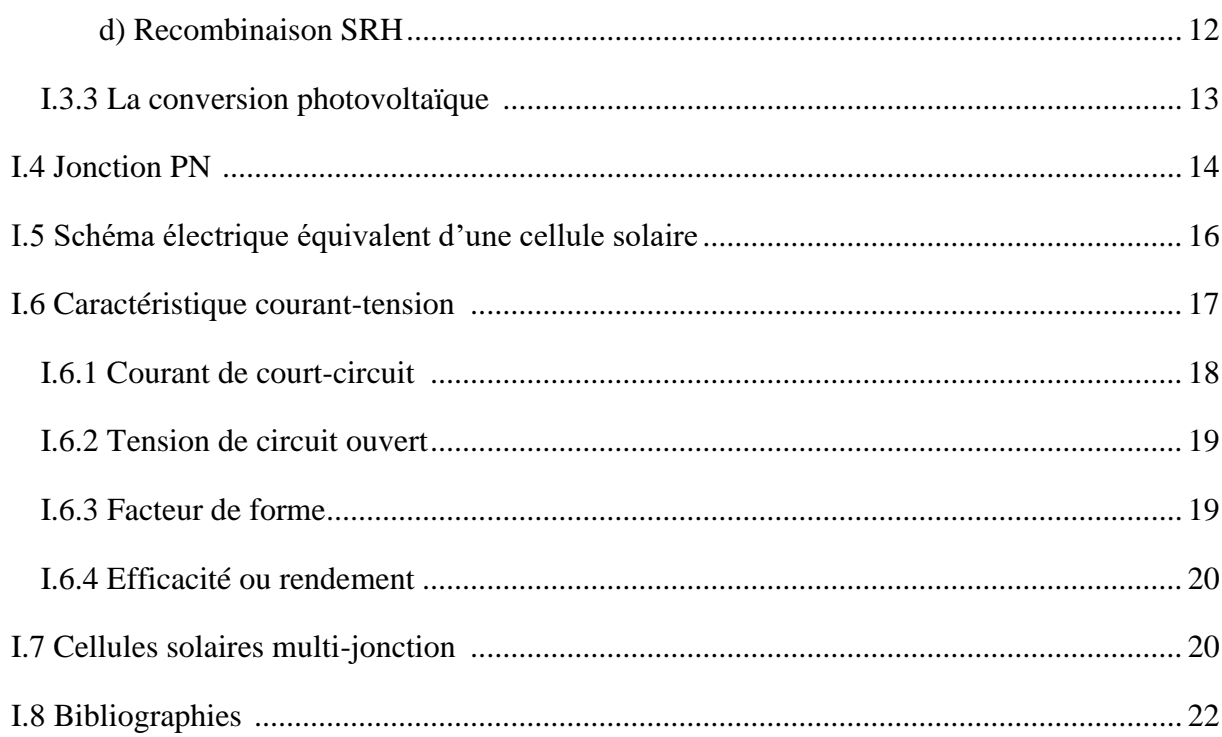

### CHAPITRE II : LOGICIEL DE SIMULATION SILVACO TCAD-ATLAS

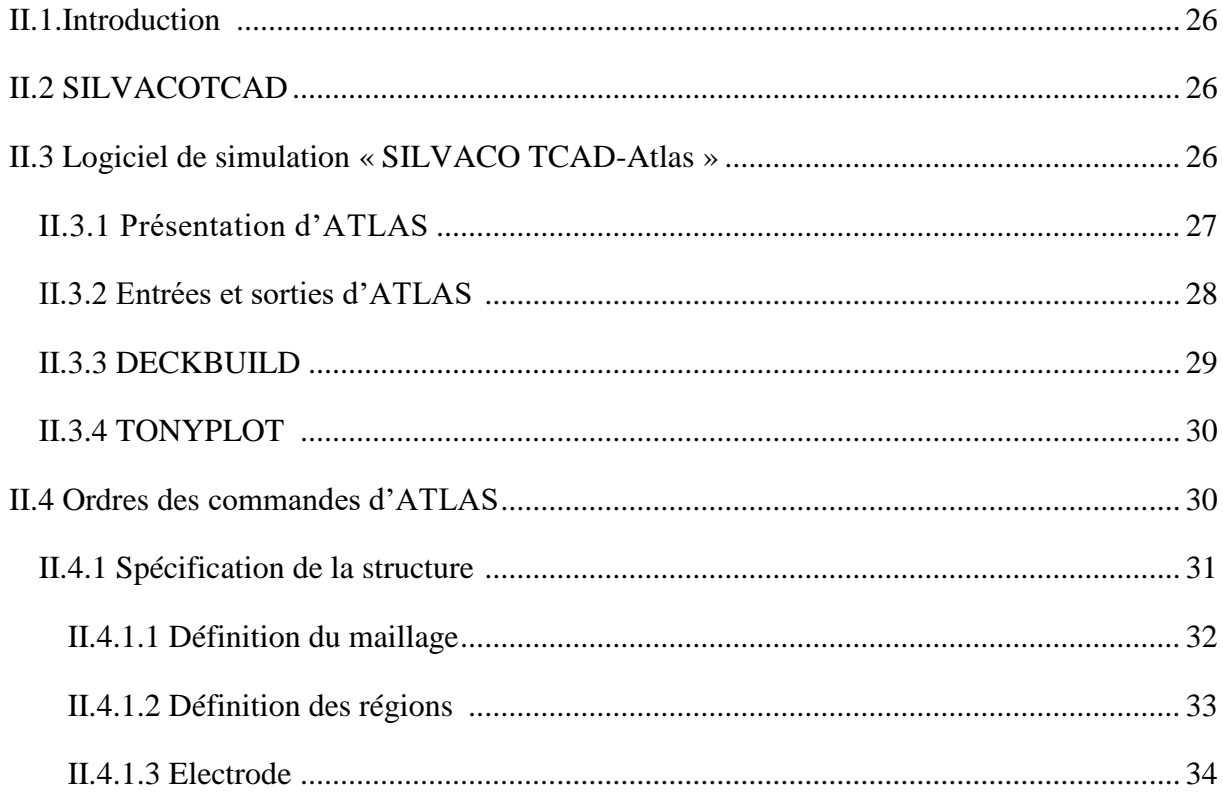

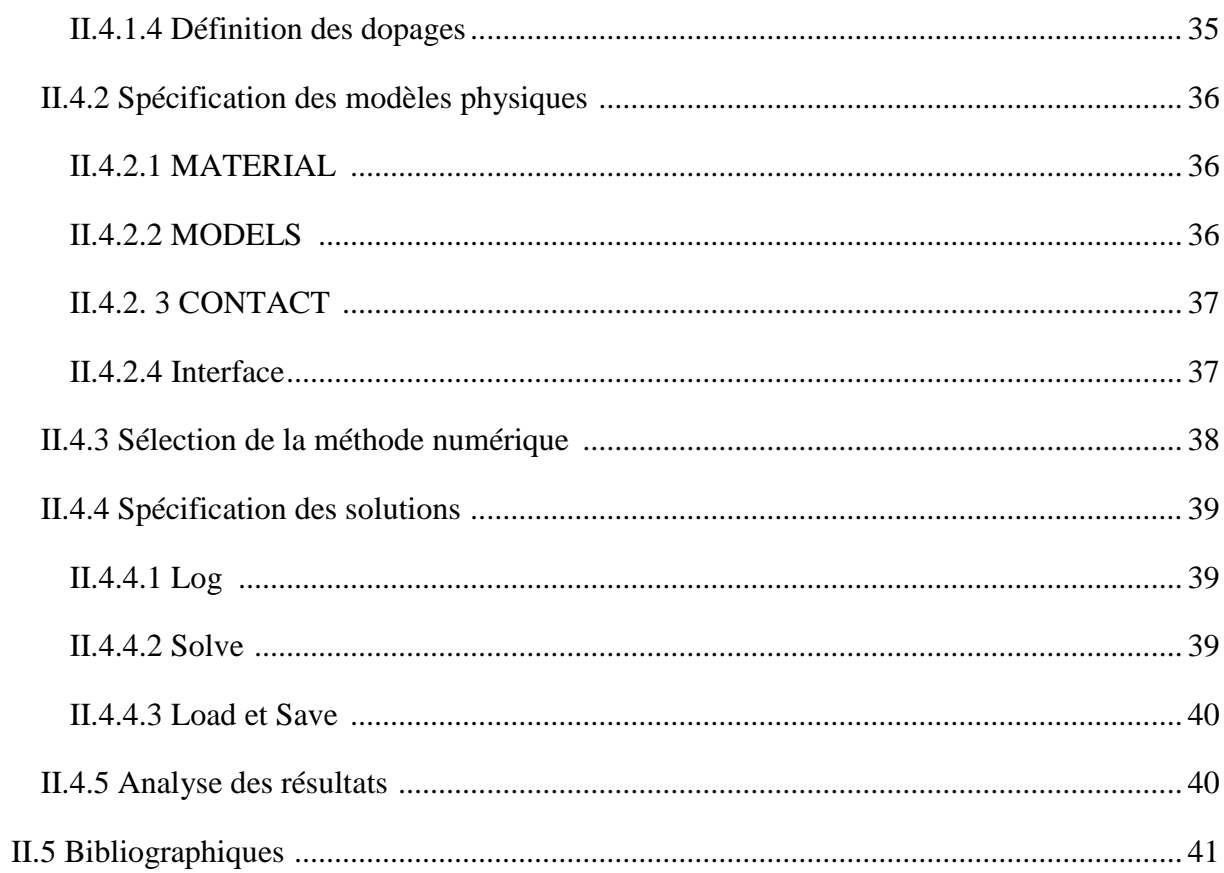

#### **CHAPITRE III : RESULTATS DE CELLULES SIMULEES**

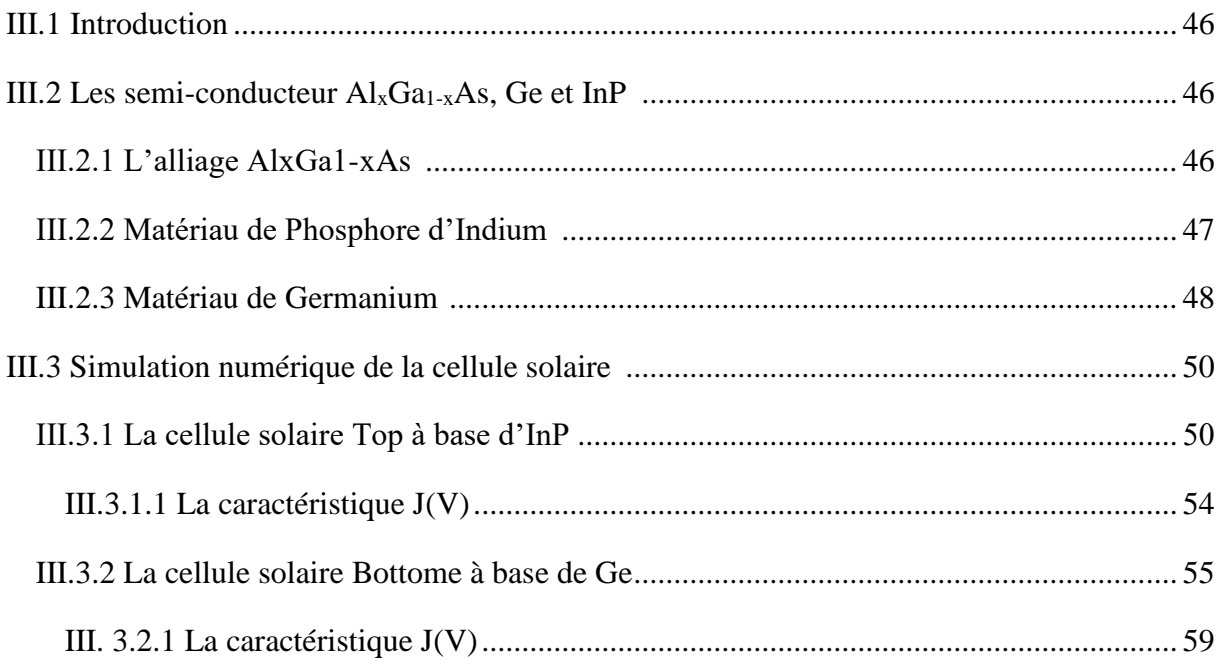

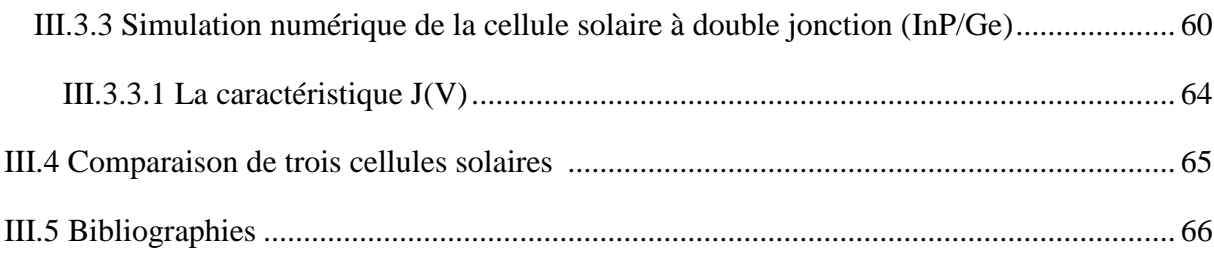

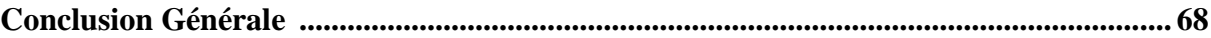

**Résume**

## *Liste des Figures*

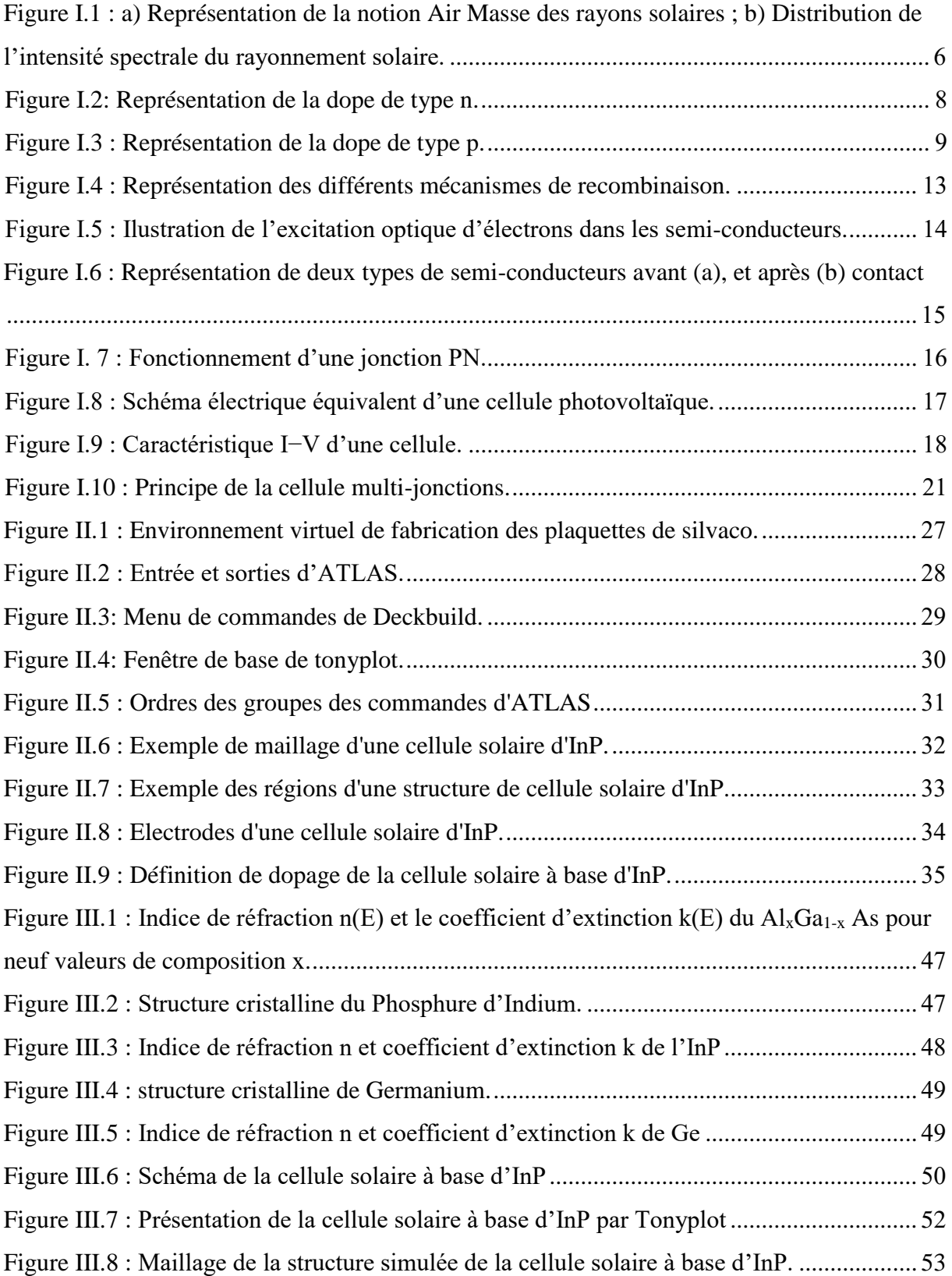

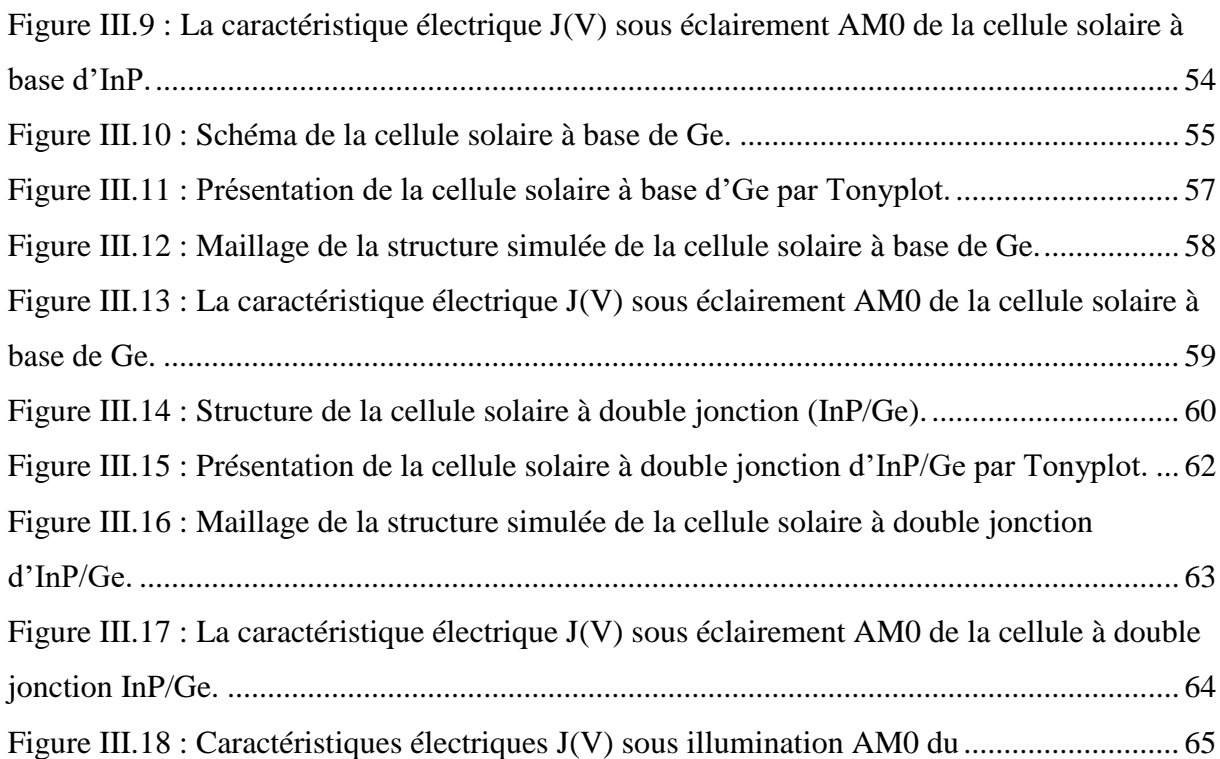

## *Liste des Tableaux*

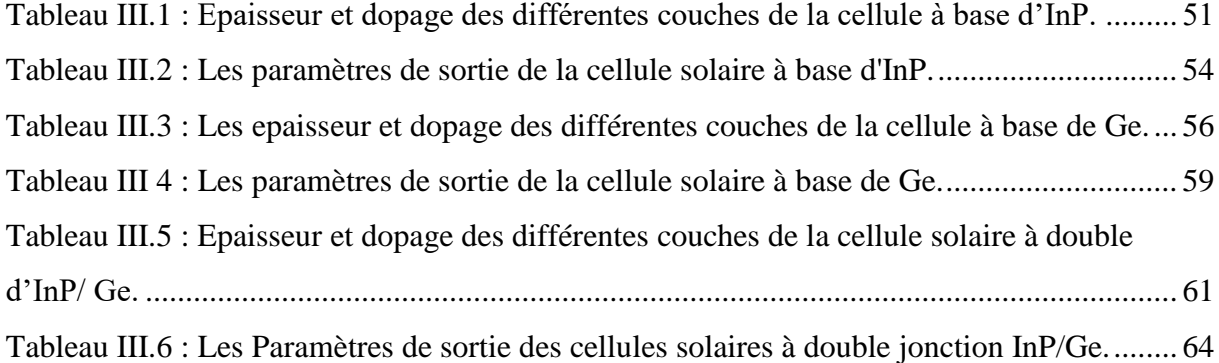

## *Listes des Symboles et Abréviations*

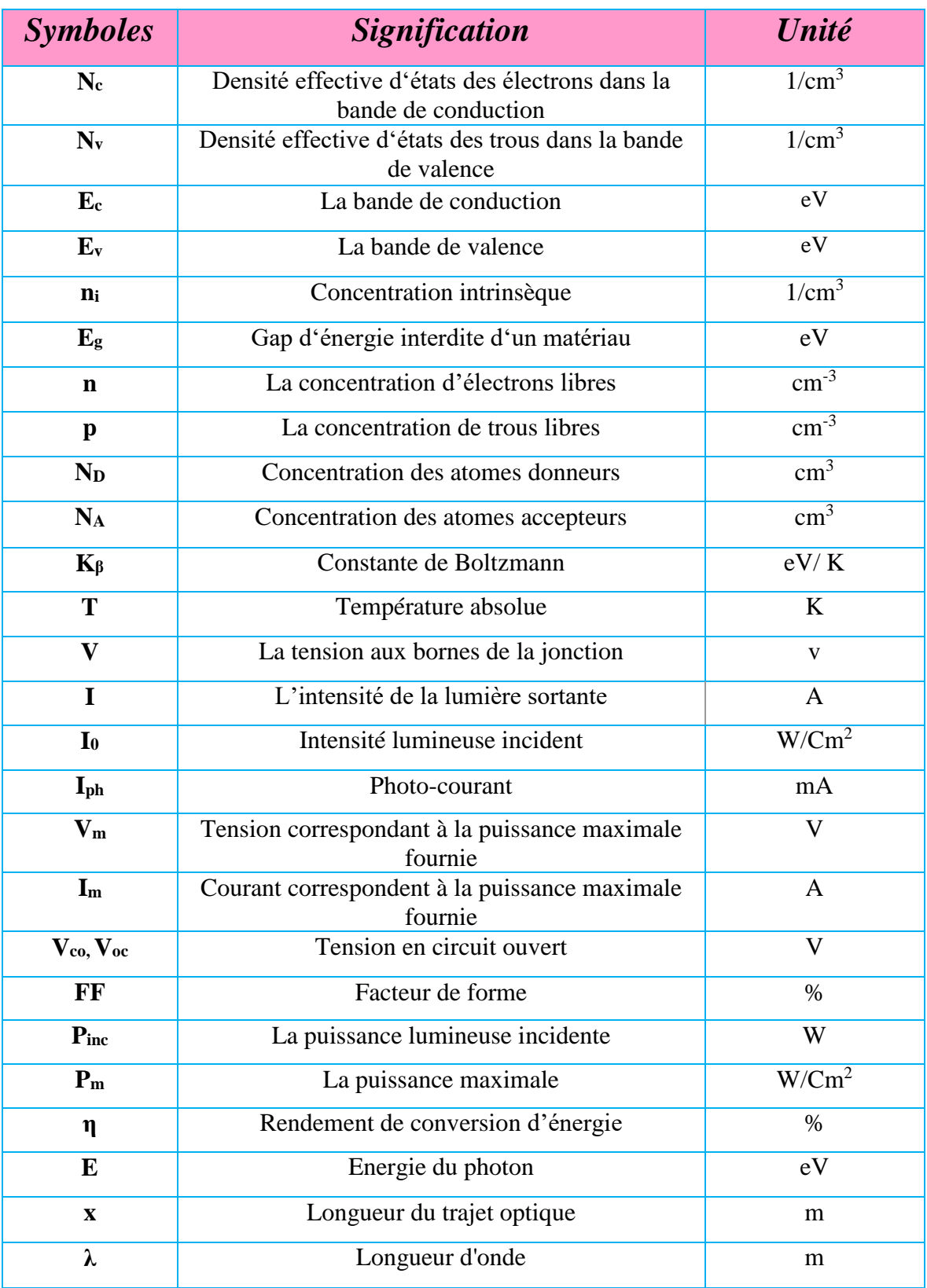

#### *LISTES DES SYMBOLES ET ABREVIATIONS*

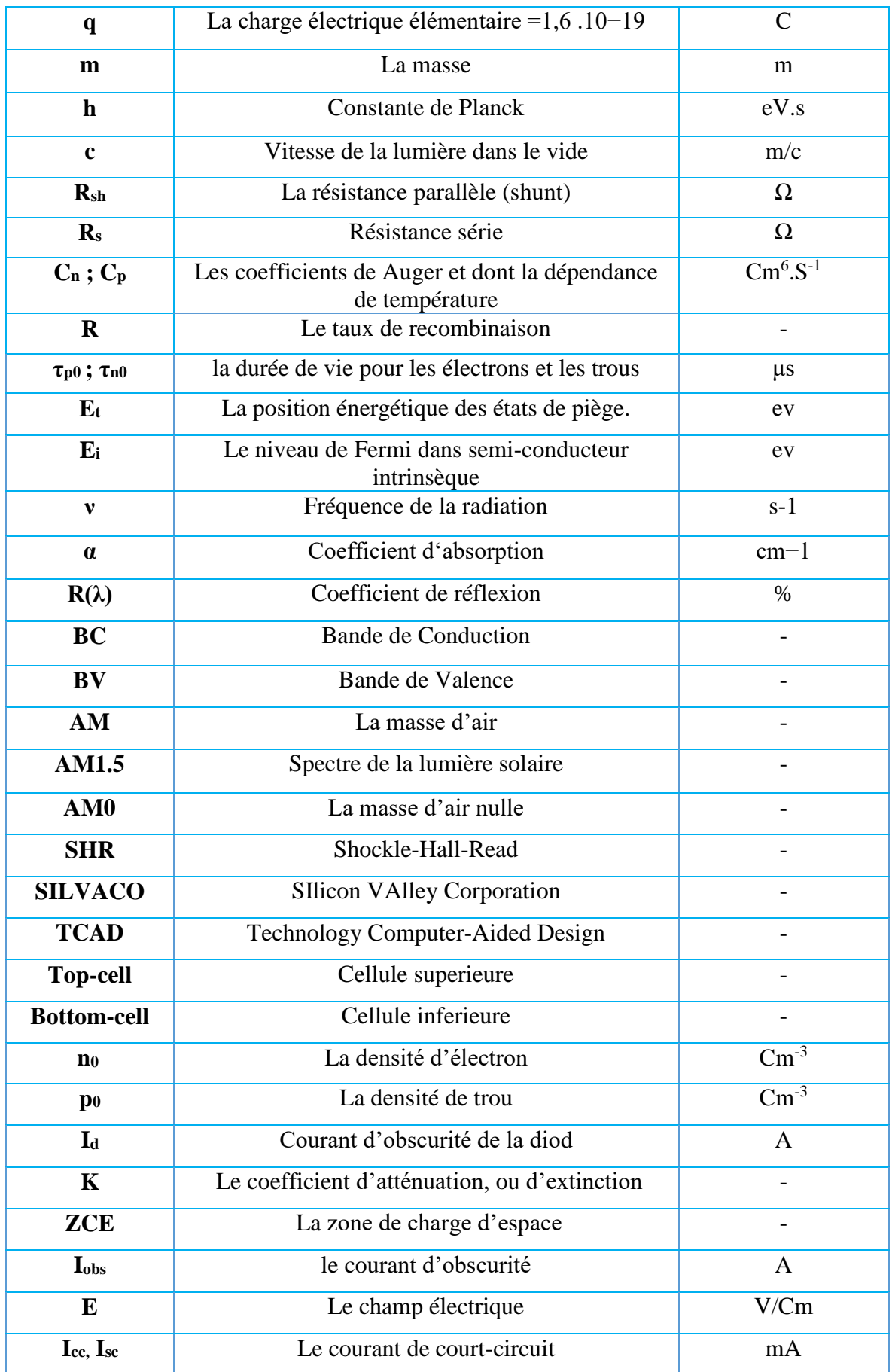

#### *LISTES DES SYMBOLES ET ABREVIATIONS*

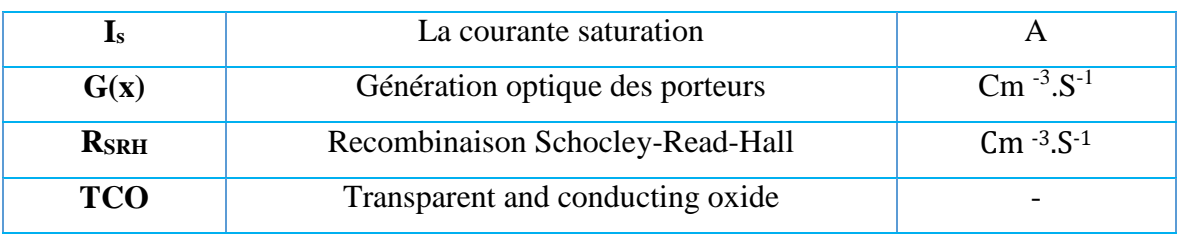

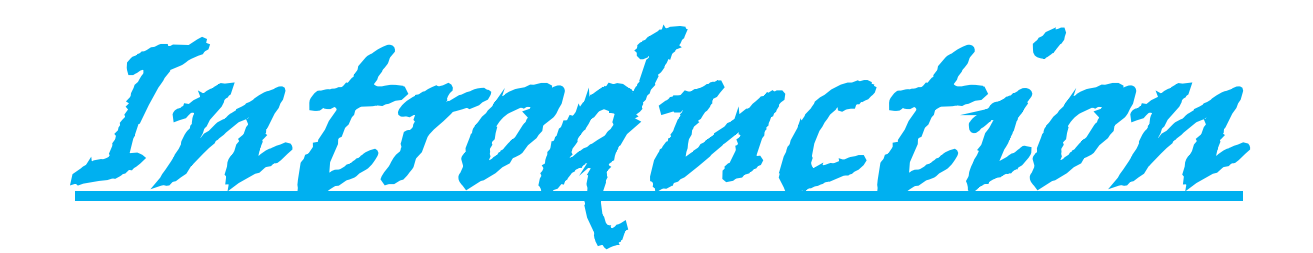

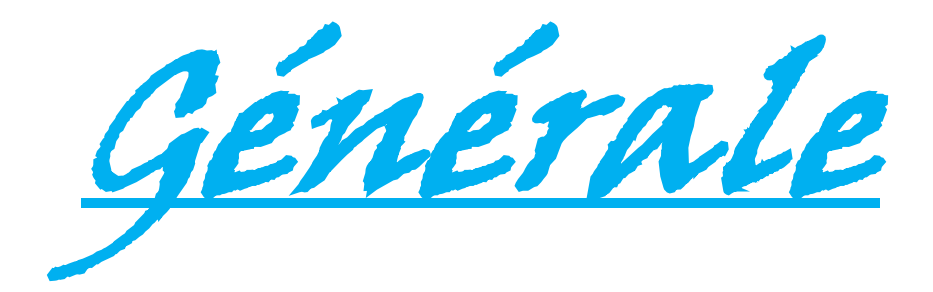

## *Introduction Générale :*

L'énergie a toujours été l'un des intérêts humains et le moteur de l'activité humaine, car elle joue un rôle très important dans la vie quotidienne et dans le développement des pays. Il est principalement produit à partir de sources fossiles non renouvelables telles que : le charbon, le pétrole et le gaz, et de sources naturelles renouvelables telles que : l'énergie éolienne, l'énergie hydraulique, la biomasse, l'énergie géothermique et l'énergie solaire.

À partir de l'énergie solaire, nous pouvons générer de l'énergie électrique en convertissant la lumière directe du soleil (photons) qui atteint la surface de la terre en énergie électrique à l'aide de cellules solaires (photovoltaïque). Cette conversion s'appelle l'effet photoélectrique (sans travail mécanique, sans bruit, sans carburant et sans pollution) se fait au travers de composants électroniques sur la base des semi-conducteurs présents dans la cellule solaire **[**1]**.** On peut dire qu'une cellule solaire (photovoltaïque) est un dispositif qui génère des charges positives et négatives en absorbant l'énergie lumineuse.

Cellules au phosphure d'indium offrent un rendement plus élève, dû au fait que le InP a presque la valeur optimum de largeur de bande interdite (le rendement théorique maximum Correspondant est de 26% pour le spectre AM0) [2,3]. Pour augmenter l'efficacité d'une cellule photovoltaïque en InP une solution consiste à coupler une cellule solaire en InP avec a d'autres semi conducteur pour former une double cellule solaire.

L'objectif principal de ce travail est d'effectuer une simulation numérique des propriétés électriques d'une cellule solaire double jonction (InP/Ge) et la comparer avec une cellule solaire simple jonction (InP) à l'aide d'un logiciel de simulation SILVACO-ATLAS. Cette comparaison est faite sur la base des caractéristiques électriques.

Pour ce fait, l'étude a été divisée en trois chapitres, plus une introduction générale et une conclusion. Les premier et deuxième chapitres sont des chapitres théoriques, et le troisième chapitre est un chapitre pratique comme suit :

- Le premier chapitre contient quelques concepts généraux sur les cellules solaires.
- Le deuxième chapitre présente le programme SILVACO-ATLAS et son utilisation pour calculer la caractéristique courant-tension d'une cellule solaire.
- Le troisième chapitre Présente les résultats obtenus à partir de la simulation.

## *Bibliographies :*

- [1] S.Khezzar," Modélisation de cellules solaires par algorithmes génétiques", Thèse de Magister, Université Elhadj Lakhdar Batna, 2013.
- [2] J.Piprek, K.W.Böer, " InP solar cell improvement by inverse delta-doping ", J. EEE (1994).
- [3] M. B. Spitzer, et al." Indium phosphide shallow homojonction solar cells made by Métalorganic chemical vapor deposition," J. Applied Physics. 51 (1987) 364-366.

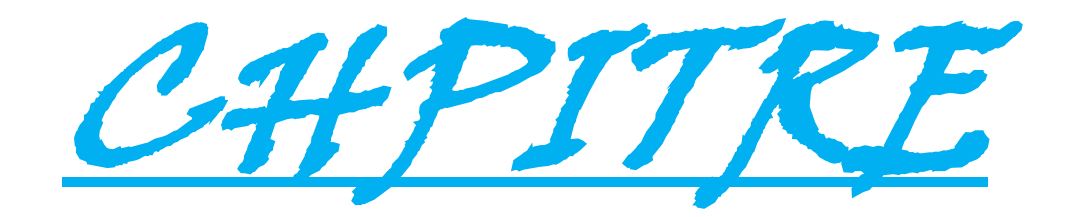

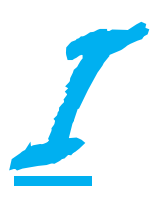

#### **I.1 Introduction :**

La consommation énergétique mondiale augmente sans cesse associée à une réduction des ressources énergétiques fossiles. Avec l'ouverture des marchés de l'énergie électrique et les incitations étatiques, les productions décentralisées basées sur les énergies renouvelables se développent dans tous les pays [1]. Parmi les sources renouvelables, les cellules solaires présentent de grands intérêts qu'il se base sur l'énergie solaire. Dans ce chapitre nous allons donner quelques notions fondamentales du rayonnement solaire, nous verrons les phénomènes qui interviennent entre la lumière incidente du soleil et le semi-conducteur (absorption d'une lumière et génération et recombinaison d'une paire électron-trous) le principe de la conversion photovoltaïques, ainsi les différents paramètres électriques d'une cellule solaires.

#### **I.2 Rayonnement solaire :**

Le soleil est un réacteur de fusion nucléaire à plus de 150 millions de kilomètres de nous et malgré cette distance, il reste une grande source d'énergie propre et quasi inépuisable à l'échelle humaine [2]. Elle pourra couvrir plusieurs milliers de fois la consommation mondiale de l'énergie. Le spectre émis par le soleil est très étendu, il va depuis les rayons ultraviolets jusqu'aux rayons infrarouges avec un maximum d'énergie dans le spectre visible, par conséquent, connaître le spectre solaire qui atteint la terre est nécessaire pour convertir l'énergie solaire en énergie électrique par des cellules solaires [3].

L'intégration de l'irradiante sur la totalité du spectre permet d'obtenir la puissance (en W/m<sup>2</sup>) fournie par le rayonnement solaire et pour caractériser le spectre solaire émis on utilise l'idée AM de masse d'air, ou « masse atmosphérique ». Le spectre solaire dans l'espace correspond à la notion AM0 il est de l'ordre de 1350W/m². En traversant les couches de l'atmosphère, la lumière sera affectée, le flux énergétique incident sur la surface de la terre sera moins élevé (varie de 0 à 1000 W/m²) et le spectre n'est plus continu. Ainsi la notion AM1 correspond au spectre solaire reçu sur terre à l'équateur quand le soleil est au zénith avec une valeur de 1000 W/m². De même, le rayonnement solaire que reçoit le sol de la terre avec des angles d'incidence de 60.1°et 48.2°, par rapport au zénith, est représenté respectivement par AM2 et AM1.5 dans la **Figure I.1.a** [4].

Les modifications du spectre sont dues à : la diffusion, la réflexion et l'absorption par les particules présentes dans l'atmosphère (Ozone, Oxygène, Eau, etc.). Le rayon lumineux est alors variable (dépend de la position géographique, de l'altitude et des conditions

climatiques ) et n'est pas homogène sur toute la surface de la terre. Pour tenir compte de ces différences, la notion AMx est calculée selon l'expression [5].

$$
x = (\cos \theta)^{-1} \tag{I.1}
$$

ϴ: est l'angle du rayonnement solaire incident par rapport au zénith (le plan vertical).

Les spectres solaires AM0 et AM1.5 comme sur la **Figure I.1.b** sont respectivement employés comme conditions standards pour définir les performances électriques des cellules solaires destinées aux applications spatiales et terrestres [4].

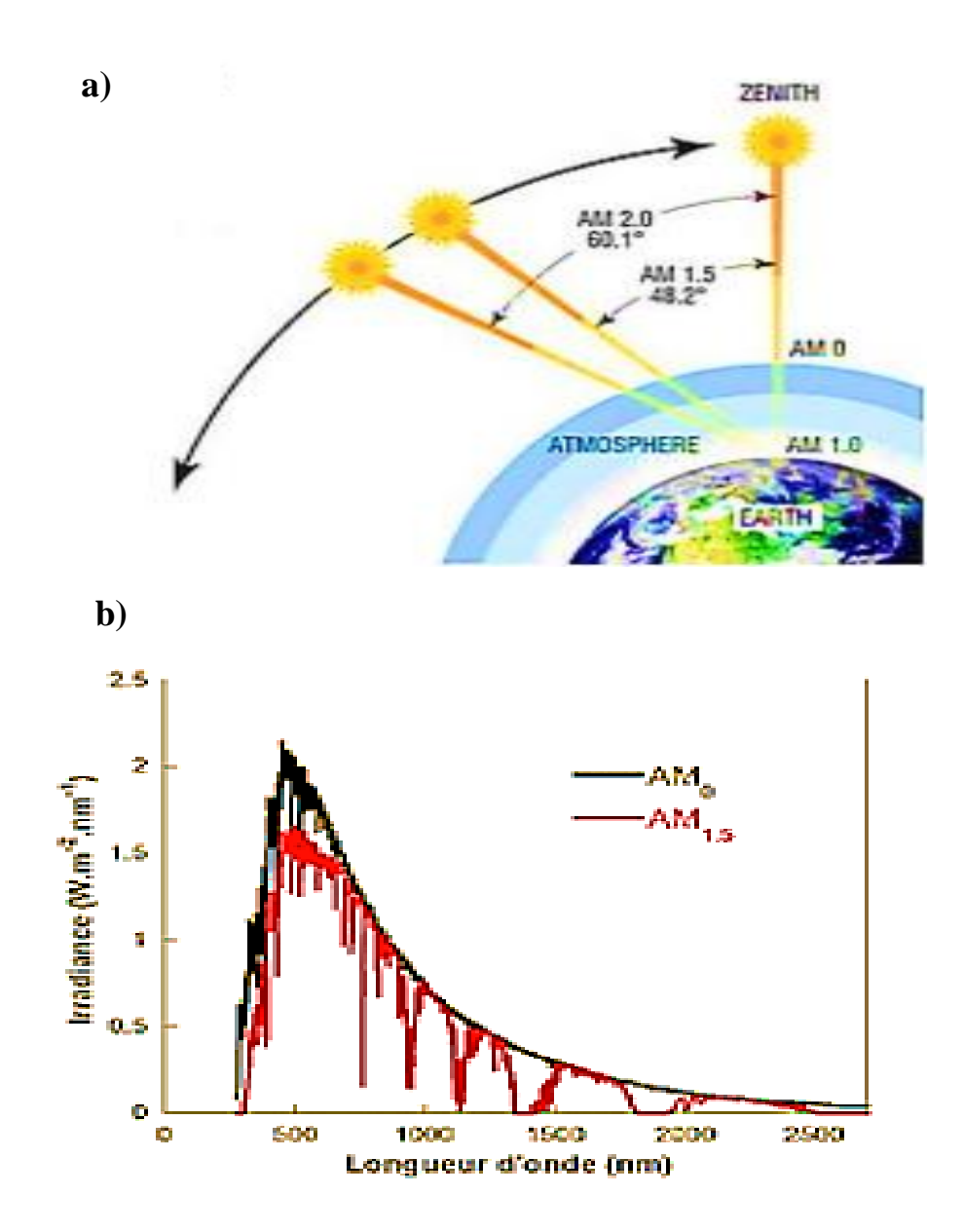

*Figure I.1 : a) Représentation de la notion Air Masse des rayons solaires ; b) Distribution de l'intensité spectrale du rayonnement solaire [4].*

#### **I.3 Principe de fonctionnement des cellules solaires :**

#### **I.3.1 Les matériaux semi-conducteurs :**

Dans l'ensemble des matériaux, les semi-conducteurs constituent une class bien définie, avec des propriétés physiques particuliers qui sont sources d'intérêt au plan de la connaissance fondamentale et à celui des applications par exemple, il est utilisé comme matériaux de base dans les cellules solaires. Ces deux facteurs indissociables font l'importance de ces matériaux.

Cette classe de matériaux se situe entre les métaux (conducteurs) et les isolants (non conducteurs). La résistivité ρ varie de  $10^{-3}$ à  $10^{4}$ Ω.Cm. La conduction électrique se fait par les électrons et les trous, ou de façon préférentielle par l'un ou l'autre type de porteurs. Un semiconducteur peut être soit pur (intrinsèque), soit dopé par des impuretés (extrinsèques) qui permettent de contrôler sa résistivité. Si on prend, par exemple, du Silicium assez pur et qu'on lui ajoute un atome de Bore ou de Phosphore pour 10<sup>5</sup> atomes de Silicium, sa résistivité passe de 10<sup>3</sup>à environ 10<sup>-2</sup>Ω. Cm [6].

Les semi-conducteurs intrinsèques n'ont pas une grande utilité en tant que tels, ils servent de base aux semi-conducteurs dopés : on y rajoute des impuretés pour modifier leur comportement. Il existe deux types de semi-conducteurs extrinsèques [7].

#### **a) Semi-conducteur dopé n :**

Matériau dopé n est un semi-conducteur dont la concentration en électrons est largement supérieure à la concentration en trous. La concentration de donneurs  $(N_D)$  sera donc supérieure à la concentration d'accepteurs  $(N_A)$ .  $(N_D - N_A > 0)$  : ce qui correspond à la définition d'un semi-conducteur dopé n [8]. Pour obtenir un matériau de type n, on dope le matériau semi-conducteur (généralement du Silicium) avec un élément de valence supérieure (possédant plus d'électrons que le semi-conducteur), comme le Phosphore, Arsonic, et Antimoine comme sur la **Figure I.2**, afin d'ajouter des électrons à la bande de conduction. La conduction est alors assurée par le déplacement de ces électrons**.** À la température ambiante pratiquement, tous les donneurs sont ionisés et si la concentration en atomes donneurs est  $N_D$ , la concentration en électrons du semi-conducteur sera [8] :

$$
n = p + N_D \tag{I.2}
$$

n0: la densité d'électrons générés par le processus de rupture de liaisons de covalence qui engendre des paires électrons-trous [9].

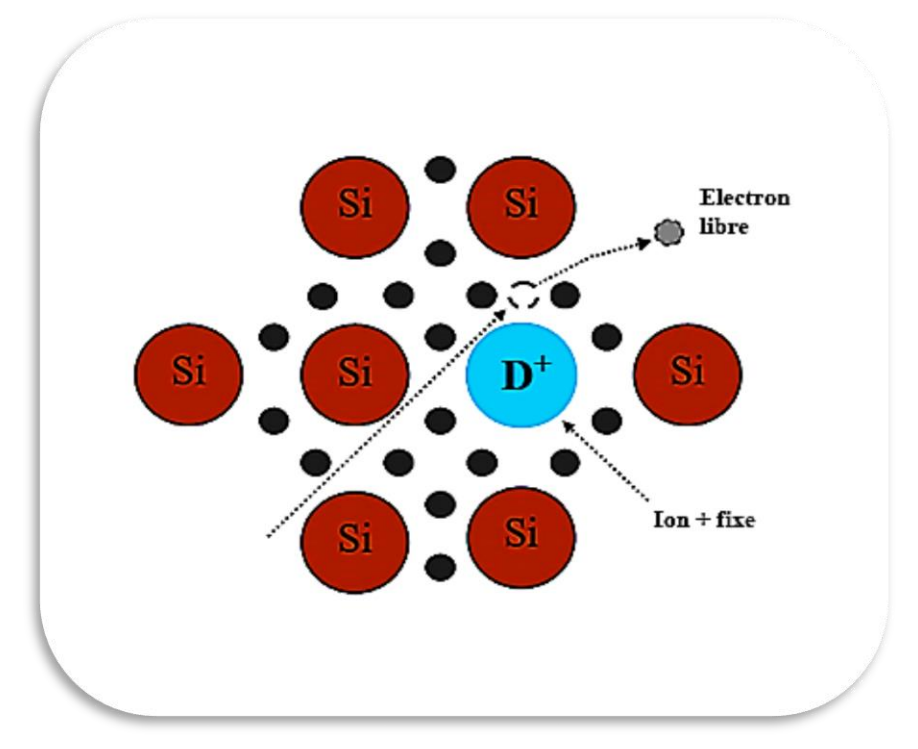

*Figure I.1 : Représentation de la dope de type n [***01***].*

#### **b) Semi-conducteur dopé p :**

Il s'agit d'un semi-conducteur dont la concentration en trous est largement supérieure à la concentration en électrons la concentration d'accepteurs  $(N_A)$  sera donc supérieur à la concentration de donneurs  $(N_D)$ .  $(N_A - N_D > 0)$ : ce qui correspond à la définition d'un semiconducteur dopé p [8]. Pour obtenir un matériau de type p, on dope le matériau semiconducteur (généralement du Silicium) par un élément de valence moins importante, comme le Bore, Indium, Gallium, et Aluminium comme sur la **Figure I.3**, afin de diminuer le nombre d'électrons de la bande de valence. La conduction est alors assurée par le déplacement de porteurs chargés positivement (trous correspondant au manque d'électrons).

De la même façon que pour le semi-conducteur dopé p, la concentration en trous du semi-conducteur sera [8] :

$$
p = n + N_A \tag{I.3}
$$

p0: la densité des trous générés par le processus de rupture de liaisons de covalence qui engendre des paires électrons-trous [9].

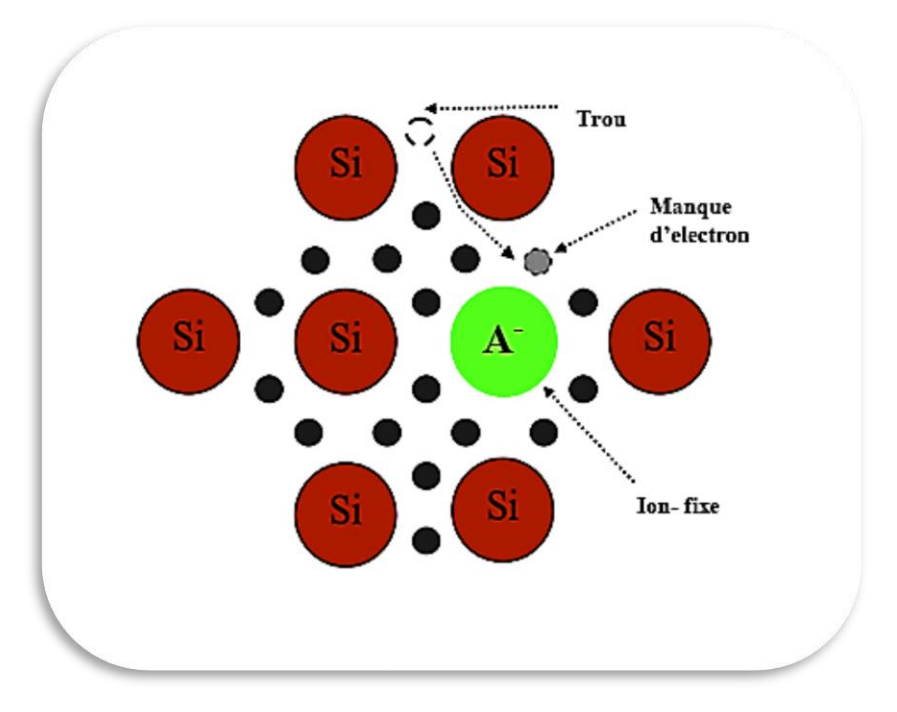

*Figure I.2 : Représentation de la dope de type p [10].*

#### **I.3.2 Interaction rayonnement - semi-conducteur : I.3.2.1 L'absorption du rayonnement solaire :**

Un faisceau lumineux est un déplacent de petits corps porteur d'énergie E appelés, la lumière est décrit également comme une onde électromagnétique dont la longueur d'onde (λ) s'étend de l'ultraviolet (0.2 μm) à l'infrarouge lointain (3 μm) [11]. L'énergie est liée à la longueur d'onde selon la relation suivante [12] :

$$
E = hv = \frac{hc}{\lambda}
$$
 (I.4)

Où :

- h : Constante de Planck  $4.136.10^{-15}$  (ev .s).
- c : Vitesse de la lumière dans le vide  $3.10^8$ (m.s<sup>-1</sup>).
- v: Fréquence  $(s^{-1})$ .
	- λ : Longueur d'onde (m).

Outre le rayonnement lumineux, la cellule solaire requiert un matériau absorbant pour convertir l'énergie des photons en énergie électrique. L'absorption d'un rayonnement dans un matériau s'explique en effet simplement par l'échange d'énergie entre les atomes du matériau et les corpuscules de la lumière. Le Coefficient d'absorption  $\alpha$  (en m<sup>-1</sup>) dépend de la longueur d'onde des photons incidents, ainsi que du coefficient d'extinction k, selon la relation [11] :

$$
\alpha = \frac{4\pi k}{\lambda} \tag{I.5}
$$

En général les faibles longueurs d'ondes (très énergétiques) sont donc plus facilement absorbées. Cependant, le coefficient d'extinction d'un matériau varie également avec la longueur d'onde. Le phénomène d'absorption est décrit par la loi de Béer-Lambert selon la relation [14] :

$$
I = I_0 \exp(-\alpha x) \tag{I.6}
$$

Avec:

I0: Intensité lumineuse incident.

I : Intensité lumineuse transmise.

x : Longueur du trajet optique (m).

#### **I.3.2.2 Génération optique des porteurs :**

Les photons d'énergie supérieure au gap du matériau entrant dans un semi-conducteur génèrent des paires électron-trou en supposant implicitement la création d'une seule paire par photon. Le taux de génération des électron-trou dans un matériau semi-conducteur a une profondeur x de la surface [11].

Le calcul du taux de génération de paires électron-trou,  $G(x)$  (cm<sup>-3</sup>s<sup>-1</sup>) s'effectue de la façon suivante I<sub>0</sub> le flux de photons incidents sur la face éclairée du matériau (cm<sup>-2</sup> s<sup>-1</sup>) et α le coefficient d'absorption de la lumière par le matériau. A la profondeur x traduit la probabilité d'absorption d'un photon par unité de longueur [6] :

 $G(x) = \alpha (1 - R) I_0 \exp(-\alpha x)$  (I.7)

R : coefficient de réflexion, représente la part de l'énergie lumineuse incidente I, réfléchie à la surface du matériau.

#### **I.3.2.3 Mécanismes de recombinaison :**

Par définition, la recombinaison est le retour de l'électron de l'état excité à l'état initial ou de la bande de conduction vers la bande de valence, car il ne peut rester dans un état excité que pour un temps faible (t <10<sup>-8</sup> s). Ce retour de l'électron de l'état excité vers l'état stable peut avoir lieu selon plusieurs façons [16].

#### **a) Recombinaison radiative :**

 La recombinaison radiative est quand un électron dans la bande de conduction se combine avec un trou dans la bande de valence, sans variation d'énergie cinétique de l'électron. Ce type de recombinaison se produit dans les matériaux directs tels que le GaAs (Gallium Arsenic). Étant donné qu'aucune quantité de mouvement n'est nécessaire, le taux de recombinaison est le plus élevés. La durée de vie d'un porteurest l'inverse de son taux de recombinaison, par conséquent, cette durée de vie est trèscourte [17].

#### **b) Recombinaison Auger :**

Nous avons une recombinaison de type Auger, lorsque l'énergie de l'électron qui se recombine dans la bande de valence est transférée sous forme d'énergie cinétique à un autre électron libre. L'énergie transférée est libérée ensuite sous forme de phonons. Le taux de recombinaison est donné par la relation [18] :

$$
R = (C_n n + C_p p)(pn - n_i^2)
$$
 (I.8)

Avec :  $C_n$  et  $C_p$  sont des coefficients d'Auger.

#### **c) Recombinaison en surface :**

La surface d'un semi-conducteur est un lieu où les recombinaisons sont particulièrement nombreuses, en raison des liaisons non satisfaites des atomes de surface et autres défauts caractéristiques à température constante (T=300°K). Les recombinaisons en surface avant et arrière inhérentes aux densités de dopages selon la relation suivante [19] :

$$
S = S_0 \left(\frac{N}{N_{\text{set}}}\right)^{\alpha} \tag{I.9}
$$

S<sup>0</sup> et α dépendent du traitement de la surface et de la passivation. Pour une oxydation thermique d'une couche de Silicium de type n, est de 1 et  $N_{set}$  est de  $10^{18}$  cm<sup>-3</sup>. La passivation est l'ajout d'une couche d'oxyde (par exemple le SiO<sup>2</sup> pour le Silicium) en surface pour limiter les recombinaisons en surface et combler les liaisons cassées (en surface) lors de la découpe du semi-conducteur [19].

#### **d) Recombinaison SRH :**

L'apparition des états électronique dans le gap (défauts) par la présence d'impuretés et d'imperfections cristallines dans les semi-conducteur, conduit au piégeage des électrons ou des trous pour les transférer ensuite vers la bande de conduction ou de valence, ce qui influe sur la conductivité du semi-conducteur. Ces défauts peuvent êtres des centres de recombinaisons des paires électrons-trous par la capture d'un électron de la bande de conduction et un trou de la bande de valence provoquant ensuite leurs recombinaisons. La recombinaison Shockley -Read-Hall est modélisée par [20] :

$$
R_{SRH} = \frac{\mathrm{np} - \mathrm{n_i^2}}{\tau_{\mathrm{po}} \left[ \mathrm{n} + \mathrm{n_{ie}} \exp\left(\frac{\mathrm{E}_t - \mathrm{E}_i}{\mathrm{K}_{\beta} \mathrm{T}}\right) \right] + \tau_{\mathrm{no}} \left[ \mathrm{p} + \mathrm{n_{ie}} \exp\left(\frac{\mathrm{E}_t - \mathrm{E}_i}{\mathrm{K}_{\beta} \mathrm{T}}\right) \right]}
$$
(I.10)

Avec:

 $E_t$ : La position énergétique des états de piège.

E<sub>i</sub>: Le niveau de Fermi dans semi-conducteur intrinsèque.

 $\tau_{\text{no}}$ ;  $\tau_{\text{no}}$ : Sont respectivement la durée de vie pour les électrons et les trous.

 $n_{i}$ : La concentration intrinsèque.

K<sub>β</sub>: La constante de Boltzmann.

T: La température en Kelvin.

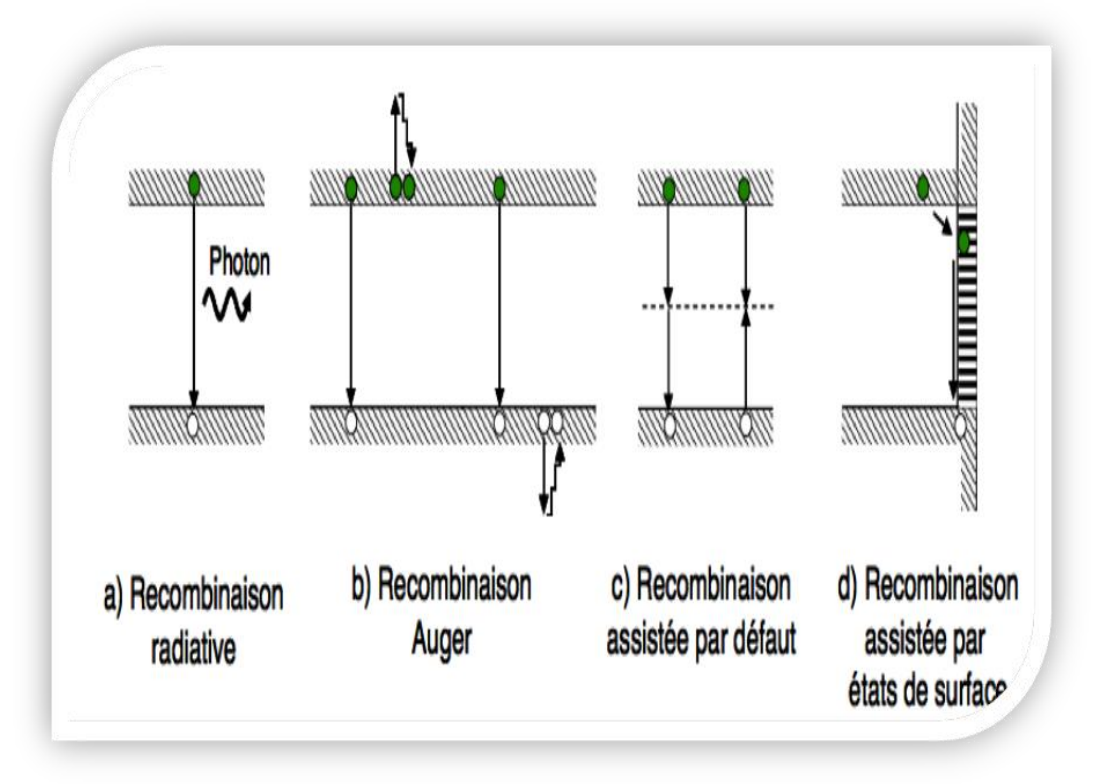

*Figure I.3 : Représentation des différents mécanismes de recombinaison [21].*

#### **I.3.3 La conversion photovoltaïque :**

La conversion photovoltaïque consiste en la transformation de l'énergie lumineuse en énergie électrique. Cette transformation est possible par l'utilisation d'un semi-conducteur, dont l'efficacité de conversion dépend de son coefficient d'absorption (fonction de la longueur d'onde), et de la largeur de sa bande interdite Eg. Cette largeur de bande interdite correspond à l'énergie séparant le haut de la bande de valence du bas de la bande de conduction (Eg =  $EC$  - EV).

Le principe de fonctionnement des cellules solaires repose sur l'interaction lumière matière dans les semi-conducteurs. En effet, lorsqu un matériau semi-conducteur est exposé à la lumière, les photons d'énergie égale ou supérieure à la largeur de la bande interdite Eg sont absorbés créant ainsi des paires électron-trou par le passage des électrons de la bande de valence (BV) vers la bande de conduction (BC) comme la **Figure I.5.**

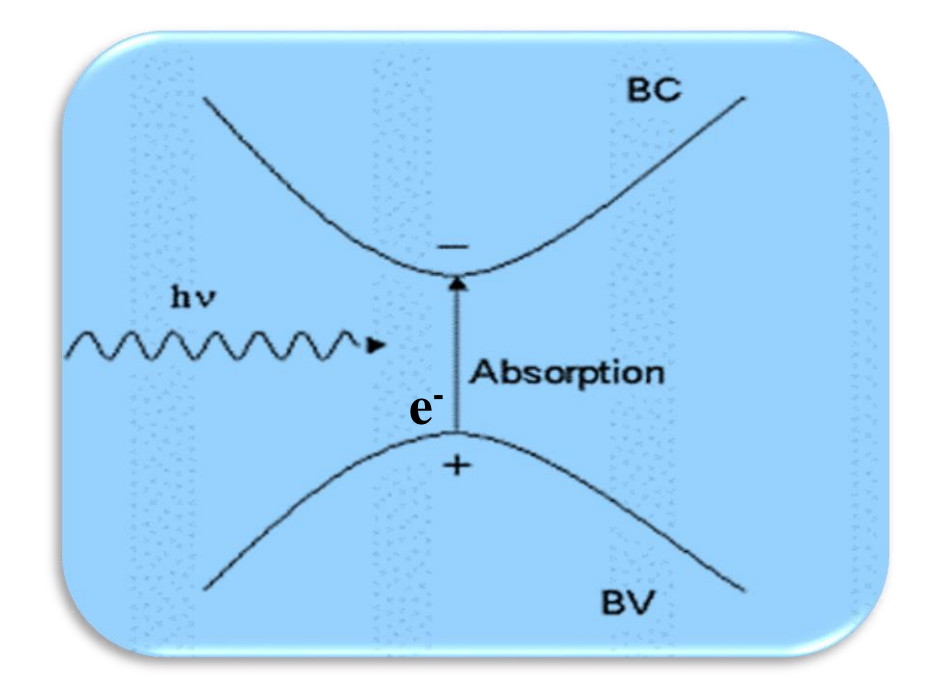

*Figure I.4 : Ilustration de l'excitation optique d'électrons dans les semi-conducteurs [22].*

Le rôle principal d'une cellule solaire est de réduire ces recombinaisons et donc de forcer les électrons et les trous à se diriger chacun vers une face opposée du matériau. Ainsi, il apparaîtra une différence de potentiels, donnant lieu à une photo courant [23].

Le fait de créer des paires électron-trou ne suffit pas car celles-ci peuvent se recombiner naturellement provoquant uniquement de l'énergie thermique. Il faut séparer les charges pour qu'elles puissent circuler sans se recombiner. L'une des solutions couramment utilisées, pour extraire sélectivement les électrons et les trous est de créer un champ électrique permanent dans le matériau au moyen d'une jonction entre une couche de semi-conducteur dopée p avec des éléments chimiques accepteur d'électrons (tels que le Bore), et une autre couche dopée n avec des éléments donneurs d'électrons (tels que le Phosphore), création de la jonction PN.

#### **I.4 Jonction PN :**

L'association de deux semi-conducteurs, l'un de type p et l'autre de type n, conduit à la formation d'une jonction PN Comme le montre la **Figure I.6**. Lorsque les deux semiconducteurs sont constitués du même matériau mais diffèrent par le type de dopage, comme c'est le cas pour le Silicium cristallin, on parle d'homojonction. Dans le cas contraire où les

matériaux semi-conducteurs sont différents, comme pour les couches minces (comme les cellules à base de CIGS), on parle d'hétérojonction [6].

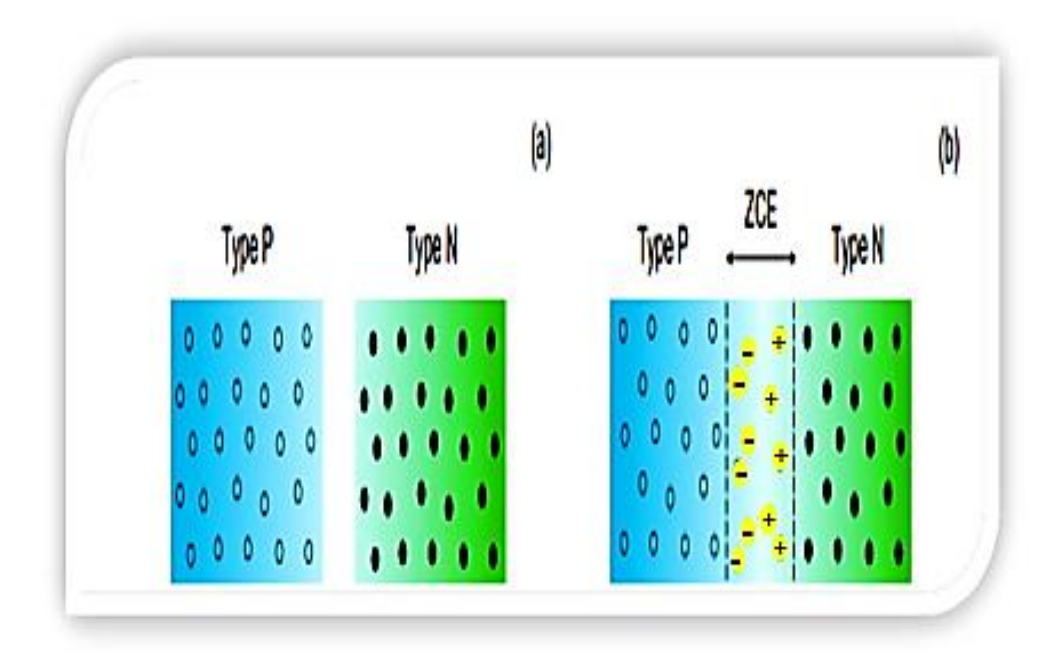

*Figure I.5 : Représentation de deux types de semi-conducteurs avant (a), et après (b) contact [6].*

La mise en contact d'un semi-conducteur dopé p et d'un semi-conducteur dopé n fait apparaître un phénomène de diffusion dans la jonction .Les électrons majoritaires dans la couche n diffusent vers le côté p et les trous majoritaires dans la couche p diffusent vers le côté n. A la jonction, les porteurs de charge (électrons et trous) se recombinent créant une zone dépourvue de porteurs mobiles, appelée zone de charge d'espace (ZCE). Il apparaît alors une différence de potentiels et donc un champ électrique orienté de la région p vers n [6].

Lorsqu'on éclaire la jonction, des paires électron-trou sont ensuite créées par le passage des électrons de la bande de valence à la bande de conduction. Le champ électrique interne créé dans la ZCE va séparer spatialement les porteurs photo générés : les électrons sont dirigés vers la couche n appelée émetteur et les trous vers la couche p appelée base créant ainsi un courant électrique continu entre les électrodes. La circulation des charges se fait alors dans le circuit extérieur et un courant électrique est créé comme le montre la **Figure I.7.**

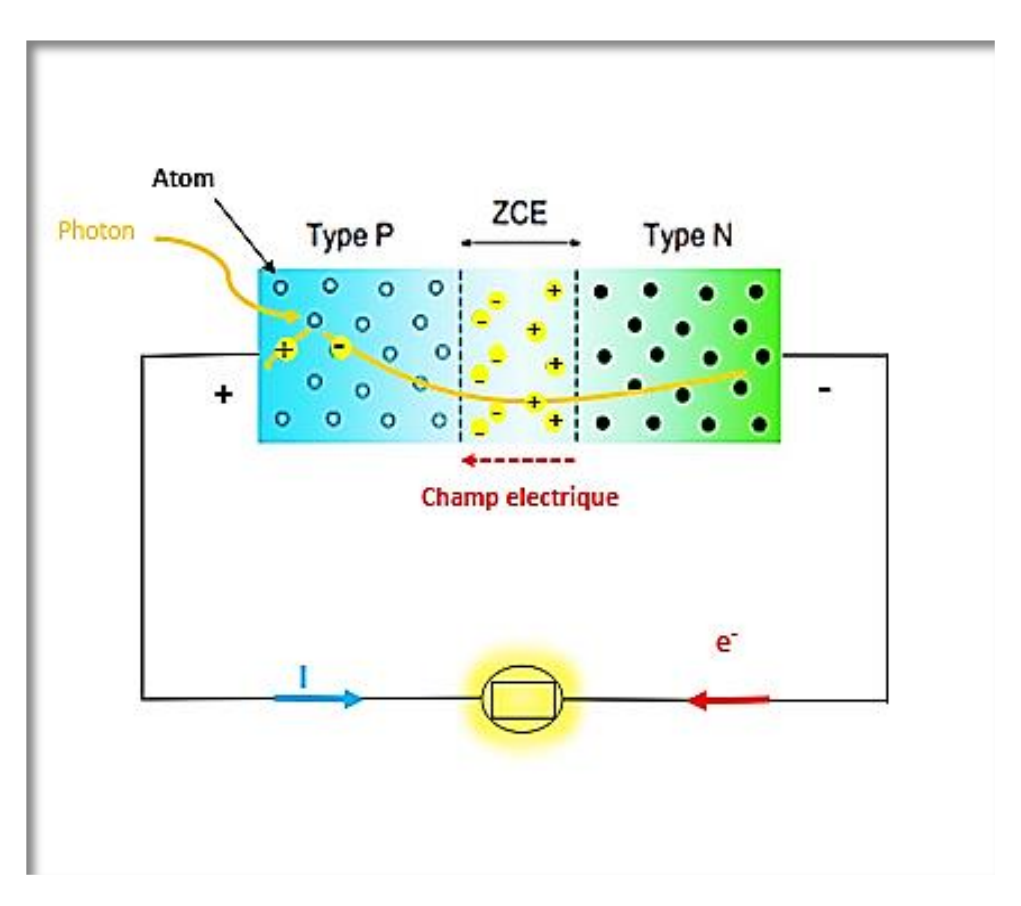

*Figure I. 6 : Fonctionnement d'une jonction PN [6].*

#### **I.5 Schéma électrique équivalent d'une cellule solaire :**

Le fonctionnement d'une cellule solaire peut être modélisé en considérant le schéma équivalent électrique ci-dessous. On peut considérer le cas d'une cellule photovoltaïque idéale comprenant une source de courant et une diode en parallèle. La source de courant modélise le courant généré par les photons et la diode qui modélise la jonction PN.

Pour envisager le cas d'une cellule photovoltaïque réelle, le circuit équivalent doit intégrer :

- $\bullet$  Une résistance R<sub>s</sub>, qui modélise les pertes résistives au sein de la photopile et donc les métallisations.
- Une résistance parallèle R<sub>sh</sub> modélisant les courant de fuite qui court-circuitla jonction (fuite par les bords de la cellule est au niveau de la jonction) [24].

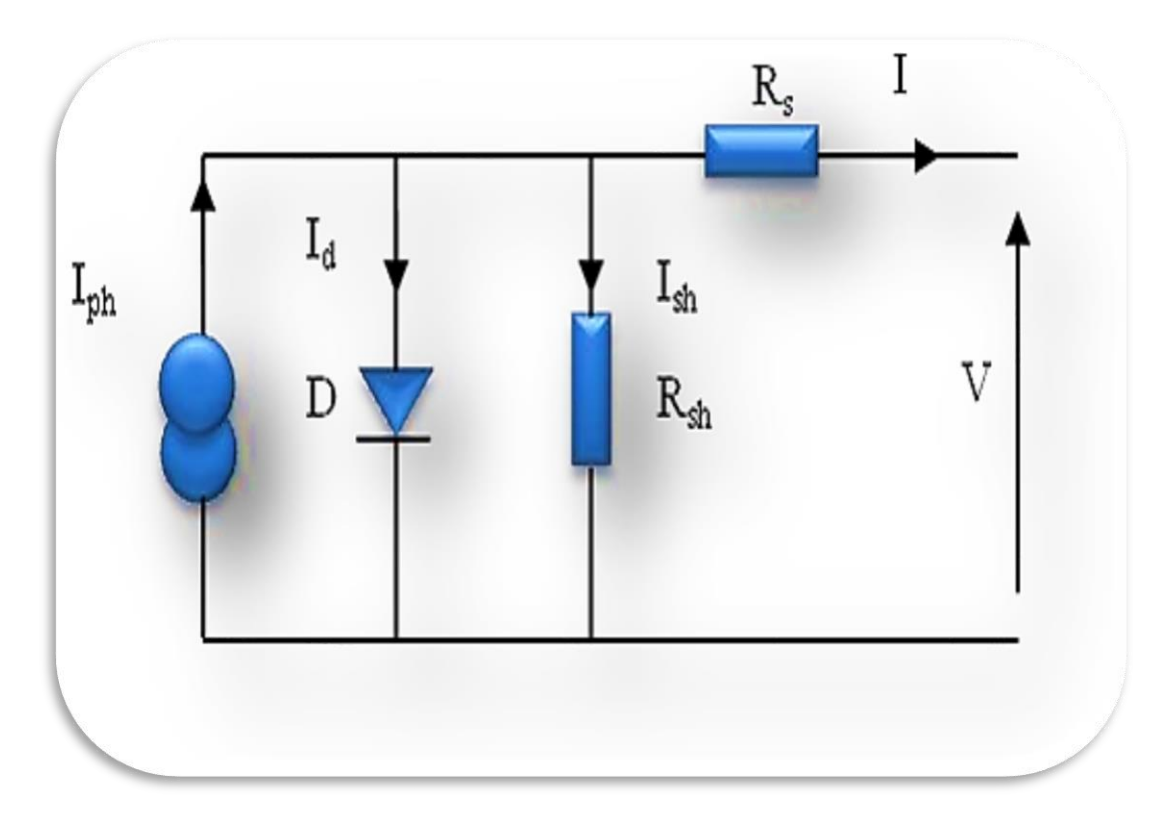

*Figure I.7 : Schéma électrique équivalent d'une cellule photovoltaïque [18].*

Selon le schéma équivalent d'une cellule solaire dans la **Figure 1.8** le courant généré par ce modèle est donné par [24] :

$$
I = I_{ph} - I_d - \left(\frac{V + IR_s}{R_{sh}}\right) \tag{I.11}
$$

$$
I = I_{ph} - I_s \left[ exp \left( q \left( \frac{V + IR_s}{nKT} \right) \right) - 1 \right] - \left( \frac{V + IR_s}{R_{sh}} \right) \tag{I.12}
$$

Avec :

- n : Facteur d'idéalité de la diode.
- q : charge élémentaire.
- K : constante de Boltzmann.
- T : température.

#### **I.6 Caractéristique courant-tension :**

La caractéristique (I-V) de la cellule solaire est la superposition de la caractéristique (I-V) de la cellule sous obscurité avec le courant photogénéré. Par convention, le courant

d'obscurité Iobs est compté positivement et le photocourant Iph négativement. Le courant total est donné par l'équation(I.13) [25].

$$
I = I_{ph} - I_{obs} \tag{I.13}
$$

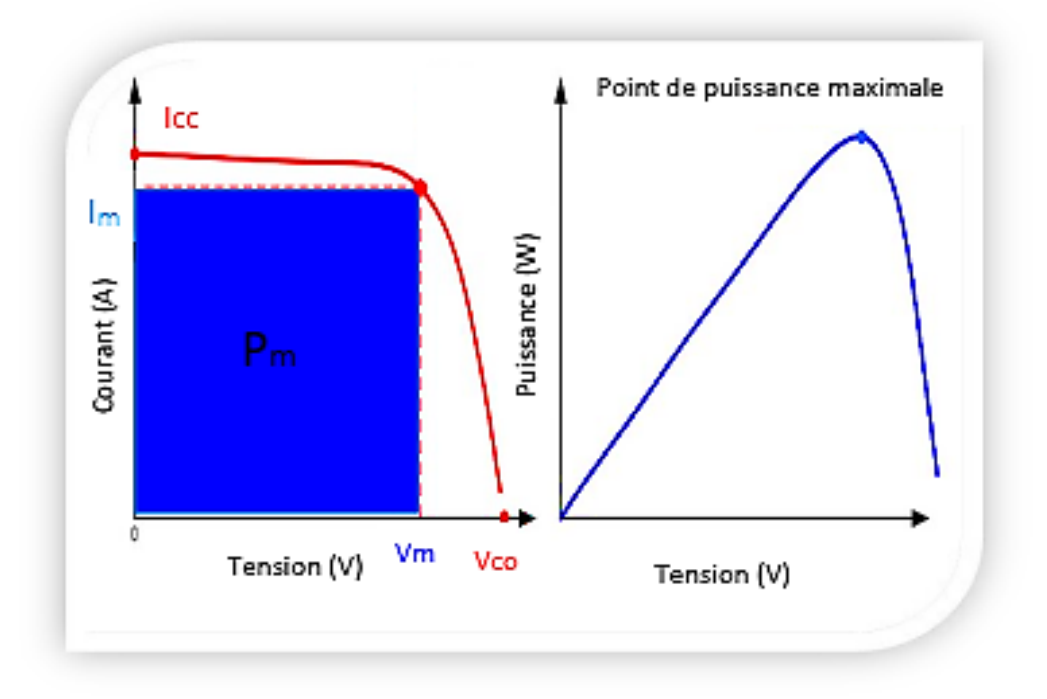

*Figure I.8 : Caractéristique I−V d'une cellule [26].*

D'après la **Figure 1.9**, la cellule peut être considérée comme un générateur à tension constante dans la partie verticale de sa caractéristique et comme une source de courant constant dans la partie horizontale de sa caractéristique. La mesure de cette caractéristique est essentielle pour évaluer les performances photovoltaïques de la cellule. Elle permet de déterminer les différents paramètres électriques, à savoir le courant de court-circuit Icc, la tension de circuit ouvert  $V_{co}$ , le facteur de forme FF et le rendement de conversion η.

#### **I.6.1 Courant de court-circuit :**

Le courant de court-circuit I<sub>CC</sub>, comme montré sur la **Figure 1.9**, est le courant qui correspond à une tension nulle (cellule court-circuitée). Ce courant est dû à la génération et collecte des porteurs photogénérés [2].

$$
I_{cc} (V = 0) = I_{ph} \tag{I.14}
$$

#### **I.6.2 Tension de circuit ouvert :**

La tension de circuit ouvert (open circuit)  $V_{\text{co}}$  est obtenue quand le courant qui traverse la cellule est nul. Elle dépend de la barrière d'énergie, et décroît avec la température et change peu avec l'intensité lumineuse [27]. La tension en circuit ouvert peut être calculée à partir de :

$$
V_{\rm co}(I = 0) = n \frac{\rm KT}{q} \ln \frac{I_{\rm ph}}{I_{\rm s}} + 1 \tag{I.15}
$$

#### **I.6.3 Facteur de forme :**

 Le facteur de forme (FF) représente l'efficacité de la cellule et peut également nous renseigner sur le vieillissement de la cellule. C'est le rapport entre la puissance maximale

Débitée ( $V_{\text{max}} I_{\text{max}}$ ) et la puissance idéale ( $V_{\text{co}} I_{\text{cc}}$ ) [28]:

$$
P = VI = V(I_{ph} - I_s(e^{\frac{qv}{KT}} - 1))
$$
\n(1.16)

Cette puissance est maximale au point  $P_m$  où la tension  $V_m$  et le courant  $I_m$  sont donnés par:

$$
\left(1 + \frac{qV_m}{KT}\right)e^{qV_m/KT} = 1 + \frac{I_{ph}}{I_s}
$$
\n(1.17)

$$
I_{m=I_s} \frac{qV_m}{KT} e^{qV_{m/KT}} \tag{I.18}
$$

La puissance débitée est alors donnée par le produit  $V_mI_m$  qui s'écrit:

$$
P_m = V_m I_m = FF V_{co} I_{cc}
$$
 (I.19)

D'après l'équation (I.19), on trouve :

$$
FF = \frac{I_m V_m}{V_{co} I_{cc}} \tag{I.20}
$$

Facteur de forme FF est le facteur de remplissage Ou facteur de forme. Il mesure le caractère rectangulaire de la courbe I(V). Une illustration de ce facteur de forme est donnée à la **Figure I.9** [29].

#### **I.6.4 Efficacité ou rendement :**

Le rendement η est le paramètre le plus utilisé pour l'étude des performances des cellules solaires. Il exprime le rapport entre la puissance générée et la puissance du rayonnement solaire incident  $(P_{inc})$ . On appelle rendement maximal, le rapport entre la puissance maximale  $P_m$  et la puissance  $P_{inc}$  [11]:

$$
\eta = \frac{P_m}{P_{inc}}\tag{I.21}
$$

 $P_m$  est donnée par l'équation (I.19) ce qui conduit à :

$$
\eta = \frac{\text{FF } V_{\text{co}} I_{\text{cc}}}{P_{\text{inc}}} \tag{I.22}
$$

Les paramètres de l'équation (I.22) sont fonctions d'une part des propriétés spécifiques du matériau telles que le gap, les coefficients d'absorption et de réflexion, la longueur de diffusion des porteurs ou la vitesse de recombinaison en surface et d'autre part des paramètres technologiques tels que la profondeur de la jonction, la largeur de la zone de charge d'espace ou la présence de résistances parasites [30]. L'intensité de la lumière incidente ainsi que la température affectent également le rendement de la cellule.

#### **I.7 Cellules solaires multi-jonction :**

L'objectif des cellules multi-jonctions est la réduction des deux principales causes de perte de rendement des cellules uni jonction, les pertes résultant du non absorption des photons d'énergie hν < Eg et les pertes thermiques associées à la thermalisation des photos porteurs chauds créés par les photons d'énergie hν > Eg.

Le concept des cellules multi-jonctions est simple : plusieurs cellules avec des gaps différents sont empilées de manière à ce que le rayonnement incident interagisse séquentiellement avec les cellules de gaps décroissants et c'est ce que montre la **Figure I.10**

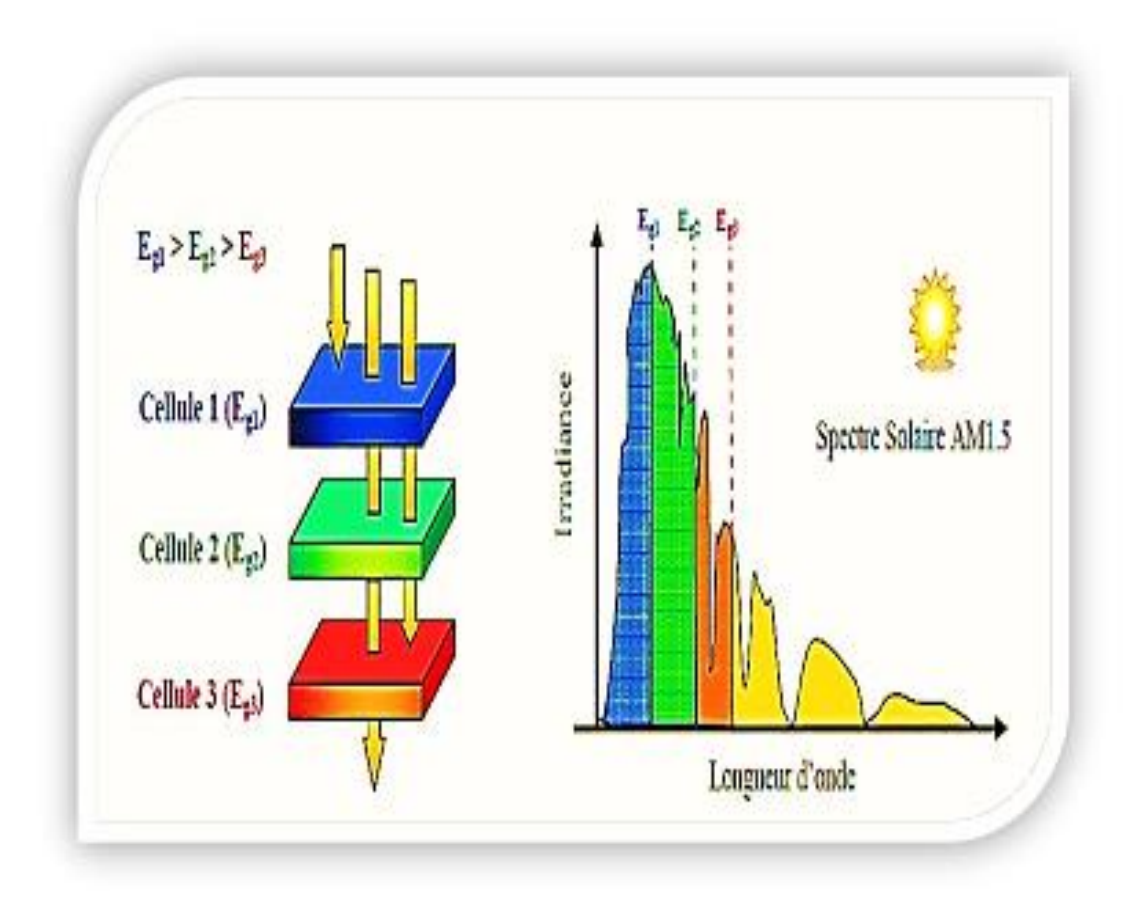

*Figure I.9 : Principe de la cellule multi-jonctions [31].*

Les cellules supérieures, à grands gaps, absorbent et convertissent les photons de haute énergie, et transmettent les photons de basse énergie aux cellules sous-jacentes de gaps plus petits. Ces dernières absorbent alors et convertissent les photons de plus basse énergie. Les pertes par thermalisation sont ainsi minimisées car chaque cellule convertit des photons d'énergie hν ∼ Eg. Entre chacune des jonctions il faut réaliser une région conductrice avec contact ohmique de part et d'autre, transparente à la gamme spectrale exploitée par les cellules sous-jacentes. Ces liaisons sont assurées par des diodes tunnel.

Pour les cellules multi-jonctions en semi-conducteurs (GaAs, AlGaAs, InGaAsP), de très bons rendements sont obtenus avec cette filière mais les coûts de fabrication sont plus élevés (bâti sous ultravide, croissance très lente). Ces cellules sont destinées à des applications spatiales, un rendement de a été obtenu avec une triple jonction GaInP/GaAs/Ge sans concentrateur et avec concentrateur [2].

#### **I.8 Bibliographies :**

- [1] D.Diouf,"Cellules photovoltaïques silicium à hétérojonctions et à structure interdigitée en face arrière", Thèse de Doctorat, Université Paris-Sud 11, 2010.
- [2] I.Mallem," Simulation des cellules solaires hétérojonction Si-SiGe par SILVACO", Thèse de Magister, Université Mohamed Khider Biskra, 2013.
- [3] L.Zighed,"Etude de l'influence de nouveaux films anti-réfléchissants sur la conversion photovoltaïque", Thèse de Doctorat, Université de Constantine, 2007.
- [4] A.Mesrane,"Etude par simulation numérique des caractéristiques des cellules solaires multi-jonctions", Thèse de Doctorat, Université M'hamed Bougara Boumerdes, 2017.
- [5] N.Bedda," Etude des proprietes physiques des semi- conducteurs: Si, GaAs et GaAlAs, Sumilation des cellule solaires a base de Si et GaAs", Thèse de Magister, Université Mohamed Khider Biskra, 2011.
- [6] M.Elbar, "Etude par simulation numérique d'une cellule solaire en CIGS à multijonction par le logiciel Tcad Silvaco", Thèse de Doctorat, Université Mohamed Khider Biskra, 2018.
- [7] K.Zegudar," Simulation des caractéristiques courant-tension à base d'une diode Schottky en Phosphure d'indium InP", Thèse de Magister, Université Mohamed Khider Biskra, 2014.
- [8] N. Benahmed.Benabdallah,"Propriétés physiques des semi-conducteurs (Si monocristallin et Ge) et Simulation des cellules solaires à base de Si et SiGe", Thèse de Magister, Universite abou bekr Belkaid Tlemcen, 2006.
- [9] M.R.Serdouk," Etude par simulation numérique des propriétés électriques d'une cellule solaire en silicium amorphe hydrogéné (a-Si : H)", Thèse de Magister, Université Mohamed Khider Biskra, 2015.
- [10] A.Bali,"Etude comparative entre les cellules solaires de type p+-AlGaAs/p-GaAs/n- GaAs et une autre de type n+-AlGaAs/n-GaAs/p-GaAs", Thèse de Magister, Université Mohamed Khider Biskra, 2013.
- [11] B.S.Boulbadaoui et S.Abassi," Etude des propriétés optoélectroniques d'un matériau ternaire: application photovoltaïque" ,Thèse de Master, Universite Mohamed Boudiaf M'sila, 2021.
- [12] F.Menacer, "Simulation des cellules solaires en InGaN en utilisant Atlas Silvaco", Thèse de Magister, Université Mohamed Khider Biskra, 2016.
- [13] M.Bounouar," Etude de la purification du silicium destiné à la réalisation de cellules photovoltaiques", Thèse de Magister, Université Mouloud Mammeri Tizi Ouzou, 2015.
- [14] Z.Benmohamed, "Caractérisation et analyse des cellules solaires a base de silicium multicristallin", Thèse de Doctorat, Université Mentouri Constantine, 2009.
- [15] M.Mancer, "Simulation numérique des caractéristiques électriques d'une cellule solaire à double jonction en (AlGaAs/GaAs)", Thèse de Magister, Université Mohamed Khider Biskra, 2012.
- [16] M.Boudehedj," Etude des propriétés structurales et électriques des cellules Tandem III-V (multicouches: InGaP/GaAs) par simulation Tcad \_Silvaco ", Thèse de Master, Université Abdelhamid Ibn Badis Mostaganem, 2015.
- [17] M. Ben Ali et S. Rahmouni, " Simulation et Optimisation d'une Cellule Solaire à base de Cu (In, Ga) Se2 ", Thèse de Master, Université Ahmed Draira Adrar, 2018.
- [18] M.Z. Missouri, "Etude analytique des performances d'une cellule solaire Tandem à base de l'AlGaAs/GaAS ", Thèse de Master, Université Bechar, 2012.
- [19] H. Ben Khaddouma, "Etude et Simulation d'une cellule solaire à base de GaAs ", Thèse de Master, Université Mohamed Khider Biskra, 2019.
- [20] N. Ben Chenif, "Simulation numérique des caractéristiques électriques d'une cellule solaire à double jonction en GaAs/Ge ", Thèse de Master, Université Mohamed Khider Biskra, 2017.
- [21] I.Lahreche,"Mesure des propriétés externes d'une cellule photovoltaïque", Thèse de Master, Université Mohamed Khider Biskra, 2013.
- [22] S.Khezzar," Modélisation de cellules solaires par algorithmes génétiques, "Thèse de Magister, Université Elhadj Lakhdar Batna, 2013.
- [23] N.Mira et O.Boukhadem,"Etude des propriétés optoélectroniques du matériau ternaire emplecitite CuBiS2 pour des applications photovoltaïques", Thèse de Master Universite M'sila, 2020.
- [24] M.Lasladj, "Simulation numérique des cellules solaire de troisième génération pour des applications spatiales", Thèse de Magister, Université Ferhat Abbas Setif, 2014.
- [25] F.Khaled, "Effet de l'électrode transparente sur les propriétés des cellules solaires en hétérojonction à base de silicium", Thèse de Doctorat, Université Mustapha Ben Boulaid Batna 2, 2018.
- [26] M.N. Kateb et Z. Mokrani, "Conception et simulation électrique d'une cellule solaire en Si par le logiciel Tcad-Silvaco", Thèse de Master, Université Mohamed Khider Biskra, 2011.
- [27] A.Benyoucef, "Développement de surfaces à base de dioxyde de titane par PVD pour une application aux cellules solaires", Thèse de Doctorat, Université Aboubaker Belkaid Tlemcen, 2008.
- [28] F.Zouache,"Étude de la concentration solaire sur les performances des systèmes photovoltaïque", Thèse de Magister, Université Mentouri de Constantine, 2009.
- [29] B.Mamri et M. Zaidi,"Contribution de système photovoltaique avec pompage", Thèse d'ingénieur en électronique, Université de Constantine, 2006.
- [30] A.Menter," Conception d'une cellule photoacoustique pour la mesure du redement des cellules solaires ", Thèse de Magister,Université de Sétif 1-Ferhat Abbas.
- [31] A.Fatima, "Croissance de couches minces de silicium par épitaxie en phase liquide à basse température pour applications photovoltaïques", Thèse de Doctorat, L'Institut National des Sciences Appliquées Lyon, 2007.

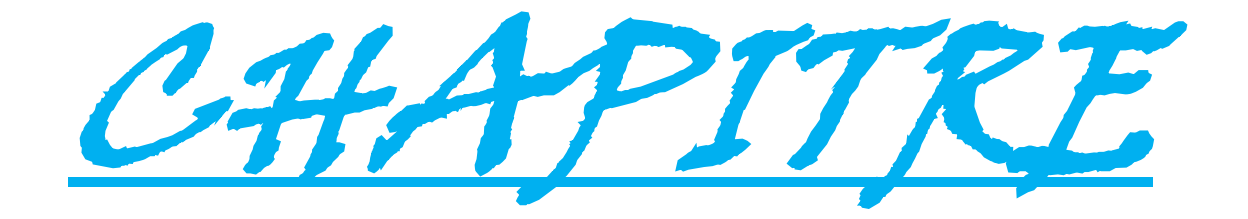

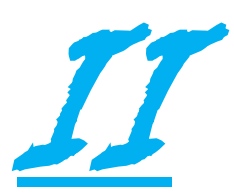

#### **II.1.Introduction :**

Dans ce travail nous allons étudier les caractéristiques électriques des cellules solaires. L'étude est réalisée par l'application du logiciel de simulation numérique sophistiqué SILVACO-ATLAS. Nous appliquerons les composants SILVACO TCAD-ATLAS pour générer des résultats de caractérisation électrique pour les cellules solaires multi-jonctions proposées**.**

# **II.2. SILVACO-TCAD :**

SILVACO «Silicon Valley Corporation» est une société américaine, ayant son siège à Santa Clara en Californie. Elle est une des principales fournisseurs de chaines professionnelles de logiciels de simulation par éléments finis et de conception assistée par ordinateur pour les technologies de l'électronique TCAD (Technology Computer Aided Design) [1].

Historiquement le TCAD-SILVACO a été fondé en 1984 par le Dr. Ivan Pesic qui a exposé les outils d'extraction des paramètres d'une structure UTMOS et pour répondre aux besoins des designers de circuits intégrés (IC, integrated circuits) analogiques pour des modèles SPICE (Simulation Program with Integrated Circuit Emphasis) de plus en plus précises et linéaires [2].

L'entrée de SILVACO dans la technologie a eu lieu en 1989, et elle a été basée sur une recherche du Département des Dispositifs Physiques de l'Université de Stanford, ainsi apparaissent dans SILVACO « Athena » comme simulateur des processus et « Atlas » comme simulateur des dispositifs (2D et 3D) [2].

Aujourd'hui ce logiciel est très utile dans le développement de beaucoup de projets de recherches. SILVACO inclut de nouveaux modèles physiques qui emploient des méthodes et des algorithmes numériques efficaces.SILVACO n'a pas été conçu pour répondre à un seul composant semi-conducteur. En incluant des modèles plus généraux de la physique des semi-conducteurs, il permet des simulations plus étendues en balayant toute une gamme de composants électroniques [2].

## **II.3 Logiciel de simulation « SILVACO TCAD-Atlas » :**

La **Figure II.1** montre l'environnement de fabrication virtuel des plaquettes du logiciel «SILVACO ». Il est constitué de '7' programmes parmi lesquelles on a utilisé le

logiciel «Atlas» qui permet la simulation, en deux et trois dimensions, des dispositifs électroniques à semi-conducteurs [1].

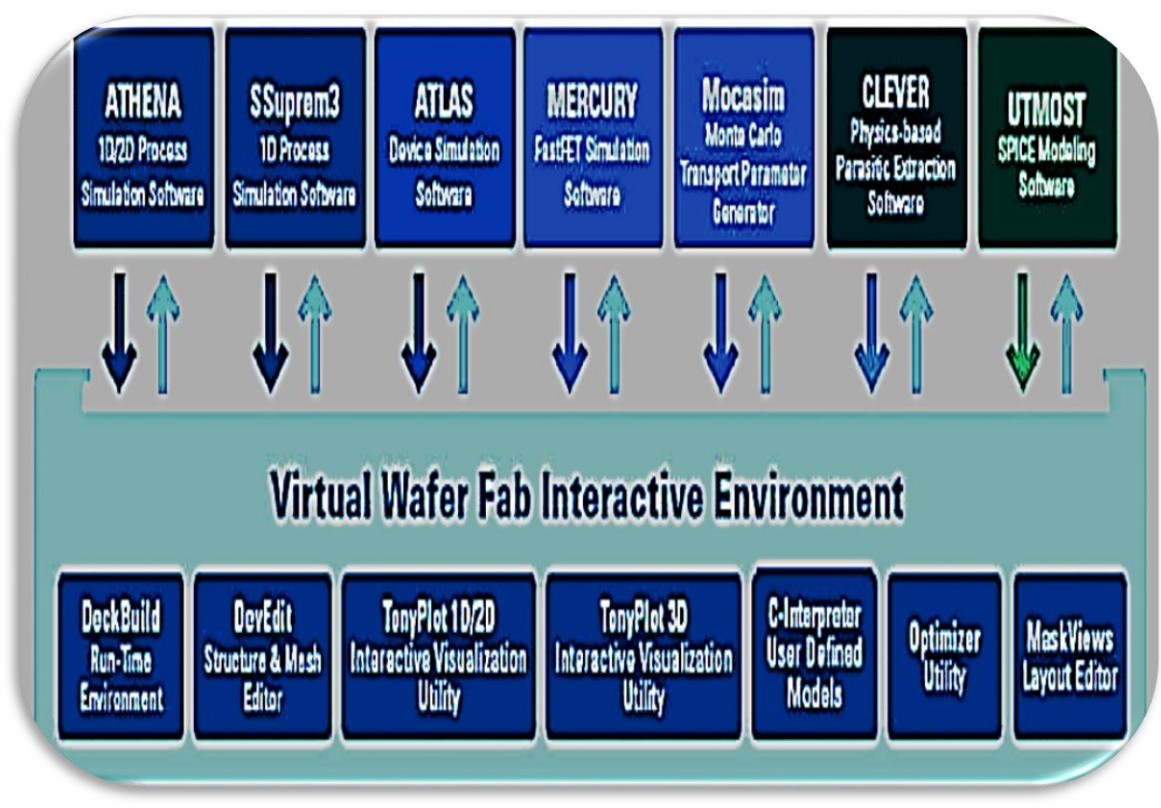

*Figure II.1 : Environnement virtuel de fabrication des plaquettes de silvaco [3].*

# **II.3.1 Présentation d'ATLAS :**

ATLAS est un simulateur physique 2D ou 3D des dispositifs basés sur la physique de Semi-conducteur. Il prédit le comportement électrique des structures semi-conductrices spécifiées et fournit des aperçus de mécanismes physiques internes associés au fonctionnement des dispositifs. Atlas peut être utilisé autonome ou comme un outil noyau dans le milieu de simulation VWF de SILVACO [4].

Ce simulateur est composé de deux parties [4] :

- une partie de traitement numérique (méthode d'intégration, de discrétisation...)
- une partie formée des modèles physiques des composants semi-conducteurs (modèles de recombinaisons, de mobilités, ...).

#### **II.3.2 Entrées et sorties d'ATLAS** :

Dans Le schéma de la **Figure II.2** représente les différents types d'informations qui circulent En entrée et en sortie « d'Atlas » [5].

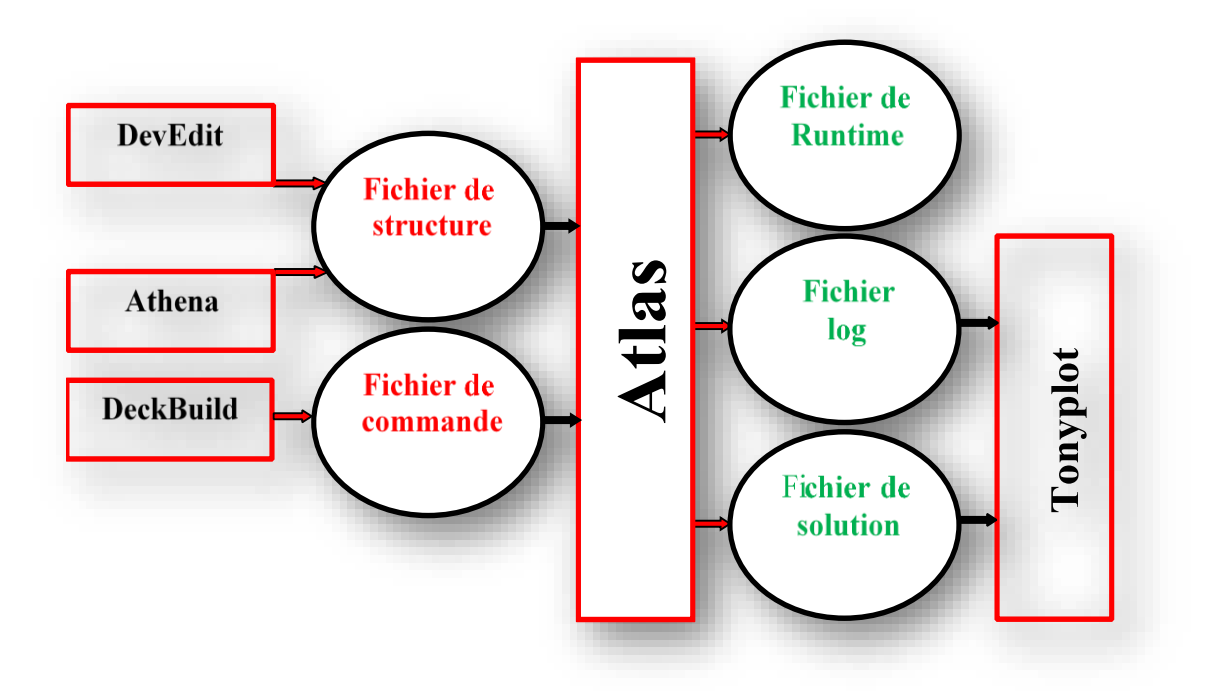

*Figure II.2 : Entrée et sorties d'ATLAS [11].*

La plupart des simulations réalisées sous "Atlas" utilisent deux fichiers d'entrée. Le premier fichier est un fichier texte contenant les commandes à exécuter par Atlas (représenté par un "fichier de commandes"). Le deuxième fichier est un fichier "Structure" qui contient la structure de l'appareil qui sera simulée dans "Athena" ou "DevEdit". Dans la sortie de "Atlas", nous avons trois types de fichiers. Le premier de ces fichiers est la sortie « Runtime » qui donne la progression, les Erreurs et les messages d'avertissements pendant la simulation. Le deuxième type de Fichier est le fichier «log » qui stocke toutes les valeurs de tensions et des courants Provenant de l'analyse du dispositif simulé (c'est le fichier du comportement Électrique). Le troisième fichier de sortie est le « Fichier de solution », ce fichier stocke les données 2D ou 3D concernant les valeurs des variables solutions en un point donné du dispositif (c'est le fichier physique, il contient la structure dans un état particulier). Les deux derniers fichiers sont traités par l'outil de visualisation « TonyPlot» [5].

#### **II.3.3 DECKBUILD :**

DECKBUILD est l'environnement où est défini le programme de simulation à travers des commandes spécifiques. De multiples simulateurs considérés comme des entrées peuvent être utilisés avec le DECKBUILD : ATHENA, ATLAS, SSUPREM3, etc. L'affichage des résultats de simulation tels que les paramètres technologiques (profondeur de jonction, concentration des porteurs) et même les paramètres électriques (tension de seuil, courant, etc.) est effectué à l'aide d'une fenêtre d'information (Output window) [6] (**Voir la Figure II.3**).

| DeckBuild - C:/Users/elathir/Desktop/master/solar/a.in  |                                                        | $\begin{array}{c c c c c} \hline \multicolumn{1}{c }{\textbf{0}} & \multicolumn{1}{c }{\textbf{0}} & \multicolumn{1}{c }{\textbf{0}} & \multicolumn{1}{c }{\textbf{0}} & \multicolumn{1}{c }{\textbf{0}} & \multicolumn{1}{c }{\textbf{0}} & \multicolumn{1}{c }{\textbf{0}} & \multicolumn{1}{c }{\textbf{0}} & \multicolumn{1}{c }{\textbf{0}} & \multicolumn{1}{c }{\textbf{0}} & \multicolumn{1}{c }{\textbf{0}} & \multicolumn{1}{c }{\textbf{0$<br>$\mathbbm{Z}$ |
|---------------------------------------------------------|--------------------------------------------------------|----------------------------------------------------------------------------------------------------|
| File Edit View Run Tools Commands Help                  |                                                        |                                                                                                    |
| <b>&gt; II EXXOPARTILLA E EQREEQQOE E ME E E E</b><br>₿ |                                                        |                                                                                                    |
|                                                         |                                                        |                                                                                                    |
| <b>Deck</b>                                             |                                                        |                                                                                                    |
| $(c)$ Silvaco Inc., 2015                                |                                                        | $\overline{a}$                                                                                                    |
| go atlas                                                |                                                        |                                                                                                    |
| # Structure Generation                                  |                                                        | E                                                                                                    |
|                                                         |                                                        |                                                                                                    |
| mesh                                                    |                                                        |                                                                                                    |
| $x.m 1=0 s=2.5$                                         |                                                        |                                                                                                    |
| $x.m 1=10 s=2.5$                                        |                                                        |                                                                                                    |
| $v.m 1=-0.5 s=10$                                       |                                                        |                                                                                                    |
| $v.m 1=0 s=0.1$                                         |                                                        |                                                                                                    |
| $y.m 1=0.5 s=0.002$                                     |                                                        |                                                                                                    |
| $v.m 1=0.7 s=0.002$                                     |                                                        |                                                                                                    |
| $v.m 1=5.7 s=0.002$                                     |                                                        |                                                                                                    |
| $v.m 1=5.8 s=0.002$                                     |                                                        |                                                                                                    |
| $v.m 1=5.9 s=0.002$                                     |                                                        |                                                                                                    |
| $v.m 1=6.1 s=0.005$                                     |                                                        |                                                                                                    |
| Obtuse triangles : $0$ (0 %)                            |                                                        |                                                                                                    |
| ATLAS> doping region=3 uniform n.type conc=2e17         |                                                        |                                                                                                    |
| ATLAS>                                                  |                                                        |                                                                                                    |
| ATLAS>                                                  |                                                        |                                                                                                    |
| ATLAS><br>ATLAS>                                        |                                                        |                                                                                                    |
| ATLAS> # IV Simulation                                  |                                                        |                                                                                                    |
| ATLAS>                                                  |                                                        |                                                                                                    |
| ATLAS>                                                  |                                                        |                                                                                                    |
| ATLAS> material region=4 resistivity=5e-4               |                                                        |                                                                                                    |
| ATLAS> material region=5 resistivity=1e-5               |                                                        |                                                                                                    |
| ATLAS>                                                  |                                                        |                                                                                                    |
| ATLAS> material material=Aluminum sopra=Al.nk           |                                                        |                                                                                                    |
| ATLAS>                                                  |                                                        |                                                                                                    |
| Scroll to bottom<br>Clear<br>Output                     |                                                        |                                                                                                    |
| Line: 13 Column: 18<br>Simulator killed -               | Size of generated files : 59.2 KB Free space : 87.7 GB | DeckBuild 4.2.5.R (aka 4.2.5.R) Copyright @ 1984 - 2022 Silvaco, Inc.                                                                                                    |

*Figure II.3: Menu de commandes de Deckbuild.*

#### **II.3.4 TONYPLOT :**

TONYPLOT est L'environnement où sont tracés les résultats des simulations. Il donne des possibilités complètes pour la visualisation et l'analyse des caractéristiques de sortie **(**structure du composant électronique, profil de dopage, et caractéristiques électriques**)**. Selon le programme de simulation utilisé, TONYPLOT peut donner des caractéristiques de sortie en une, deux ou trois dimensions [7] (**Voir la Figure II.4).**

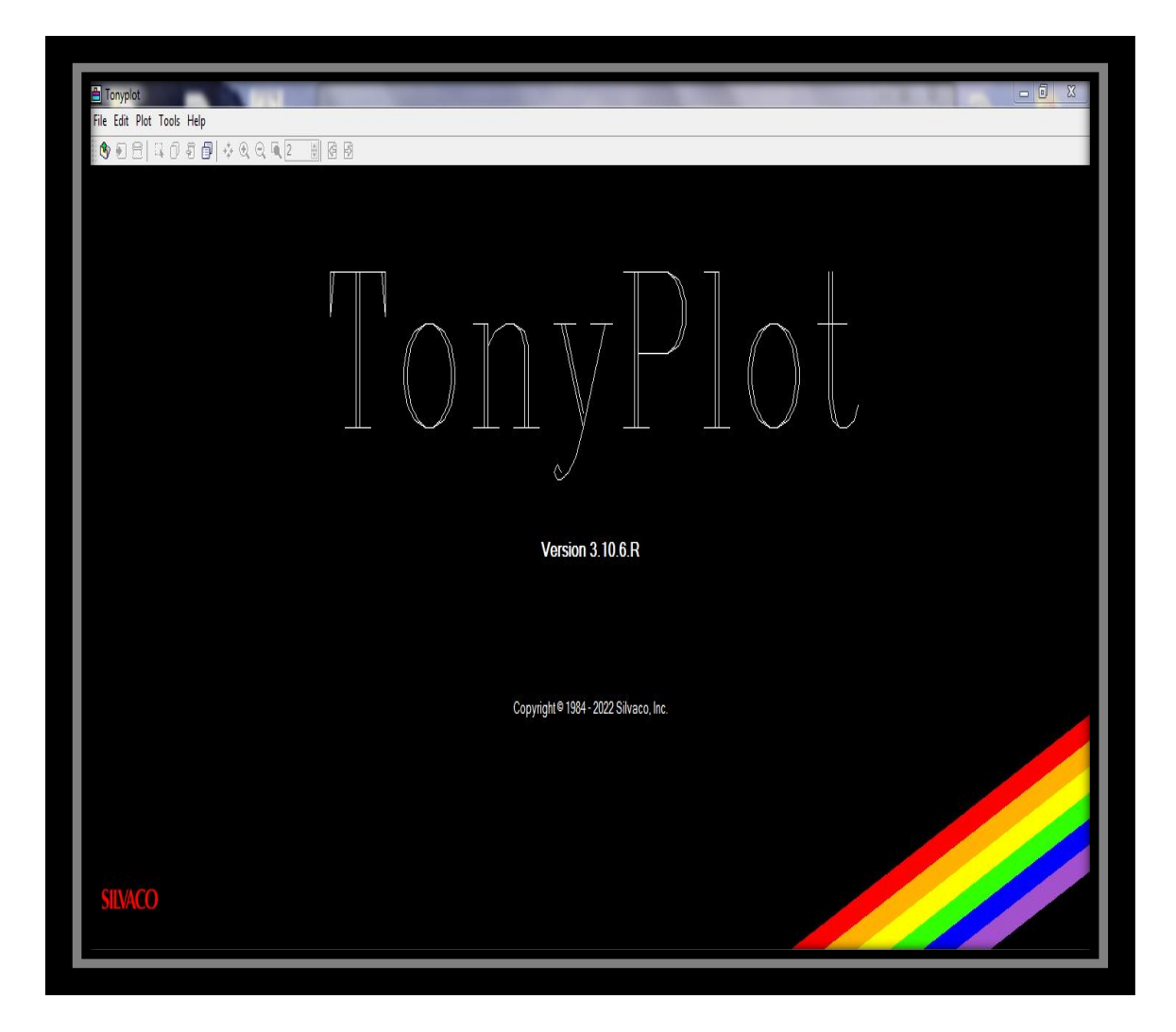

*Figure II.4: Fenêtre de base de tonyplot.*

# **II.4 Ordres des commandes d'ATLAS :**

Le programme de simulation d'un dispositif se fait en plusieurs étapes précises dont il faut soigneusement respecter l'ordre **(voir Figure II.5)**, faute de quoi le programme ne s'exécutera pas. Les commandes fondamentales des différentes étapes sont les suivantes [8]. Par exemple, si les paramètres ou les modèles de matériaux ne sont pas placés dans le bon ordre, le simulateur ne les prendra pas en compte. Le format général est [10] :

# **<DÉCLARATION><PARAMÈTRE> = <VALEUR>**

| Group                              | <b>Statements</b>                                                 |
|------------------------------------|-------------------------------------------------------------------|
| 1. Structure Specification         | <b>MESH</b><br><b>REGION</b><br><b>ELECTRODE</b><br><b>DOPING</b> |
| 2. Material Models Specification - | <b>MATERIAL</b><br><b>MODELS</b><br>CONTACT<br><b>INTERFACE</b>   |
| 3. Numerical Method Selection      | <b>METHOD</b>                                                     |
| 4. Solution Specification          | LOG<br><b>SOLVE</b><br><b>LOAD</b><br><b>SAVE</b>                 |
| 5. Results Analysis                | <b>EXTRACT</b><br><b>TONYPLOT</b>                                 |

*Figure II.5 : Ordres des groupes des commandes d'ATLAS (Les commandes fondamentales afférentes)[9].*

# **II.4.1 Spécification de la structure** :

Il s'agit de définir la structure la plus réaliste. La construction de la structure comprend quatre étapes : définition du maillage, définition de la région, définition de l'électrode et définition du dopage.

#### **II.4.1.1 Définition du maillage :**

Le maillage divise la structure de simulation en petits éléments de maillage (triangles) afin que les équations fondamentales puissent être résolues numériquement. La précision des résultats de la simulation dépend du nombre et de la distribution des nœuds dans la grille. En contre partie, le temps de calcul des solutions est d'autant plus important pour un maillage possède un nombre important de nœuds. Le maillage doit donc être fait de façon à avoir une distribution de nœuds plus abondante dans les régions de fortes variations de profils de dopages et moins importante dans les régions où le dopage est uniforme. Ceci permet d'atteindre un compromis entre le temps de calcul et la précision de la simulation [11]. Le format général de définition de maillage est [10] :

# **MESH X.LOCATION = <VALEUR> ESPACEMENT = <VALEUR> MESH Y.LOCATION = <VALEUR> ESPACEMENT = <VALEUR>**

La **Figure II.6** montre le maillage d'une structure de la cellule solaire à base d'InP.

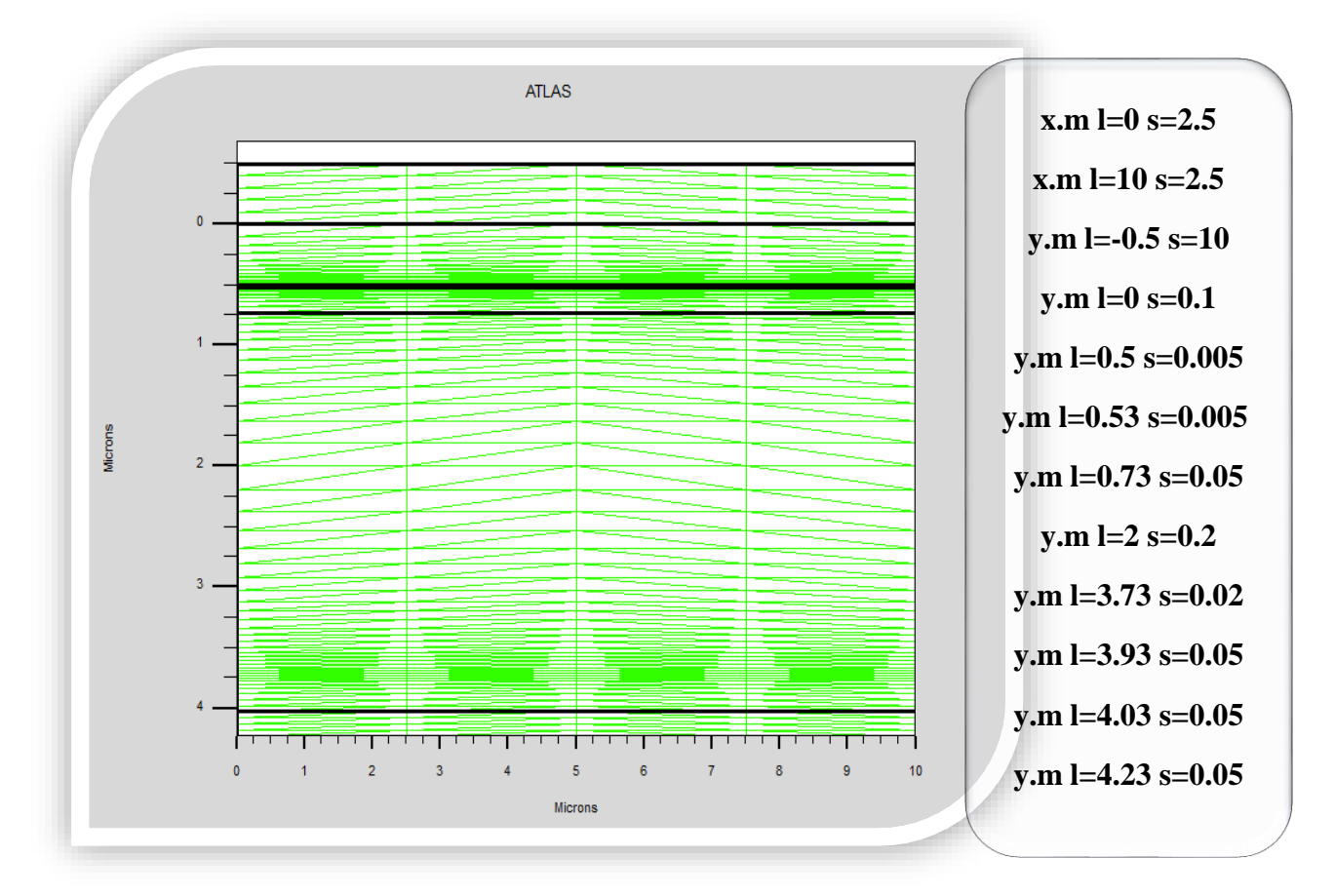

*Figure II.6 : Exemple de maillage d'une cellule solaire d'InP.*

## **II.4.1.2 Définition des régions :**

Après la définition du maillage, il est nécessaire de définir les régions. Le format pour définir les régions est comme suit [10] :

**REGION nombre = <integer><material\_type>< position des paramètres >**

La **Figure II.7** est représentée des régions d'une structure et qui sont effectuées par Atlas.

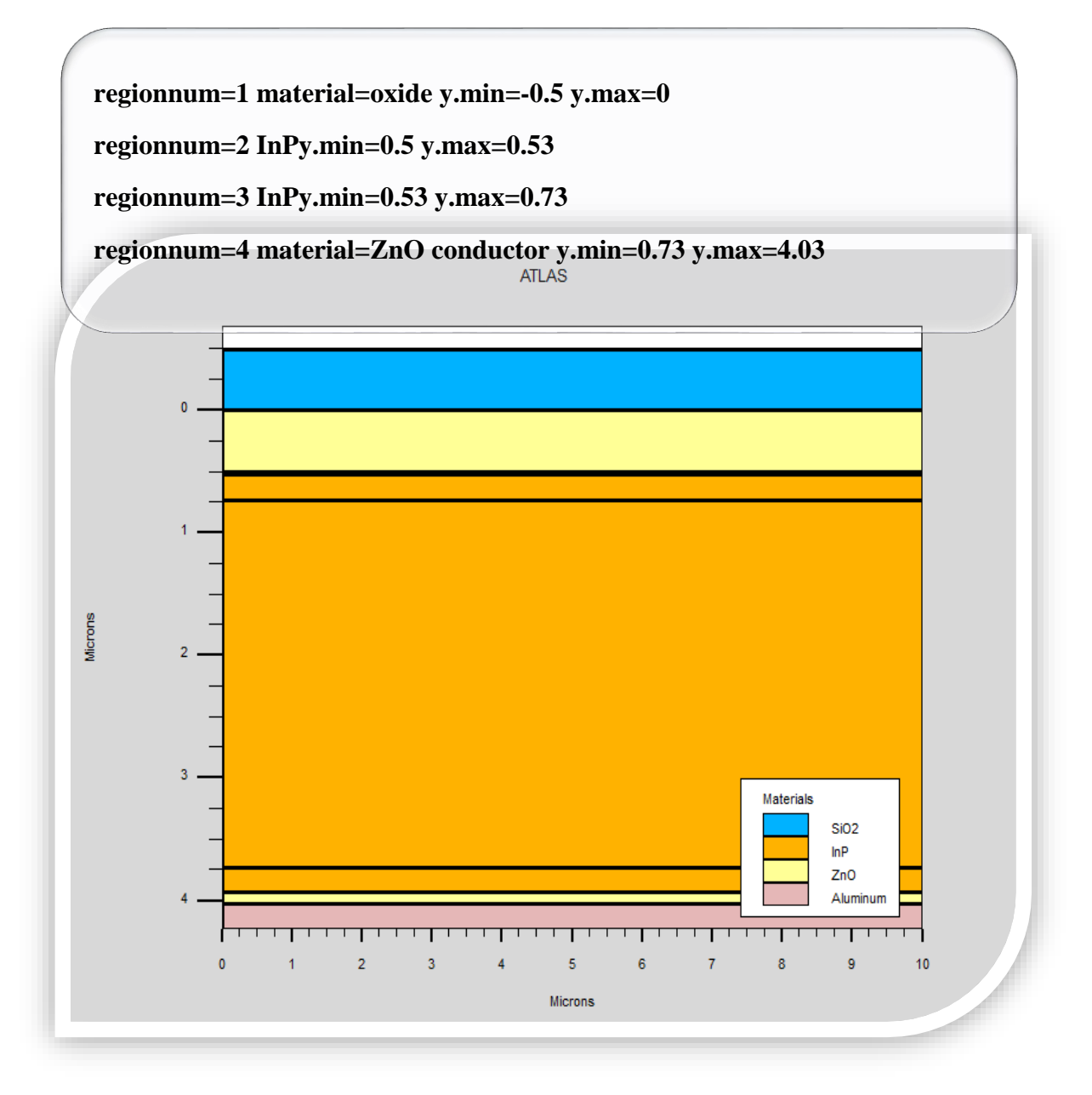

*Figure II.7 : Exemple des régions d'une structure de cellule solaire d'InP.*

#### **II.4.1.3 Electrode :**

La définition des électrodes permet de réaliser les contacts Anode et Cathode. Cependant, SILVACO ATLAS à une limite de 50 électrodes qui peuvent être définis. Le format de définition d'électrodes est comme suit [10] :

**ELECTRODE NAME = <electrode name >< position paramètres>**

Les paramètres de position sont spécifiés par les instructions X.MIN, X.MAX, Y.MIN et Y.MAX [12]. Sur la **Figure II.8**, la commande « Electrode » est utilisée pour définir l'anode et la cathode.

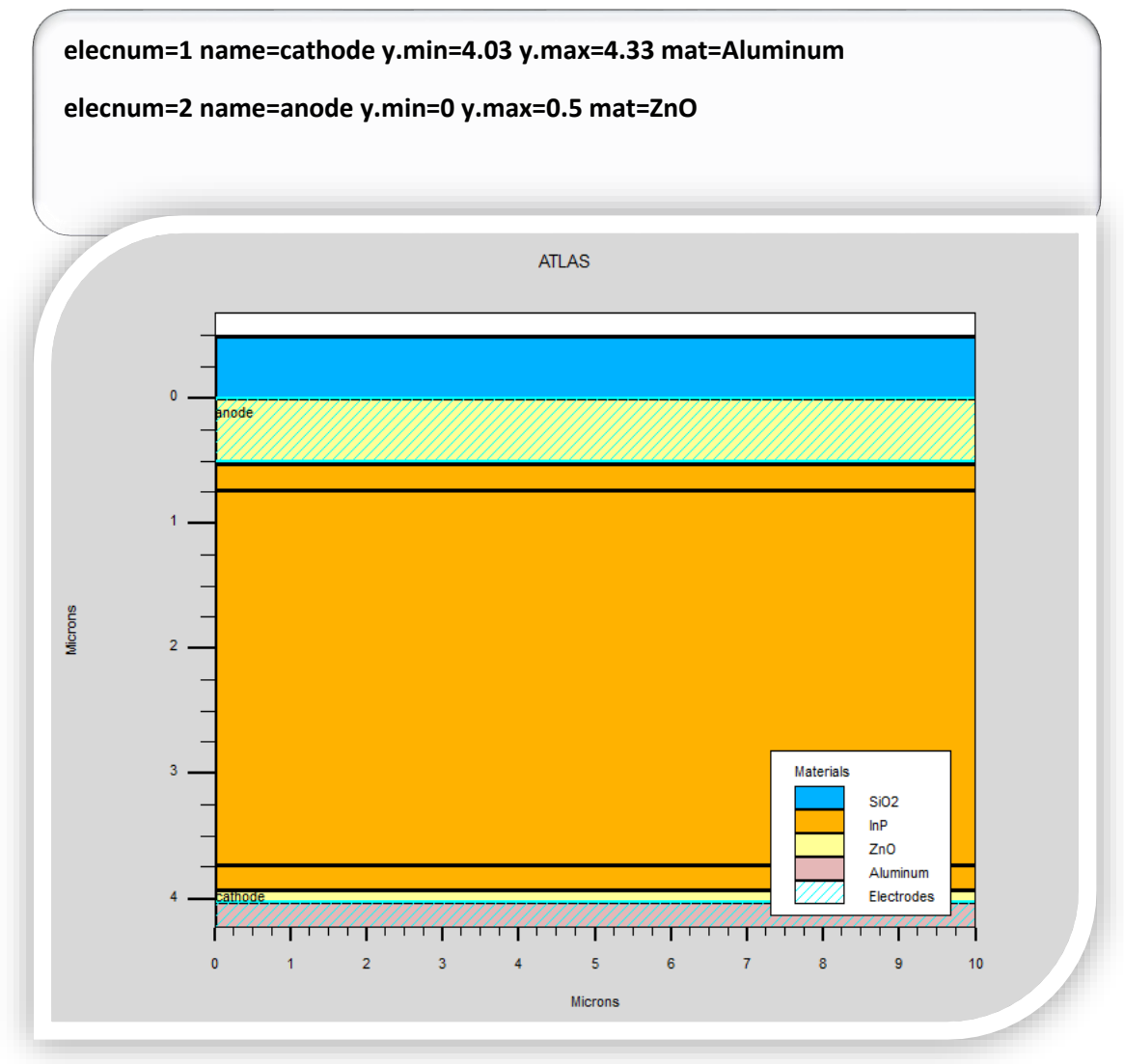

**Figure II.8 : Electrodes d'une cellule solaire d'InP.**

#### **II.4.1.4 Définition des dopages :**

Le dernier aspect de la construction de la structure est le dopage. Le dopage peut être de type n ou p, aussi la distribution peut être uniforme, gaussien, etc… [14].

Le format de la déclaration de dopage dans « ATLAS » se présente comme suit [10] :

# **DOPING <distribution\_type><dopant\_type><position\_parameters>**

Dans l'exemple de la **FigureII.9**, le dopage est uniforme avec une concentration de 2e17cm<sup>-3</sup> dans la région 2 qui est de type P et de concentration uniforme 2e17 cm<sup>-3</sup> dans la région 3 qui est de type N.

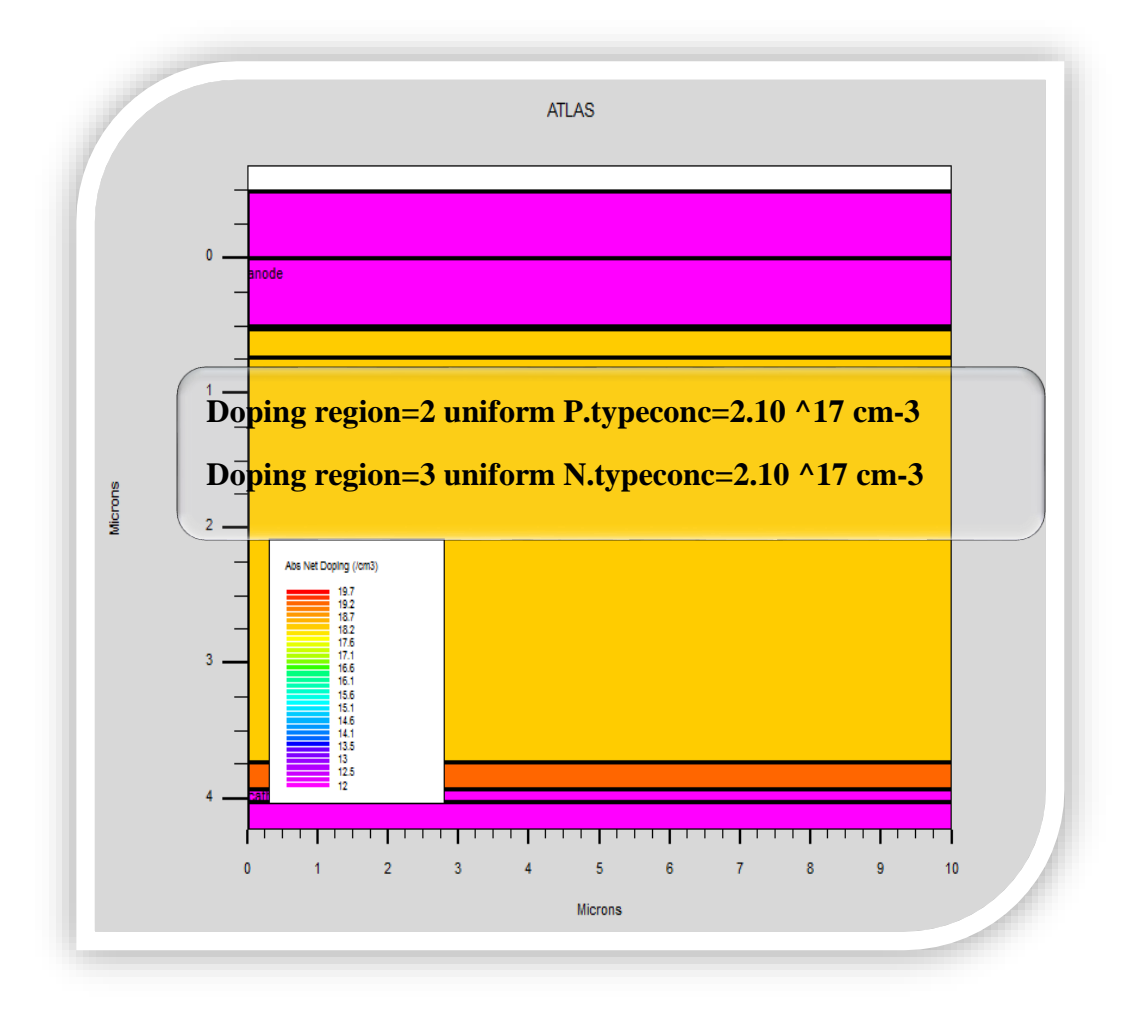

*Figure II.9 : Définition de dopage de la cellule solaire à base d'InP.*

#### **II.4.2 Spécification des modèles physiques :**

Après la définition de la structure, il faut spécifier les modèles des matériaux, elle se compose de quatre parties : matériau, modèles, contact et interface [15].

#### **II.4.2.1 Material :**

Une fois que la structure est complètement assemblée, les matériaux utilisés pour construire le dispositif doivent eux-mêmes être définis. La déclaration matérielle permet la spécification de certains paramètres de base. Ces valeurs peuvent s'appliquer à un matériau ou à une région [16].

La capacité la plus importante que les déclarations matérielles permettent est la création des matériaux définis par l'utilisateur. L'utilisateur peut utiliser arbitrairement n'importe quel matériau lors de la définition d'une structure, puis modifier l'ensemble de ses propriétés pour correspondre à celle d'un matériau désiré [17].

Le format de la déclaration du matériau est le suivant [18] :

# **MATERIAL < localisation >< définition du matériau >**

Plusieurs autres paramètres peuvent être définis par la déclaration « Material », comme exemples de ces paramètres : L'énergie du gap (EG300), la permittivité (PERMITIVITY), l'affinité (AFFINITY), la mobilité d'électrons (MUN), la mobilité de trous (MUP), la densité d'états en Ec (NC300) et la densité d'états en Ev (NV300) [13.19].

#### **II.4.2.2 Models :**

Il existe plusieurs catégorie de modèles physiques concernant : la mobilité, la recombinaison, les statistiques de transporteur, l'impact d'ionisation (pour les champs forts) l'effet tunnel, modèles dépendants de la température (en cas de variation de température), rétrécissement de la bande interdite sous l'effet de dopage, les collisions locales et leurs effets sur la durée de vie et la température locale. Même pour le modèle de transport il y en a plusieurs : Drift diffusion, Equilibre d'énergie, etc [20].

La syntaxe de la commande Model est la suivante [21] :

# **MODEL< paramètres générales >< paramètres du modèle >**

Le choix du modèle dépend des matériaux choisis pour la simulation. L'exemple cidessous active plusieurs modèles [13].

### SRH CONMOB FLDMOB

- SRH est le modèle de Shockley-Read-Hall pour les statistiques des porteurs de charge
- CONMOB est le modèle de la mobilité dépendante de la concentration du dopage.
- FLDMOB est le modèle de la mobilité dépendante du champ électrique.

# **II.4.2. 3 Contact :**

Si une électrode est en contact avec un semi-conducteur, par défaut, ATLAS le reconnait comme un contact ohmique. Si l'instruction Work function est ajoutée, le contact est considéré comme un contact Schottky spécifiant le travail de sortie en eV, parfois on introduit le nom du métal comme tungstène pour le tungstène, l'instruction est donnée par [22].

**CONTACT NAME=<name><property\_specification>**

# **II.4.2.4 Interface :**

Indique les paramètres d'interface aux frontières de semi-conducteur/isolant. Tous les paramètres s'appliquent seulement aux nœuds de frontière exceptés là où ils sont déjà indiqués. [23]. On donne la déclaration de l'interface selon le format suivant [10] :

**INTERFACE <parameters><interface\_dimensions>**

Comme exemple :

Interface y.min=0.1996 y.max=0.2005 s.n=1e5 s.p=1e5 [24].

### **II.4.2.5 Lumière :**

Pour la simulation des cellules solaires, il est indispensable de spécifier la source de lalumière. Celui qui développe le programme peut accomplir ceci par une série de commandes. En voici un exemple :

Beam num=1 x.origin=1000 y.origin=-30 angle=90.0 power.file=AM0dis.spec reflects=1 front.refl back.refl quantum.eff=1.0

Cette déclaration définit le nombre des faisceaux lumineux qui est 1, l'origine du rayon pour des sources optiques 2D ; le x.origin et le y.origin sont les coordonnées x et y de l'origine du faisceau lumineux en microns. L'angle d'incidence de 90 degrés indique que lerayon est perpendiculaire à la surface éclairée de la cellule solaire. Power.file spécifie lasource spectrale de la lumière en indiquant le nom d'un fichier d'extension. Spec qui contient les valeurs des intensités du spectre utilisé en fonction de leurs longueurs d'onde. Le paramètre reflects = 1 donne le nombre de réflexions du faisceau lumineux. La déclaration front.refletback.refl permet au rayon lumineux de se réfléchir en face avant et arrière de la cellule. Le paramètre quantum.eff=1.0 signifie que l'efficacité quantique est égaleà1 [25].

## **II.4.3 Sélection de la méthode numérique :**

Différentes méthodes numériques peuvent être utilisées pour calculer les solutions de semi-conducteurs. Les méthodes numériques sont données dans l'instruction METHOD :

**Solutions → Méthode... du Menu Commandes.**

Sélectionnez l'une des trois méthodes disponibles (Newton, Gumel, Block) [26]. La méthode GUMMEL résout pour chaque inconnue en gardant tous les autres inconnus constants. Le processus est répété jusqu'à ce qu'il y est une solution stable. La méthode de NEWTON résout toutes les inconnues simultanément. La méthode BLOCK résout quelques équations avec la méthode Gummel et les autres avec La méthode NEWTON. Le Procédé Gummel est utilisé pour un système d'équations qui sont faiblement couplées et lorsqu'il y a convergence linéaire. Procédé NEWTON est utilisé lorsque les équations sont fortement couplées avec convergence quadratique. L'exemple suivant montre L'utilisation de la commande Method. METHOD GUMMEL NEWTON dans cet exemple, les équations sont résolues par la méthode Gummel. Si la convergence ne sera pas atteint, alors les équations doivent être résolu en utilisant la méthode de Newton [27].

#### **II.4.4 Spécification des solutions :**

Après avoir terminé la sélection de la méthode numérique, la prochaine étape est la spécification de solution. La spécification de solution se décompose des commandes suivantes log, solve, load, et save [27].

#### **II.4.4.1 Log :**

Log enregistre toutes les caractéristiques finales de simulation dans un fichier de données. N'importe quel type de données, générées par la commande SOLVE est sauvé après la commande LOG. Si dans le programme il y a plusieurs commandes LOG, chaque fois le fichier log qui a été ouvert avant est fermé, et un nouveau fichier log est ouvert [19]. L'exemple suivant montre un exemple d'utilisation de l'instruction LOG [28] :

**Logoutfile = myoutputfile.log**

L'exemple montre l'enregistrement de données dans le fichier (myoutputfile.log).

# **II.4.4.2 Solve :**

La commande SOLVE suit l'instruction LOG. SOLVE effectue une Solution pour un ou plusieurs points de polarisation [29]. Cette déclaration a le format de base suivant [30] :

**SOLVE <bias\_points>**

Par exemple : Solve vanode=0 vstep=0.01 vfinal=2 name=anode.

#### **II.4.4.3 Load et Save :**

Les instructions Load et Save sont utilisés ensemble pour aider à créer de meilleures estimations initiales pour les points de polarisation. L'instruction Save sert d'abord à stocker toutes les informations sur les points de polarisation, et plus tard l'instruction Load est utilisée pour récupérer ces informations et l'aide dans la solution [31]. Les instructions pour Load et save sont comme suit [32] :

**LOAD INFILE=<filename>**

**SAVE OUTFILE =<filename>**

#### **II.4.5 Analyse des résultats :**

- **La commande Extract :** est utilisée pour extraire des valeurs de paramètres bien précis du fichier log ou du fichier solution [33].
- **La commande Tonyplot :** Les résultats et les informations obtenues par la simulation peuvent être affichés graphiquement avec " TONYPLOT " [34].

#### **II.5 Bibliographies :**

- [1] Atlas User's Manual, Device simulation software", Silvaco International, California. 2012.
- [2] A. MEHARZI & H. LATERCHE "Etude par TCAD-SILVACO d'une structure non-p dans le cadre du projet ATLAS du CERN", thèse de master, Université Saad Dahleb Blida, 2015.
- [3] Ponpon, J. P. (2007). Détecteurs à semi-conducteurs : principes et matériaux pour la détection et l'imagerie des rayonnements nucléaires (pp. 220-pages). Ed. Ellipses.
- [4] W. DIB, " Modelisation des Structures Photovoltaiques : Aspects Fondamantaux et Appliques", thèse de Doctorat, Université Abou BakrBelkid- Tlemcen. 2011.
- [5] H. Dakoumi, "Influence de la température et du dopage sur les caractéristiques d'un transistor DIMOSFET en carbure de silicium", thèse de Master, Université Mohamed Khider de Biskra, 2020.
- [6] K.ABDELAZZIZ," Etude et simulations d'un transistor MOS vertical", thèse DE MAGISTER EN MICROELECTRONIQUE", Université Abou-BekrBelkaïd-Tlemcen, 2013.
- [7] S. MOSTEFA KARA, "ETUDE ET SIMULATION DECELLULES PHOTOVOLTAIQUES A COUCHES MINCES A BASE DE CIS et CIGS", thèse de MAGISTER En Nano Physique & Nano Technologie, Université Abou-Bakr Blekaid Tlemcen, 2012.
- [8] Y. MAROUF, " Etude et simulation des cellules solaires multi-jonctions à base de matériaux semi-conducteurs III-V", thèse de Doctorat en sciences en Electronique, Université Mohamed Khider – Biskra , 2019.
- [9] Atlas user's manual, Silvaco international, 2004.
- [10] M. Mancer, " Simulation numérique des caractéristiques électriques d'une cellule solaire à double jonction en (AlGaAs/GaAs) ", thèse de Magister, Université Mohamed Khider Biskra, 2012.
- [11] B. BOUALEM, " Simulation et Optimisation des Cellules Solaires Monolithiques à Double Hétérojonction, à Base de CIGS, Utilisant le Logiciel Atlas-Silvaco", thèse de Docteur EN SCIENCES, UNIVERSITE DJILLALI LIABES DE SIDI BEL ABBES, 2020.
- [12] Y. DEHAS, I.TEMERICHT "Etude et simulation de la caractéristique électronique d'une diode laser ", thèse de Master Télécommunication., UNIVERSITE ABDREHMAN MIRA BEJAIA, Année 2020.
- [13] S. Maalla et M. Mansouri, " Simulation numérique des caractéristiques électriques d'une cellule solaire à double jonction en AlGaAs/InP", thèse de Master, Université Mohamed Khider – Biskra, 2020.
- [14] M. Dilmi, " ÉTUDE DES PERFORMANCES DE LA CELLULE InGaP/GaAs/Ge PAR SIMULATION", thèse de Master, UNIVERSITE MOHAMMED BOUDHIAF DE M'SILA, 2016.
- [15] I. Mallem,"Simulation Des Cellules Solaires Hétérojonction Si-SiGe Par Silvaco", thèse de Magister, Université Mohamed Khider-Biskra, 2014.
- [16] A. BALI, "Etude comparative entre les cellules solaire de type p+ -AlGaAs / p-GaAss/n –GaAs et une autre de type n+ -AlGaAs /n-GaAs/p -GaAs", thèse de Magister en physique, Université Mohamed Khider de Biskra.
- [17] A. TOUATI et A. MEBARKI, " Caractérisation du transistor bipolaire à grille isolée IGBT", thèse de Master, Université de Mohamed El- Bachir El- Ibrahim-Bordj Bou Arreridj, 2021.
- [18] M. NASSEREDINE, "Simulation, modélisation et caractérisations électriques des transistors HEMT's à Base de composés ΙΙΙ-V nitrurés ", thèse de doctorat en sciences, UNIVERSITE Djillali LIABES De sidi Bel Abbes, 2018.
- [19] O.TERGHINI, " Simulation numérique des effets de radiation dans les détecteurs de particules à base de silicium de type p ", Thèse de doctorat, Université Mohamed Khider Biskra, 2015.
- [20] A. Ben Aicha, S. Cherifi, F. Chaima ''Simulation numérique d'une cellule solaire tandem à couche mince'' thèse de Master, Université Echahid Hamma Lakhdar El-Oued, Année 2019.
- [21] Z. Amraoui et W. Kamli, " Simulation de l'effet de dopage sur la résistivité électrique d'une couche mince semi-conductrice de ZnO ", thèse de Master, Université Mohamed Khider de Biskra, 2020.
- [22] O. Rahal, " Simulation des effets de radiation sur le détecteur des Particules à base de silicium par le logiciel «TcadSilvaco» ", thèse de Master, Université Mohamed Khider Biskra, Juin 2013.
- [23] N. Boukhit et A. Morseli, "Etude par simulation TCAD des performances électriques d'une structure n-on-p dédiée au grand détecteur ATLAS du CERN. ", thèse de Master en Électronique option Micro-Optoélectronique, Université SAAD DAHLAB de BLIDA, 2017.
- [24] D. mabkhout, " Simulation numérique d'une cellule solaire en CdS/CIGS par le logiciel Atlas-Silvaco ", thèse de Master, Université Mohamed Khider de Biskra, Dimanche 07juilet 2019.
- [25] F. Menacer, "Simulation des cellules solaires en InGaN en utilisant Atlas Silvaco " ,thèse de Magister en Physique des Matériaux, Université Mohamed Khider – Biskra, 31 / 05 / 2016.
- [26] R. Drissi et A. Louifi, "Étude et simulation numérique des performances d'un détecteur à avalanche à faible gain", thèse de Master Académique, UNIVERSITE MOHAMED BOUDIAF - M'SILA ,2019.
- [27] S. AYADI et I. LEFRAS, " Etude et performances d'un dispositif HEMT pour les applications à haut débit", thèse de Master En « Télécommunications », Université Djilali BounaamaKhemis Miliana, 2017.
- [28] Y. BEDDIAFI, " Modélisation d'un transistor MESFET en GaAs en utilisant le simulateur atlas-silvaco", thèse de Magister, Université Mohamed Khider – Biskra, 03 juillet 2013.

- [29] A. Benbouta et M. Habib et T. M'silti, " étude par TCAD Silvaco d'une structure non-p dans le cadre du projet ATLAS du CERN", thèse de Master en Électronique, Université SAAD DAHLAB de BLIDA, 2016.
- [30] S. Daniel, "Modeling radiation effect on a triple junction solar cell using silvaco atlas", Thesis Naval postgraduate school Monterey California. 2012.
- [31] A.ZERARKA, "Etude par simulation numérique d'une cellule solaire double jonction en InGaN ", thèse de Master, Université Mohamed Khider de Biskra, 2020.
- [32] L. BOUROUBA et D. BOUSSEKAR, "Simulation numérique des caractéristique électrique d'une solaire à double jonction en AlGaAs/Si", thèse de Master, Université Mohamed Khider de Biskra, 2019.
- [33] M. Elbar. " Etude par simulation numérique d'une cellule solaire en CIGS à multijonction par le logiciel TcadSilvaco", thèse de Doctorat LMD en Electronique, Université Mohamed Khider – Biskra 2018.
- [34] B. Karima," Etude et simulation d'une cellule solaire à base de Chalcopyritesculn Se2 avec TCAD-SILVACO ", thèse de Master, Université Abdelhamid Ibn Badis-Mostaganem, 2017.

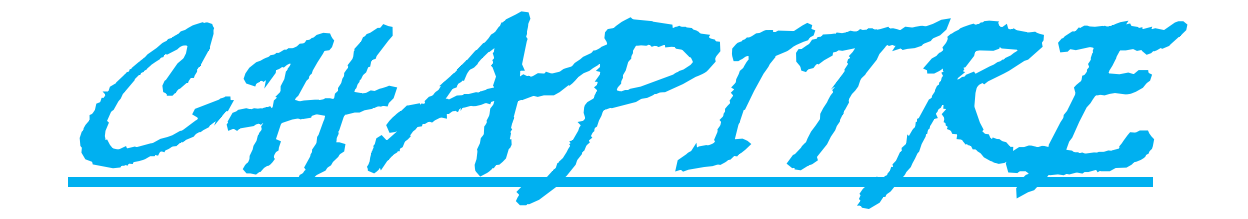

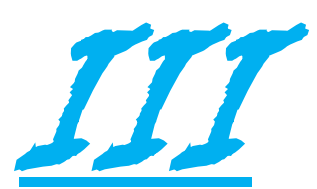

#### **III.1 Introduction :**

Dans ce chapitre pratique, nous allons utiliser SILVACO ATLAS pour simuler les caractéristiques électriques des cellules solaires de structure (p+pnn+) en InP (nommée cellule Top), la cellule solaire de structure (ppn) en (AlGaAs/Ge) (nommée cellule Bottom) et la cellule solaire à double jonction InP/Ge (nommée cellule tandem). La caractéristique électrique des cellules solaires est la caractéristique densité de courant – tension (J-V). A partir de la caractéristique J(V) nous pouvons déterminer les paramètres de sortie de chaque cellule : la densité de courant- tension (Jsc), la tension du circuit ouvert (Voc), le facteur de forme (FF), la puissance maximale (Pmax) ainsi que le rendement (η). Le spectre du soleil utilise est le (AM0). Ce chapitre est constitué de quatre sections. Dans la première section on présente les paramètres de structure et la caractéristique J-V de la cellule solaire à base (InP). Dans la deuxième section, les mêmes paramètres vont être déterminés pour la cellule à base (AlGaAs/Ge). Dans la troisième section, la même étude est effectuée pour la cellule solaire à double jonction (InP/Ge). Finalement, une comparaison sera faite entre la cellule à base (InP) et la cellule solaire à double jonction (InP/Ge).

# **III.2 Les semi-conducteur AlxGa1-xAs, Ge et InP : III.2.1 L'alliage AlxGa1-xAs :**

L'alliage  $Al_xGa_{1-x}As$  est une solution solide de GaAs et de AlAs. Tout paramètre physique relatif à cet alliage peut être obtenu par combinaison des paramètres correspondants au GaAs et à l'AlAs. Les deux matériaux ont la même structure cristalline. Les paramètres physiques de ces deux matériaux sont voisins [1]. La nature de la transition énergétique de l'alliage AlxGa1-xAs change selon le taux d'Aluminium x, avec 1< x< 0. Pour une fraction d'Aluminium inférieure à 0,45, la transition de l'alliage est identique à celle du GaAs caractérisée par une transition directe. Quand le taux d'Aluminium devient supérieur à 0,45 la transition devient indirecte comme celle de l'AlAs [2]. Les indices de réfraction et les coefficients d'extinction calculés pour l'AlGaAs en fonction de la composition x sont représentés dans la **Figure III.1.**

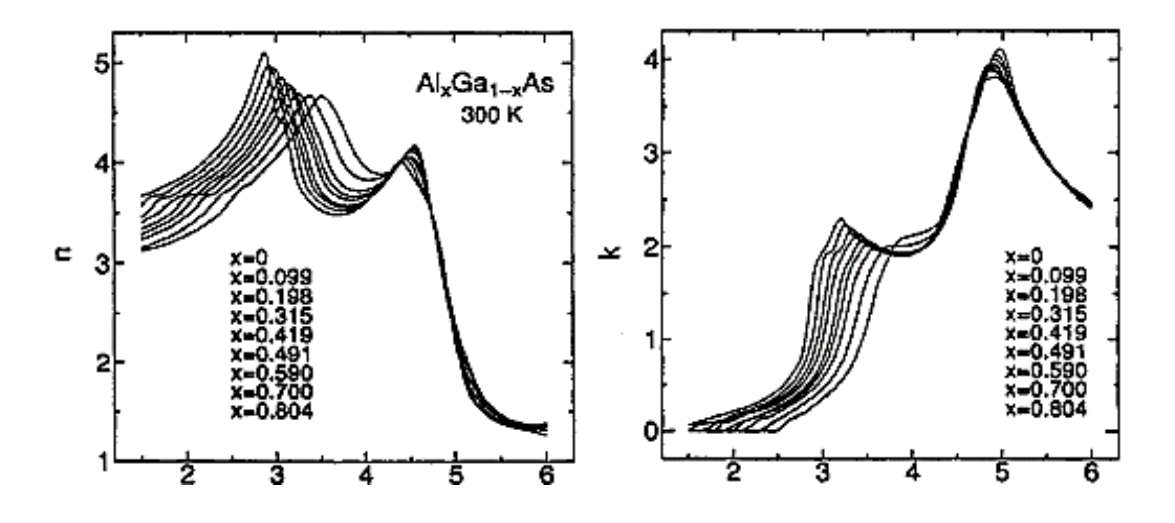

*Figure III.1 : Indice de réfraction n(E) et le coefficient d'extinction k(E) du AlxGa1-x As pour neuf valeurs de composition x [3].*

# **III.2.2 Matériau de Phosphore d'Indium :**

Les atomes d'indium et de phosphore appartiennent respectivement aux colonnes III et V, ce qui fait que le semi-conducteur InP est un composé type III-V, de classecubique. Il cristallise dans une structure à deux réseaux cubiques à faces centrées décalées, comme illustré sur la **Figure III.2** [1].

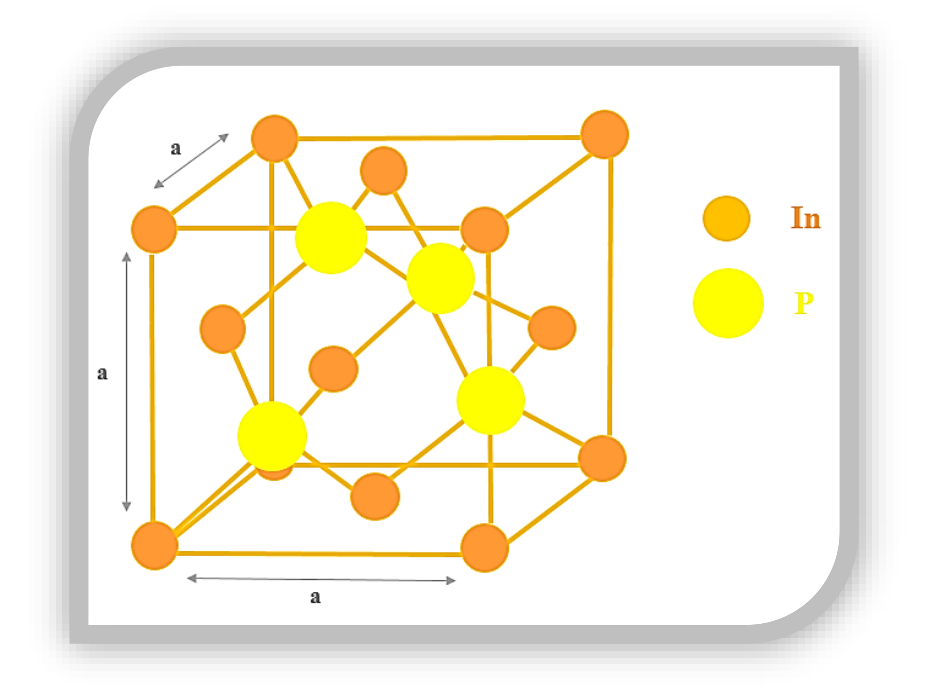

*Figure III.2 : Structure cristalline du Phosphure d'Indium.*

On présente dans la **Figure III.3** l'indice de réfraction et le coefficient d'extinction en fonction des longueurs d'ondes pour le Phosphore d'Indium.

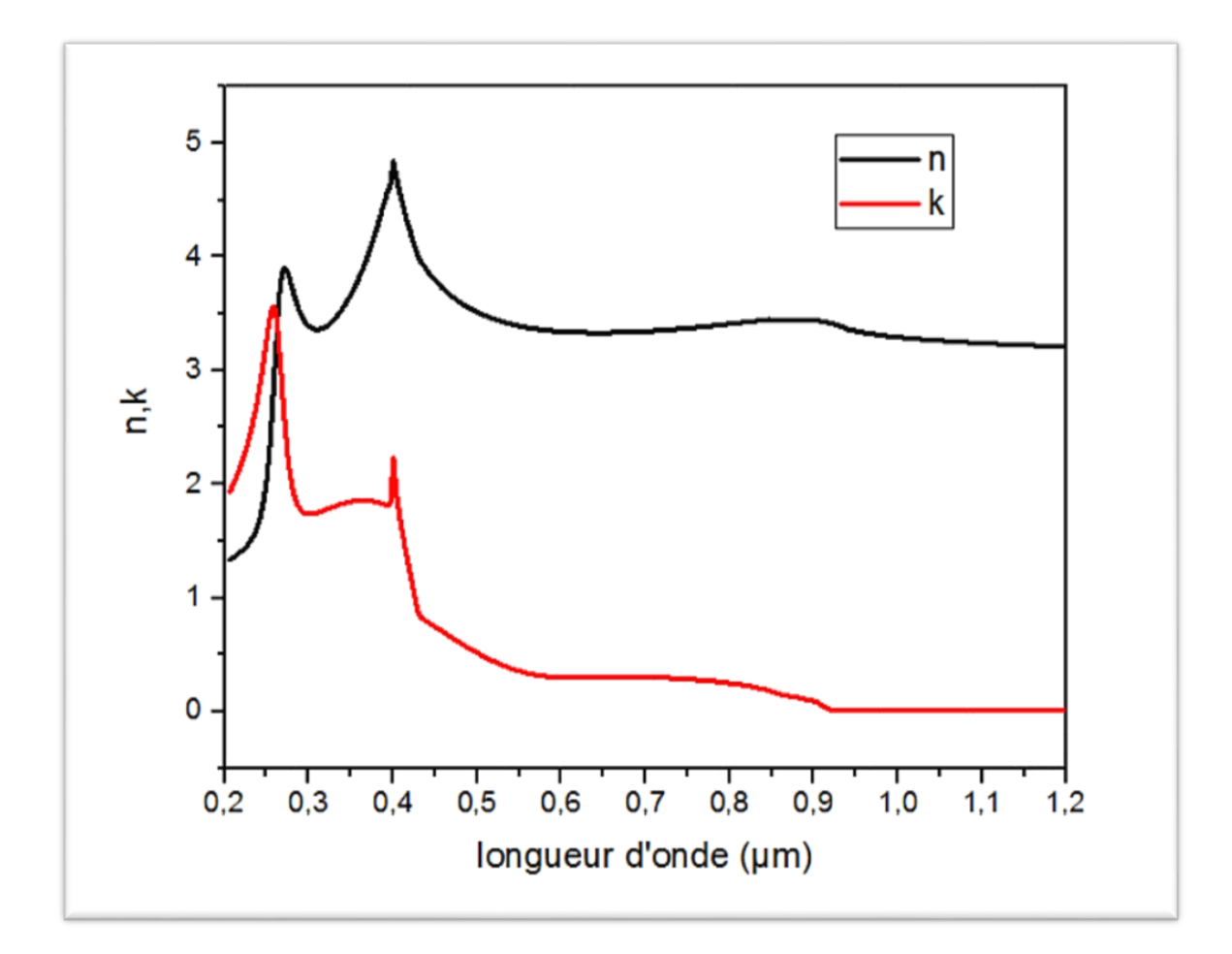

*Figure III.3 : Indice de réfraction n et coefficient d'extinction k de l'InP [1].*

# **III.2.3 Matériau de Germanium :**

Le Germanium est un élément chimique de la famille des substances cristallines, numéro atomique 32, et il appartient à la colonne IV du tableau périodique. Ce métal est semiconducteur a bande interdite élevée et a une structure en forme de diamant, comme le Silicium (cube en réseau de Bravais à faces centrales et c'est ce que montre la **Figure III.4** [5]. Chaque atome est lié à ses 4 plus proches voisins (à une distance de  $(\sqrt{3a}/4)$ ). Avec a comme paramètre de maille) par des liaisons covalentes sur un tétraèdre. On présente dans la **Figure**

**III.5** l'indice de réfraction et le coefficient d'extinction en fonction des longueurs d'ondes pour le Germanium.

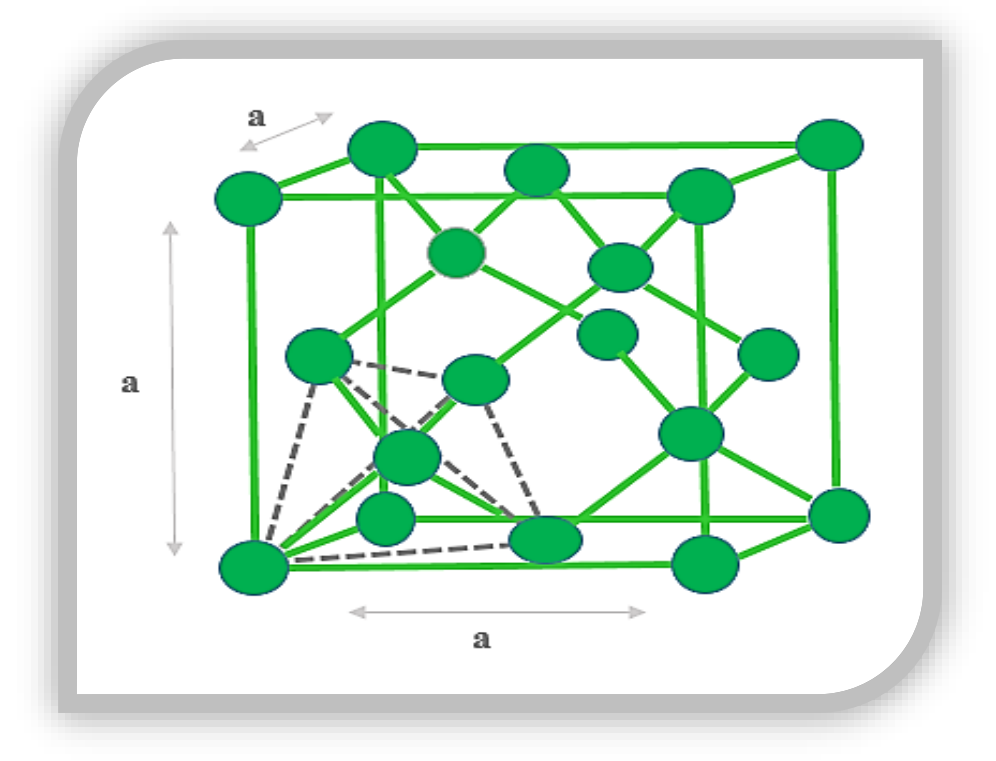

*Figure III.4 : Structure cristalline de Germanium.*

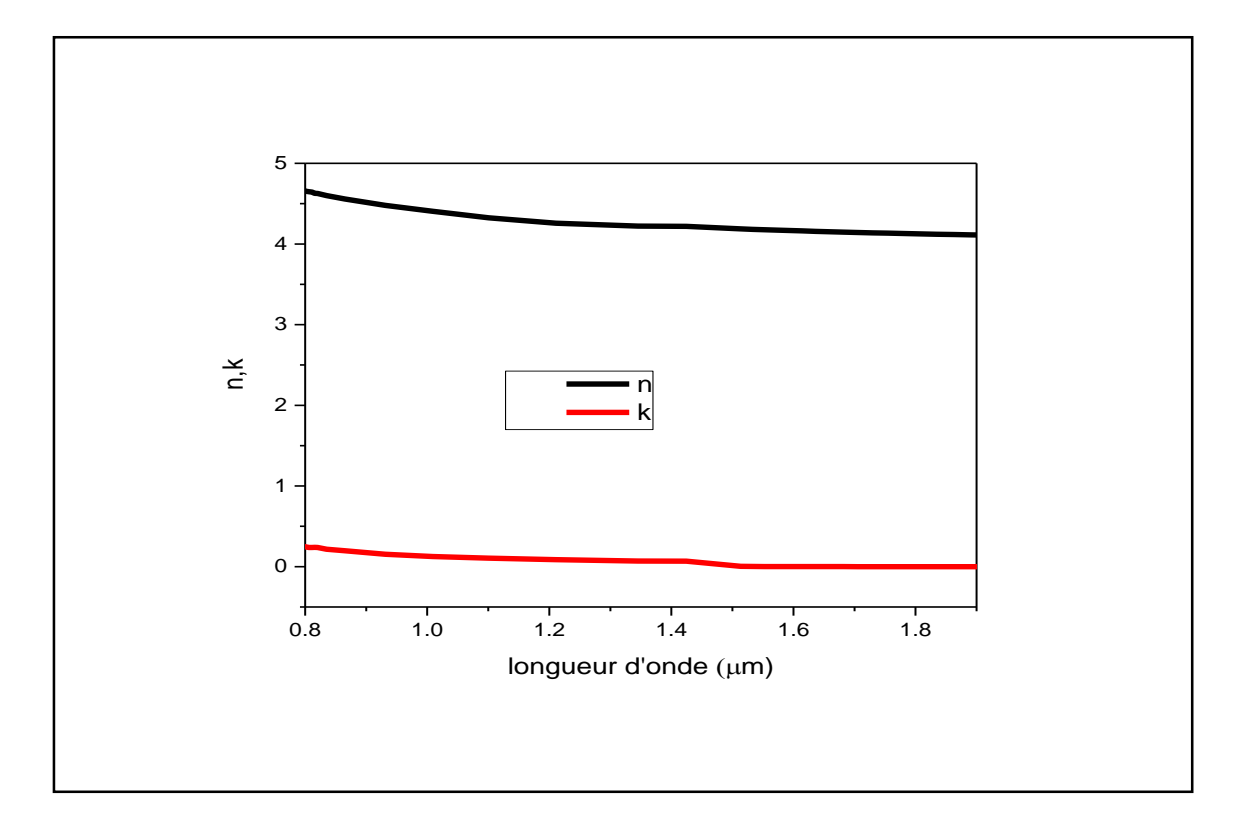

*Figure III.5 : Indice de réfraction n et coefficient d'extinction k de Ge [6].*

#### **III.3 Simulation numérique de la cellule solaire :**

## **III.3.1 La cellule solaire Top à base d'InP :**

Nous avons simulé p<sup>+</sup>pnn<sup>+</sup> sur une cellule solaire de type InP comme le montre la **Figure III.6**. Il se compose d'une emetteur de type p<sup>+</sup>, d'un émetteur de type p, d'une base de type n et d'un substrat de type n<sup>+</sup>, en plus de la couche avant antireflet d'auxine : SiO<sub>2</sub> et ZnO. Alors que la couche arrière est antireflet d'oxyde de ZnO. Ceci est souvent utilisé pour améliorer le confinement de la lumière. Les paramètres de simulation associés à la cellule étudiée à base d'InP sont présentés dans le **Tableau III.1** en tenant en compte la base de données de silvaco**.** La structure de cellule modélisée par ATLAS est présentée sur la **Figure III.7** et le maillage de structure est illustré par la suite dans la **Figure III.8.**

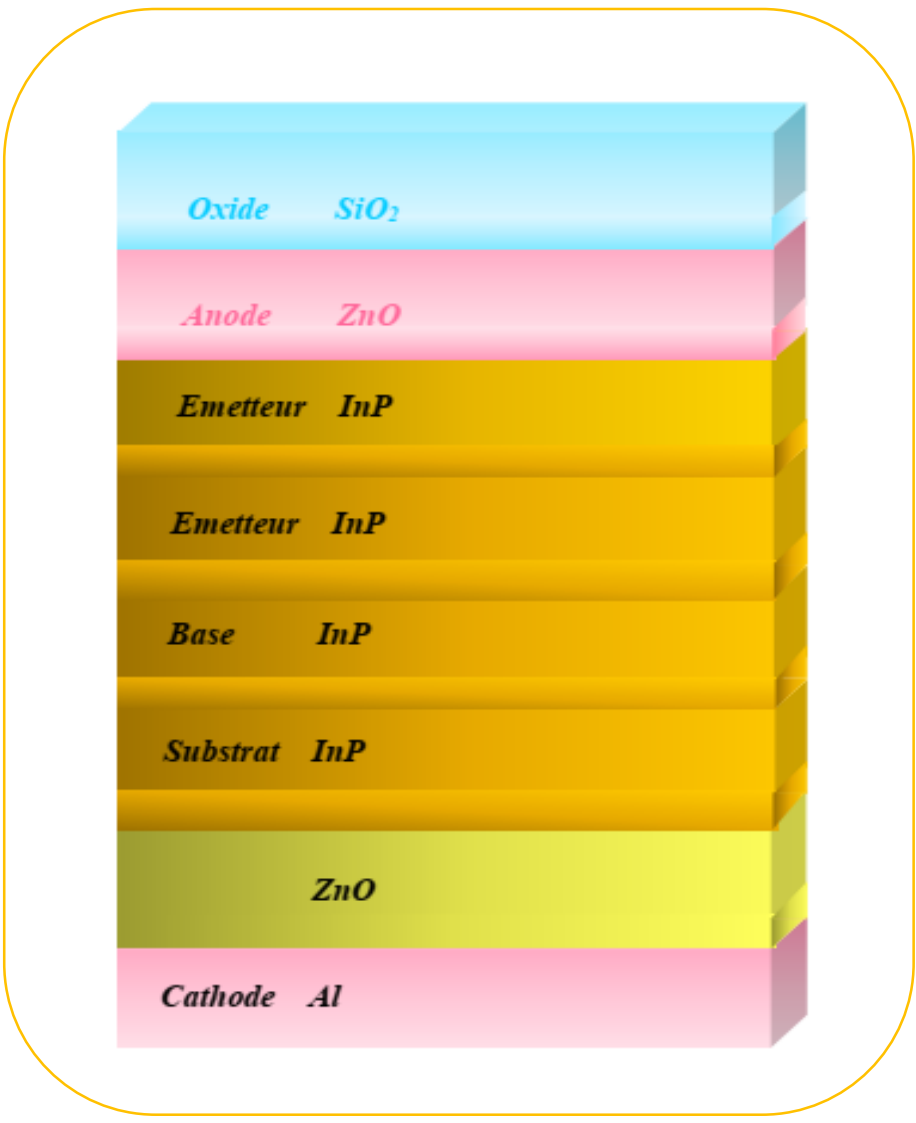

*Figure III.6 : Schéma de la cellule solaire à base d'InP*

*Tableau III.1 : Paramètres de simulation associés à la cellule étudiée à base d'InP en tenant en compte la base de données de silvaco.*

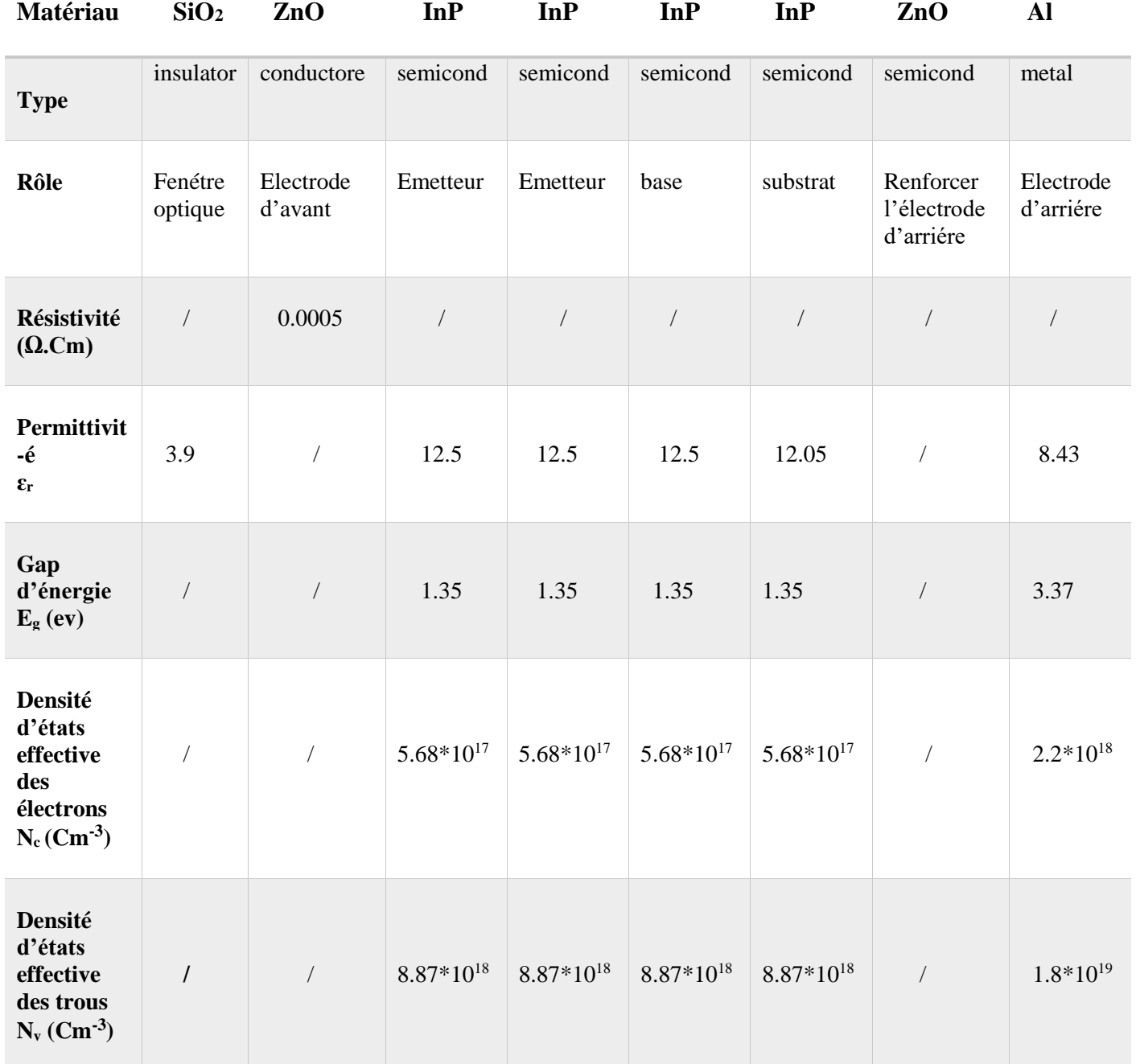

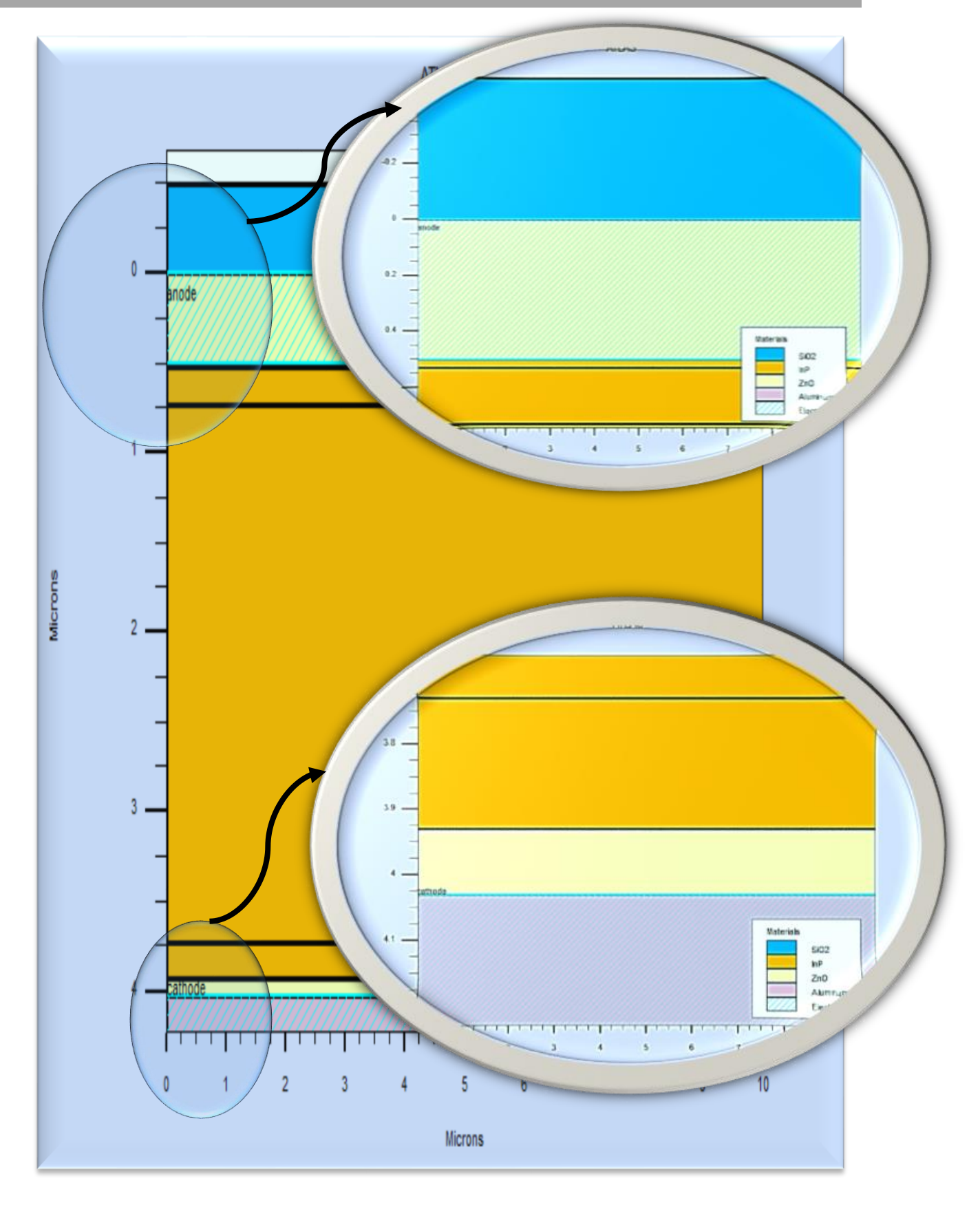

*Figure III.7 : Présentation de la cellule solaire à base d'InP par Tonyplot.*

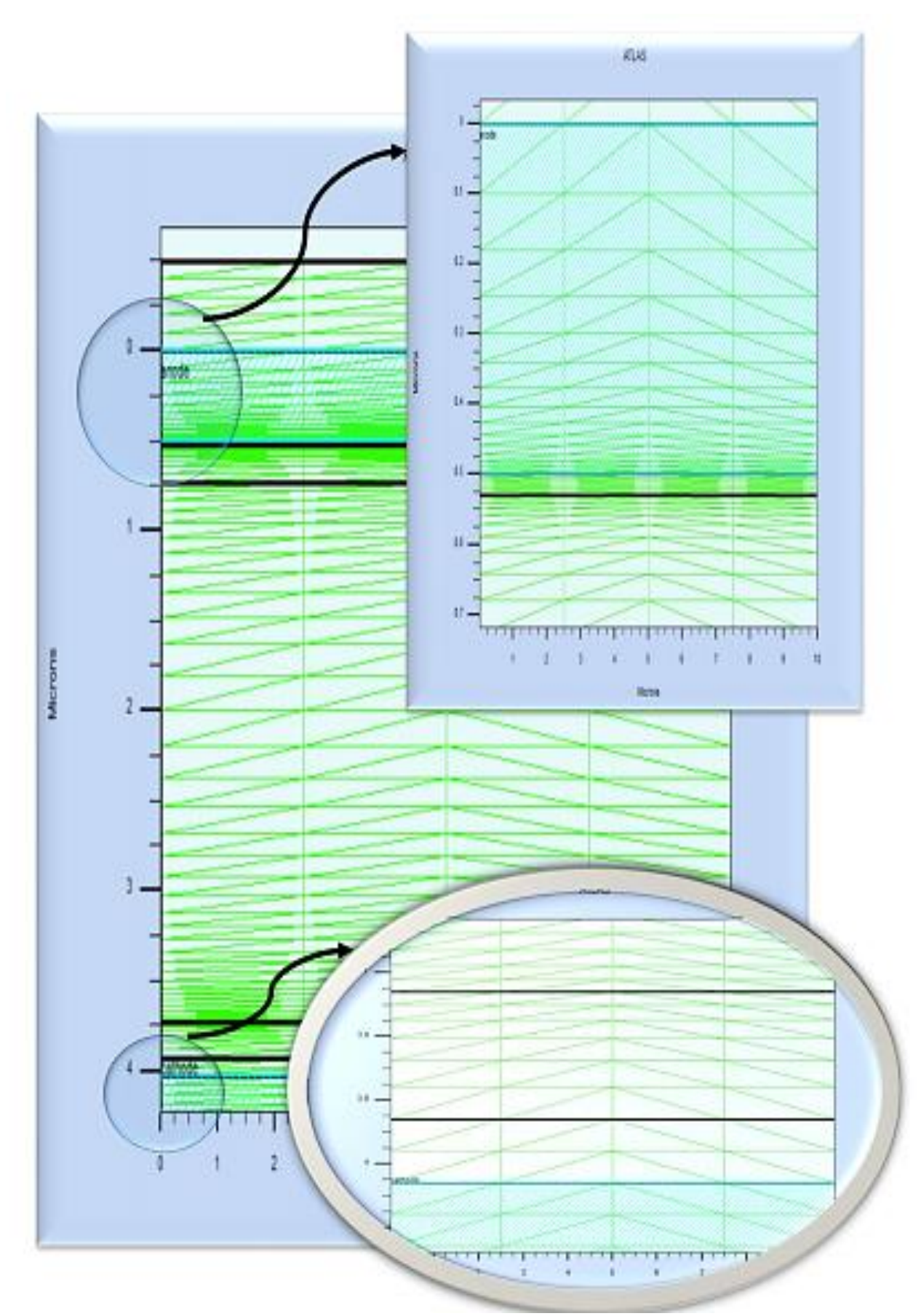

*Figure III.8 : Maillage de la structure simulée de la cellule solaire à base d'InP.*

## **III.3.1.1 La caractéristique J(V) :**

La caractéristique électrique (JV) la cellule solaire supérieure existante à base d'InP sous un éclairage du spectre solaire AM0 est représentée sur la **Figure III.9**. Sur la base de cette caractéristique, les paramètres de sortie sont calculés. Ces paramètres sont regroupés dans un **Tableau III.2.**

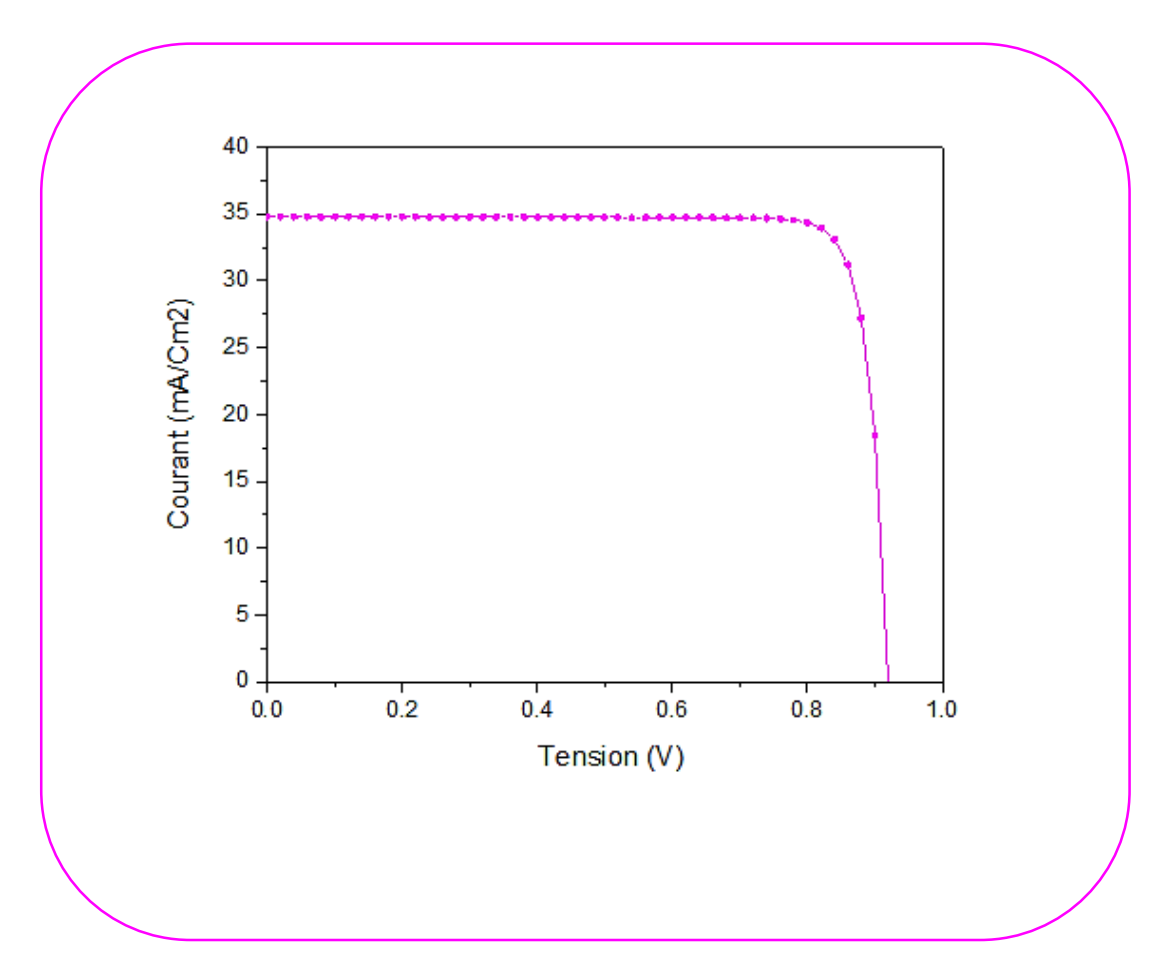

*Figure III.9 : La caractéristique électrique J(V) sous éclairement AM0 de la cellule solaire à base d'InP.*

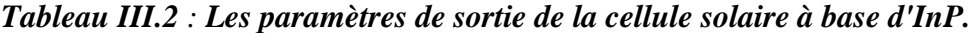

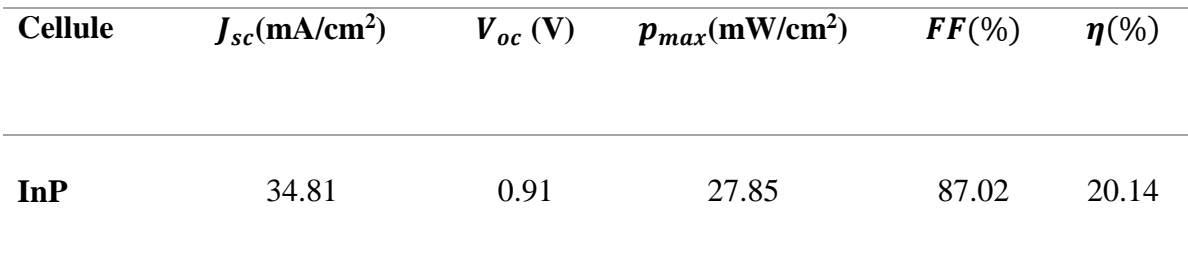

# **III.3.2 La cellule solaire Bottom à base de Ge :**

De la même manière que pour la cellule supérieure, La **Figure** suivante montre la structure de la cellule solaire simulée à partir du matériau Ge.

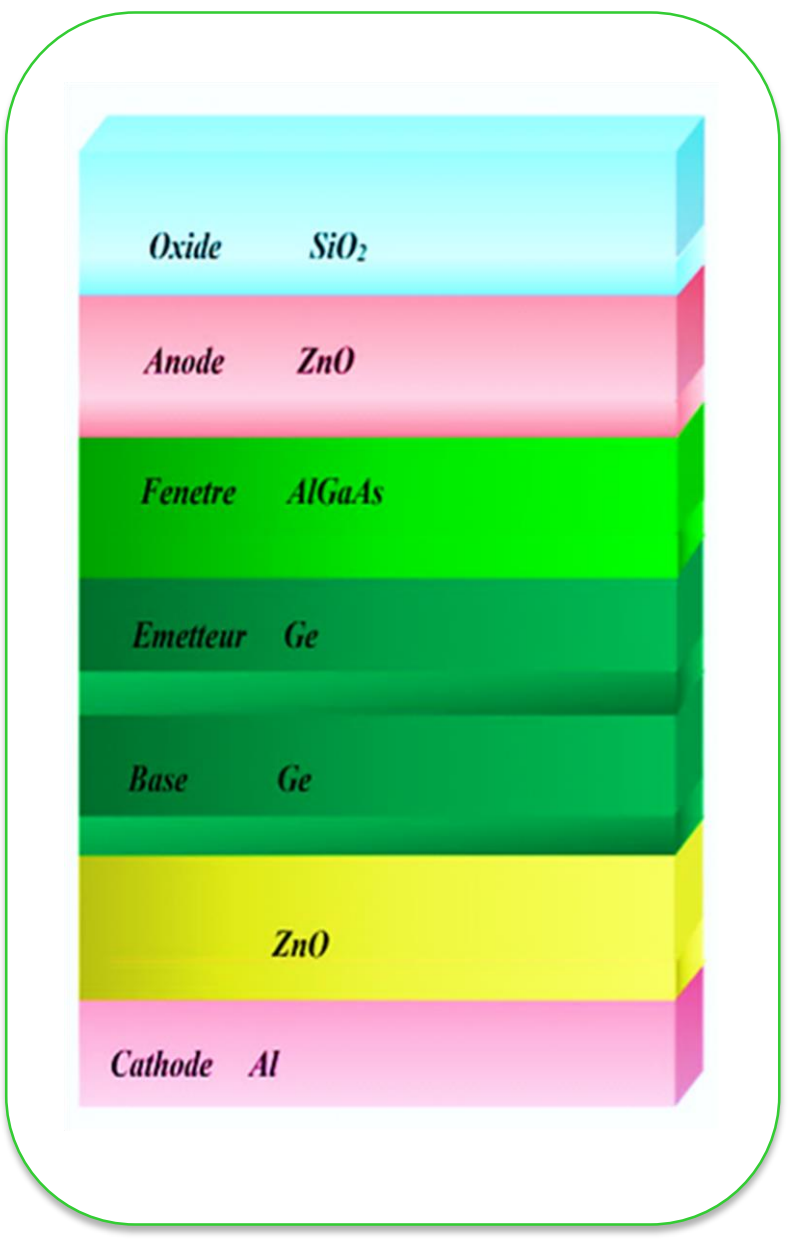

*Figure III.10 : Schéma de la cellule solaire à base de Ge.*

Dans cet élément, nous simulons une cellule solaire au Germanium, que nous avons considérée comme la cellule inférieure complémentaire de la cellule double, la cellule de type ppn, Il se compose d'une fenêtre d'Al0.8Ga0.2As de type p, d'un émetteur de type n de Ge est avec deux couches antireflets. La face arrière à une couche antireflet d'oxyde de ZnO et sur la face avant d'oxyde de ZnO et de SiO2 respectivement, comme indiqué sur la **Figure III.01.** Les paramètres de simulation associés à la cellule étudiée à base de Ge sont présentés dans le **Tableau III.3** en tenant en compte la base de données de silvaco.La structure de cellule modélisée par ATLAS est présentée sur la **Figure III.11** et le maillage de structure est illustré par la suite dans la **Figure III.01**.

*Tableau III.3 : Paramètres de simulation associés à la cellule étudiée à base de Ge en tenant en compte la base de données de silvaco*

| Matériau                                                                         | SiO <sub>2</sub>   | ZnO                  | <b>AlGaAs</b>      | Ge             | Ge             | ZnO                                 | Al                     |
|----------------------------------------------------------------------------------|--------------------|----------------------|--------------------|----------------|----------------|-------------------------------------|------------------------|
| <b>Type</b>                                                                      | insulator          | conductor            | semicond           | semicond       | semicond       | semicond                            | metal                  |
| Rôle                                                                             | Fenétre<br>optique | Electrode<br>d'avant | Fenétre<br>optique | Emetteur       | Base           | Renforcer<br>l'éctrode<br>d'arriére | Electrode<br>d'arriére |
| Résistivité<br>$(\Omega$ Cm)                                                     | $\overline{1}$     | 0.0005               | $\overline{ }$     | $\!$           | $\overline{ }$ | $\overline{1}$                      | $\overline{1}$         |
| Permittivité<br>$\epsilon_{\rm r}$                                               | 3.09               | 7                    | 10.9               | 16             | 16             | 8.49                                | Γ                      |
| Gap<br>d'énergie<br>$E_{g} (ev)$                                                 | $\overline{ }$     | $\overline{1}$       | 2.07               | 0.663          | 0.663          | 3.37                                | $\overline{1}$         |
| Densité<br>d'états<br>effective<br>des<br>électrons<br>$N_c$ (Cm <sup>-3</sup> ) | $\sqrt{2}$         | $\sqrt{2}$           | $1.59*10^{19}$     | $1.05*10^{19}$ | $1.5*10^{19}$  | $\sqrt{2}$                          | $2.2*10^{18}$          |
| Densité<br>d'états<br>effective<br>des<br>électrons<br>$N_v$ (Cm <sup>-3</sup> ) | $\sqrt{2}$         | $\overline{1}$       | $1.7*10^{19}$      | $3.95*10^{18}$ | $3.95*10^{18}$ | $\!$                                | $1.8*10^{19}$          |

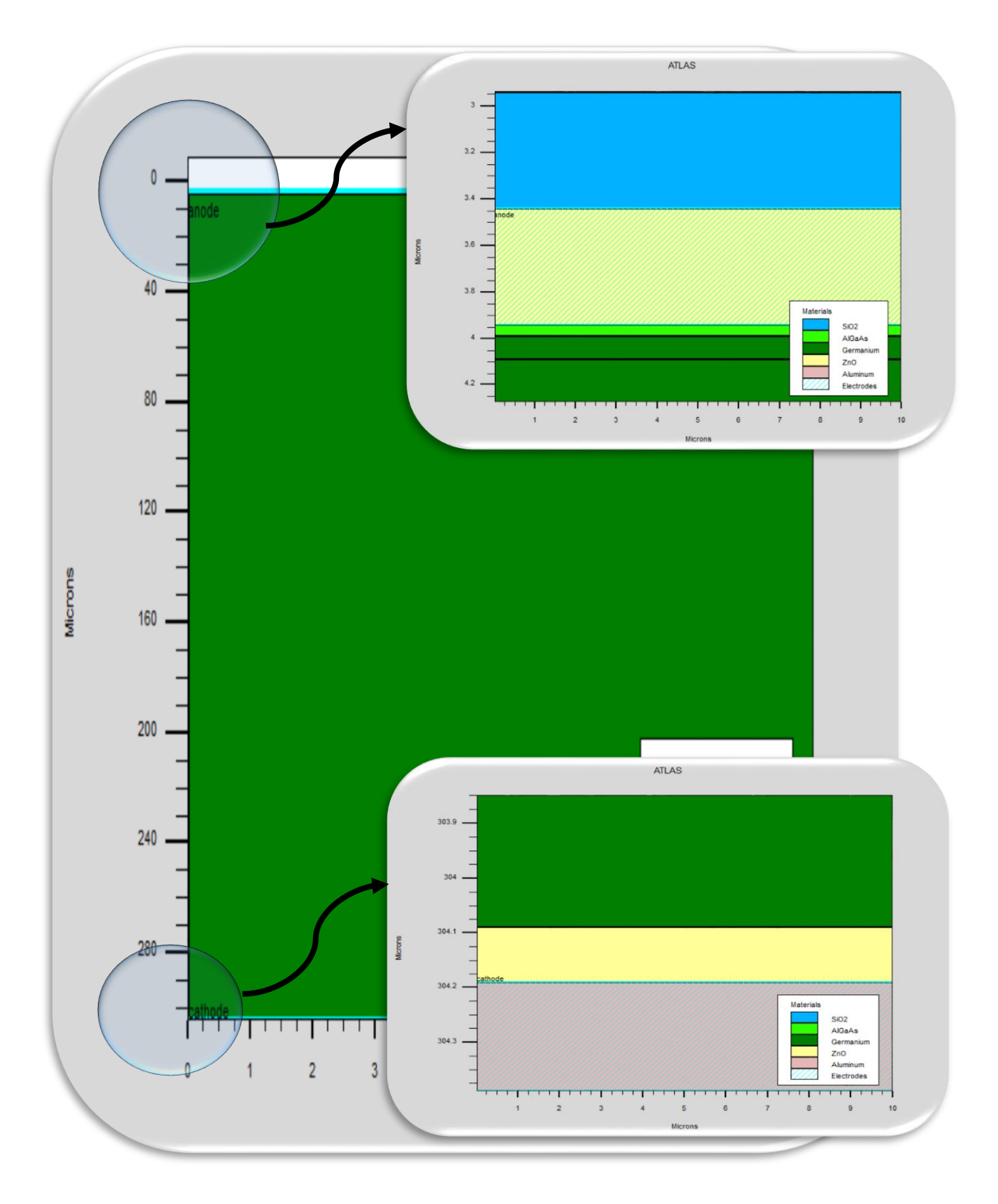

*Figure III.11 : Présentation de la cellule solaire à base d'Ge par Tonyplot.*

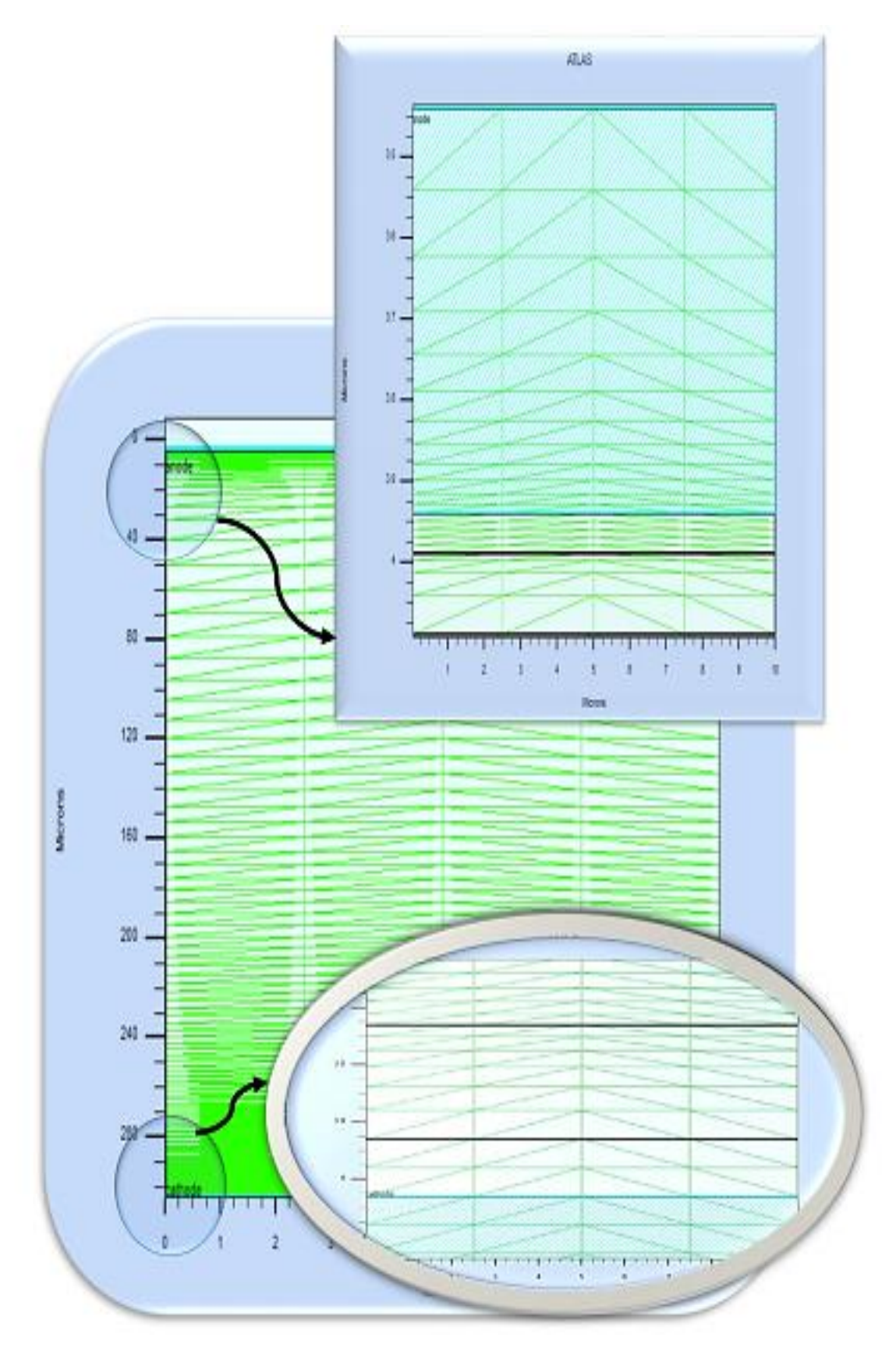

*Figure III.1***<sup>1</sup>** *: Maillage de la structure simulée de la cellule solaire à base de Ge.*
### **III. 3.2.1 La caractéristique J(V) :**

La caractéristique électrique (J-V) de la cellule solaire inferieure à base de Ge sous éclairement par le spectre solaire AM0 est représentée sur la **Figure III.13**. Sur la base de cette caractéristique, les paramètres de sortie. Ces paramètres sont regroupés dans un **Tableau III.4** et proches d'autres simulations ( $Jsc = 80$  m $A/cm^2$ ,  $Voc = 0.32$  V,  $P_{max} = 18.56$  mW/cm<sup>2</sup>,  $FF =$ 73.08% *et*  $\eta = 13.42$  (%) [7].

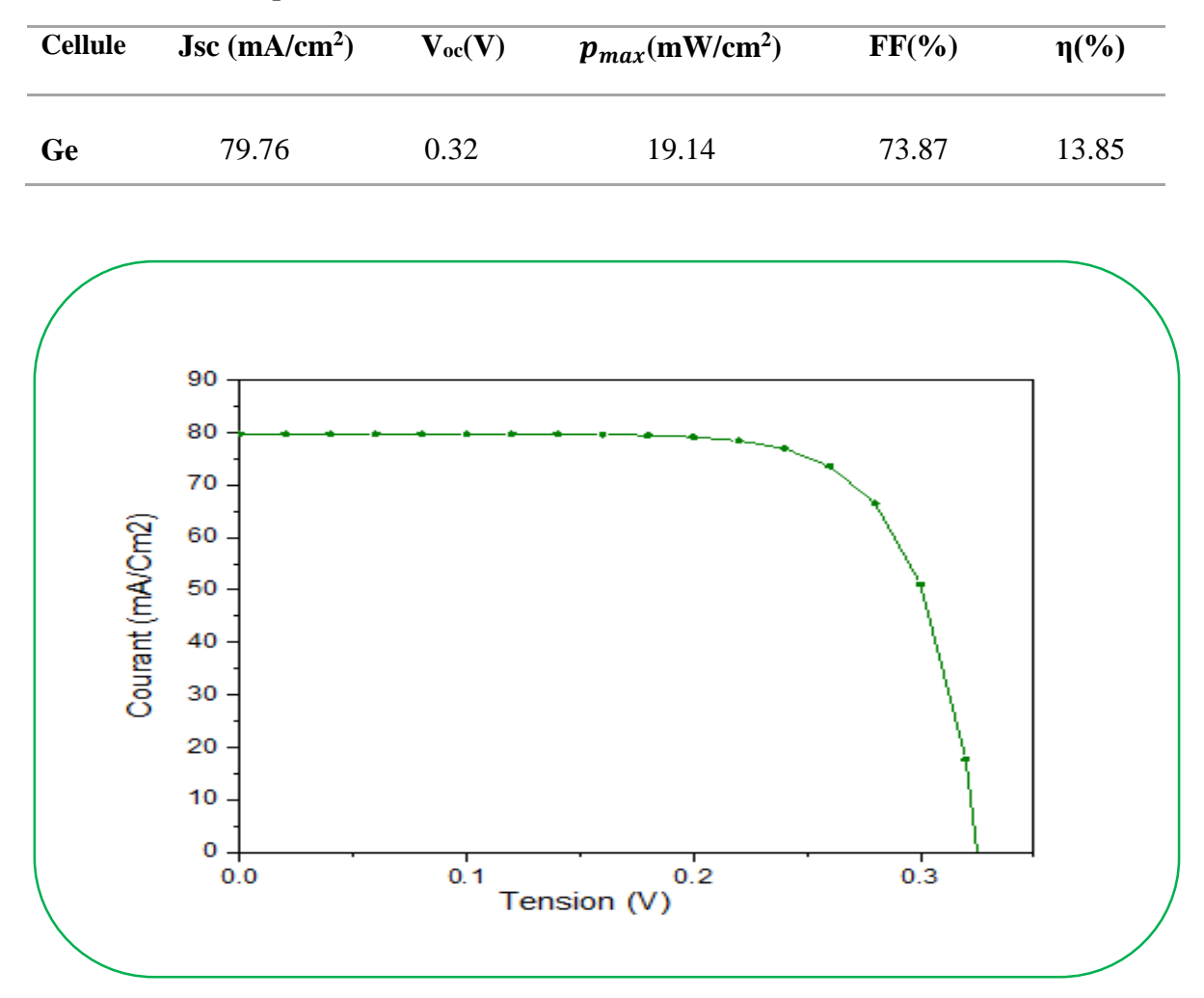

*Tableau III.4 : Les paramètres de sortie de la cellule solaire à base de Ge.*

*Figure III.1***<sup>3</sup>** *: La caractéristique électrique J(V) sous éclairement AM0 de la cellule solaire à base de Ge.*

#### **III.3.3 Simulation numérique de la cellule solaire à double jonction (InP/Ge) :**

La structure de la cellule à double jonction InP/Ge à simuler est présentée dans la **Figure III.14.** Généralement, la structure d'une cellule solaire à double jonction, entre les deux cellules Top et Bottom il y une région ITO pour modéliser la jonction tunnel ,la valeur de resistivity de ITO est un 1.10<sup>16</sup>. La cellule solaire à double jonction (InP/Ge) modélisée par ATLAS est présentée dans la **Figure III.15** et le maillage de structure est illustré par la suite dans la **Figure III.16**. Le **Tableau III.5** résume chacune des régions, leur épaisseur et la concentration de dopage dans celles-ci avec le type de dopage dans la simulation de la cellule solaire à double jonction d'InP /Ge.

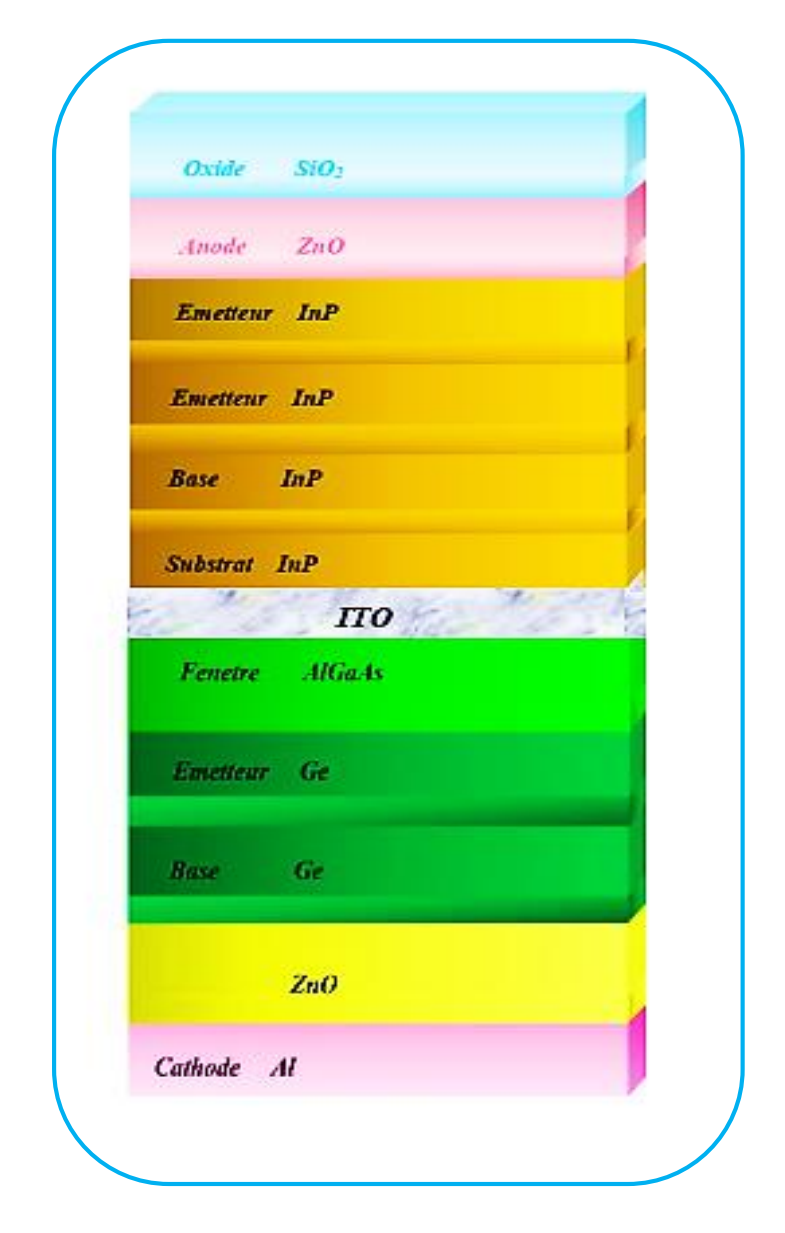

*Figure III.***<sup>04</sup>** *: Structure de la cellule solaire à double jonction (InP/Ge).*

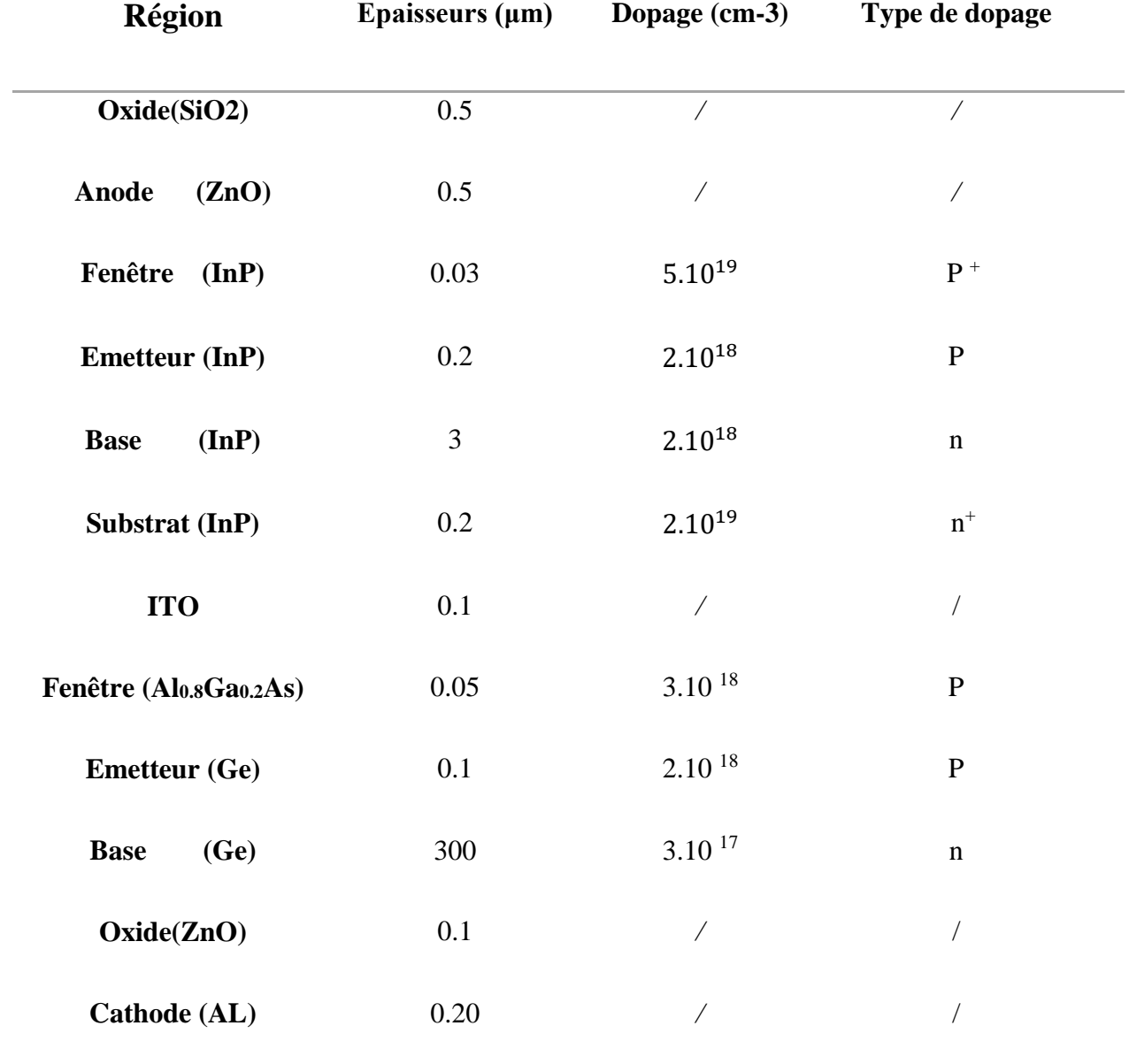

*Tableau III.5* **:** *Epaisseur et dopage des différentes couches de la cellule solaire à double d'InP/ Ge.*

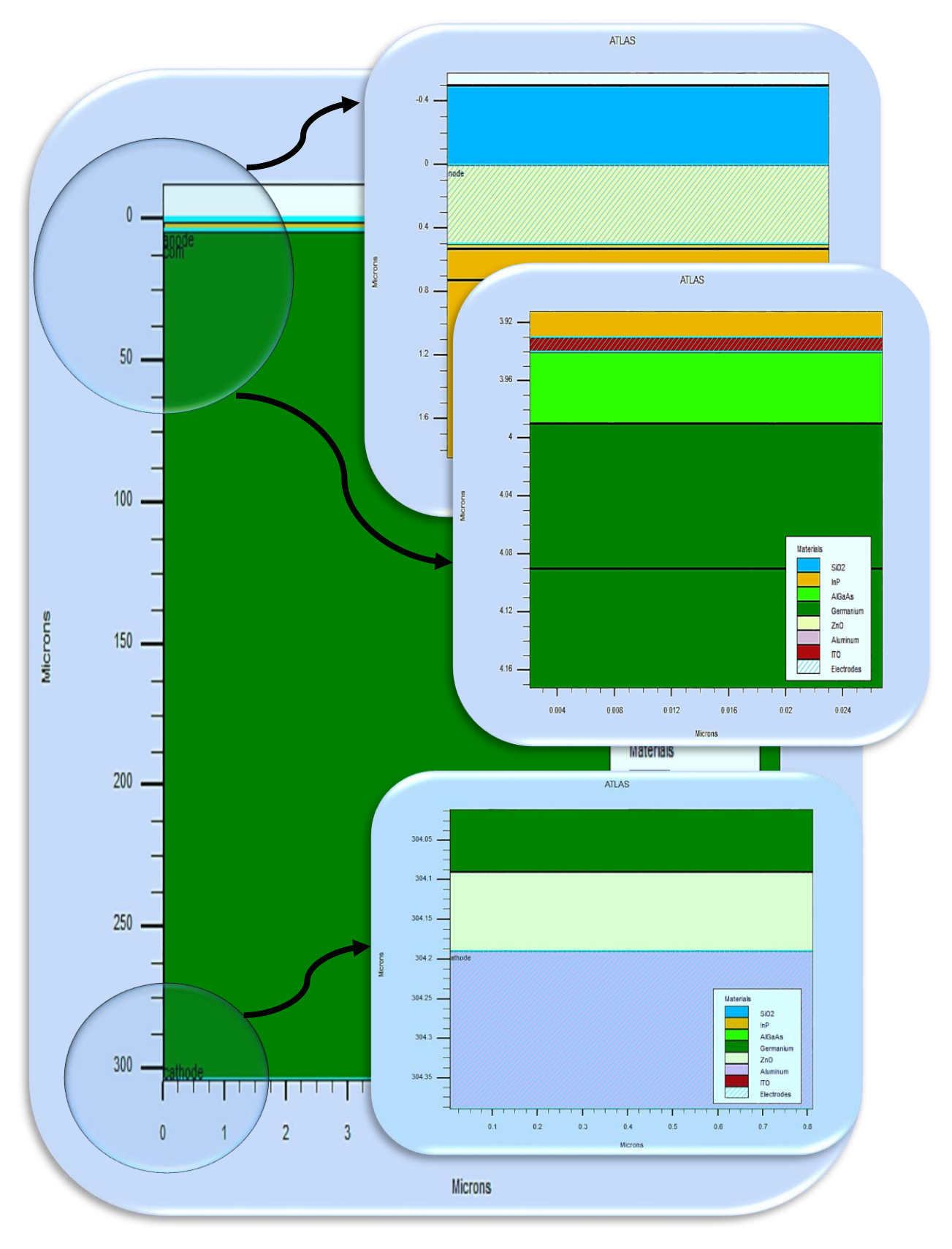

*Figure III.1***<sup>5</sup>** *: Présentation de la cellule solaire à double jonction d'InP/Ge par Tonyplot.*

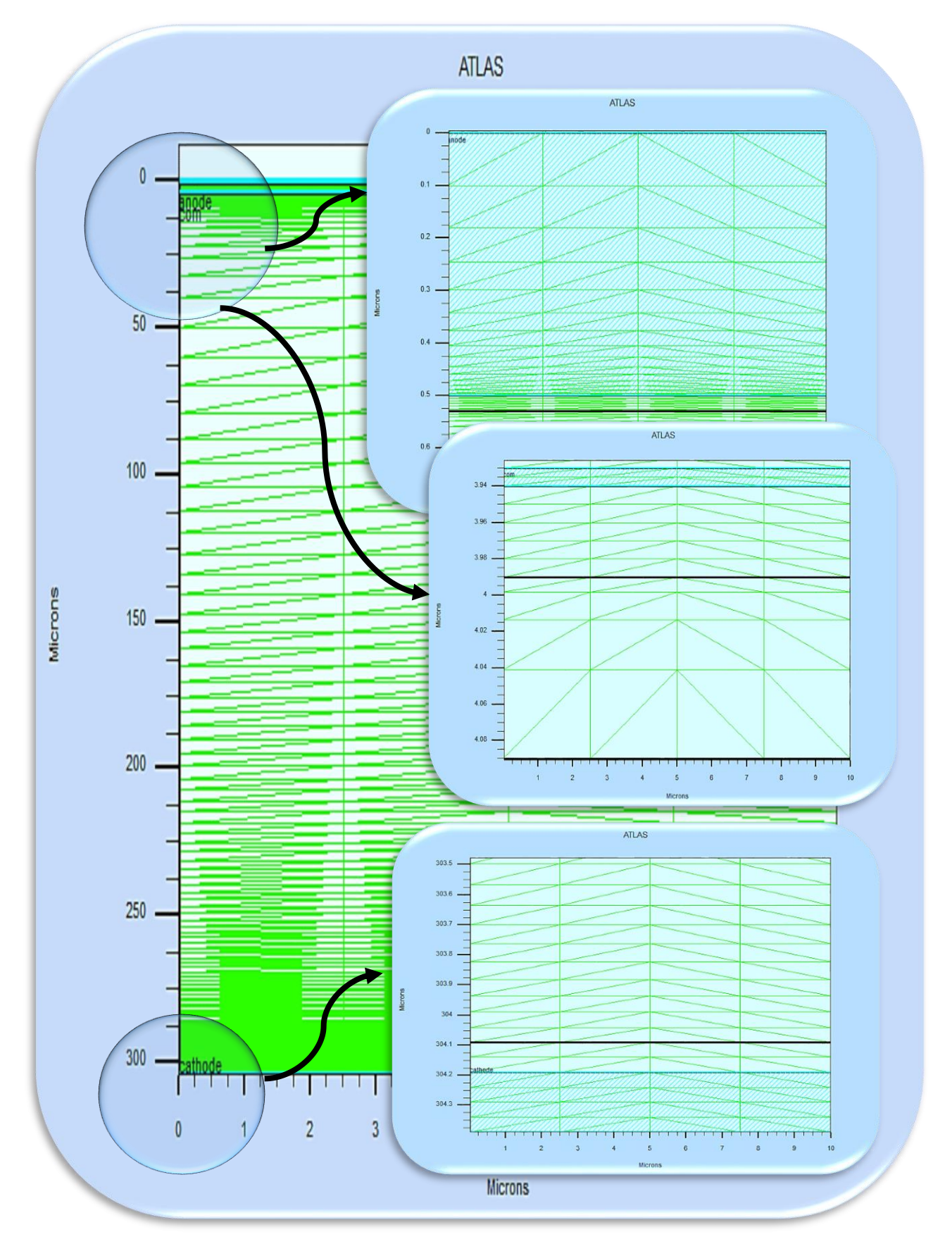

*Figure III.1***<sup>6</sup>** *: Maillage de la structure simulée de la cellule solaire à double jonction d'InP/Ge.*

### **III.3.3.1 La caractéristique J(V)**

La caractéristique électrique J(V) de la cellule tandem sous illumination (AM0) est présentée sur **la Figure III.17**. D'après cette courbe, les paramètres de sortie de la cellule solaire à double jonction (InP/Ge) sont groupés dans le **Tableau III.6**. Cette cellule possèdent un rendement plus élevée qu'est égala 26.04 % sous éclairement AM0.

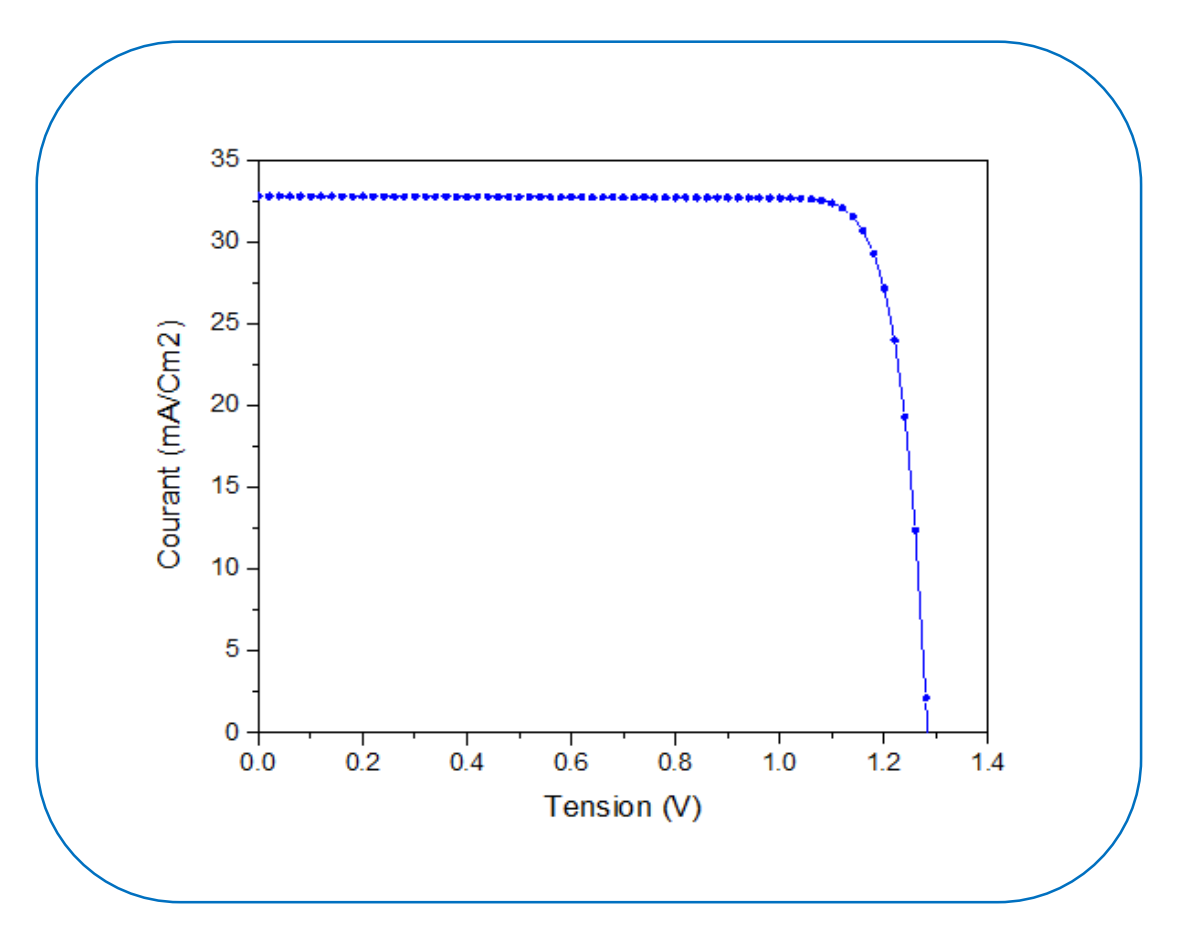

*Figure III.1***<sup>7</sup>** *: La caractéristique électrique J(V) sous éclairement AM0 de la cellule à double jonction InP/Ge.*

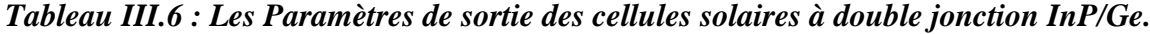

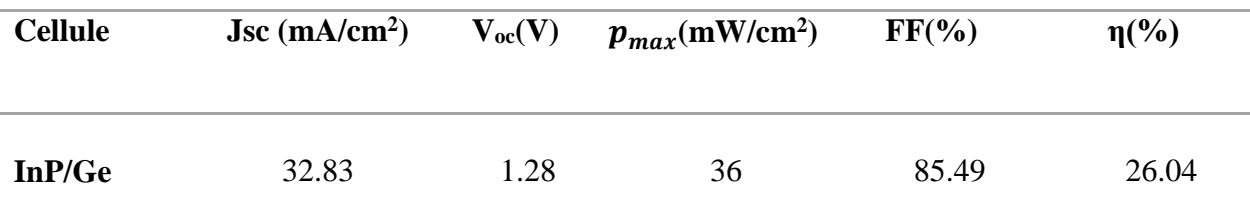

#### **III.4 Comparaison de trois cellules solaires :**

Nous commençons par comparer les propriétés électriques de J (V) sous illumination AM0. Les trois cellules représentées sur la **Figure III.18**. La cellule à base Ge et à cause de son gap d'énergie de 0.661 eV, possède la faible tension, mais la plus grande densité de courant. Par contre, la cellule InP avec un gap d'énergie de 1.35 eV, présente un courant plus faible, mais la tension en circuit ouvert Voc est plus élevée. **Figure III.18** a montré que le courant de cellule solaire Ge a un plus élevés que celui de la cellule solaire à double jonction (InP /Ge). par contre, le Voc de la cellule solaire à double jonction (InP/Ge) est plus élevé que celui de la cellule solaire Ge , le courant faible est imposé par la cellule de gap d'énergie plus grand, alors que la tension est la somme des tensions de la cellule Top et la cellule Bottom.

Une comparaison entre les paramètres de sortie des trois cellules Top, Bottom et double est bien évidant que la double jonction présenté le meilleur rendement qu'est égale à 26.04 %.

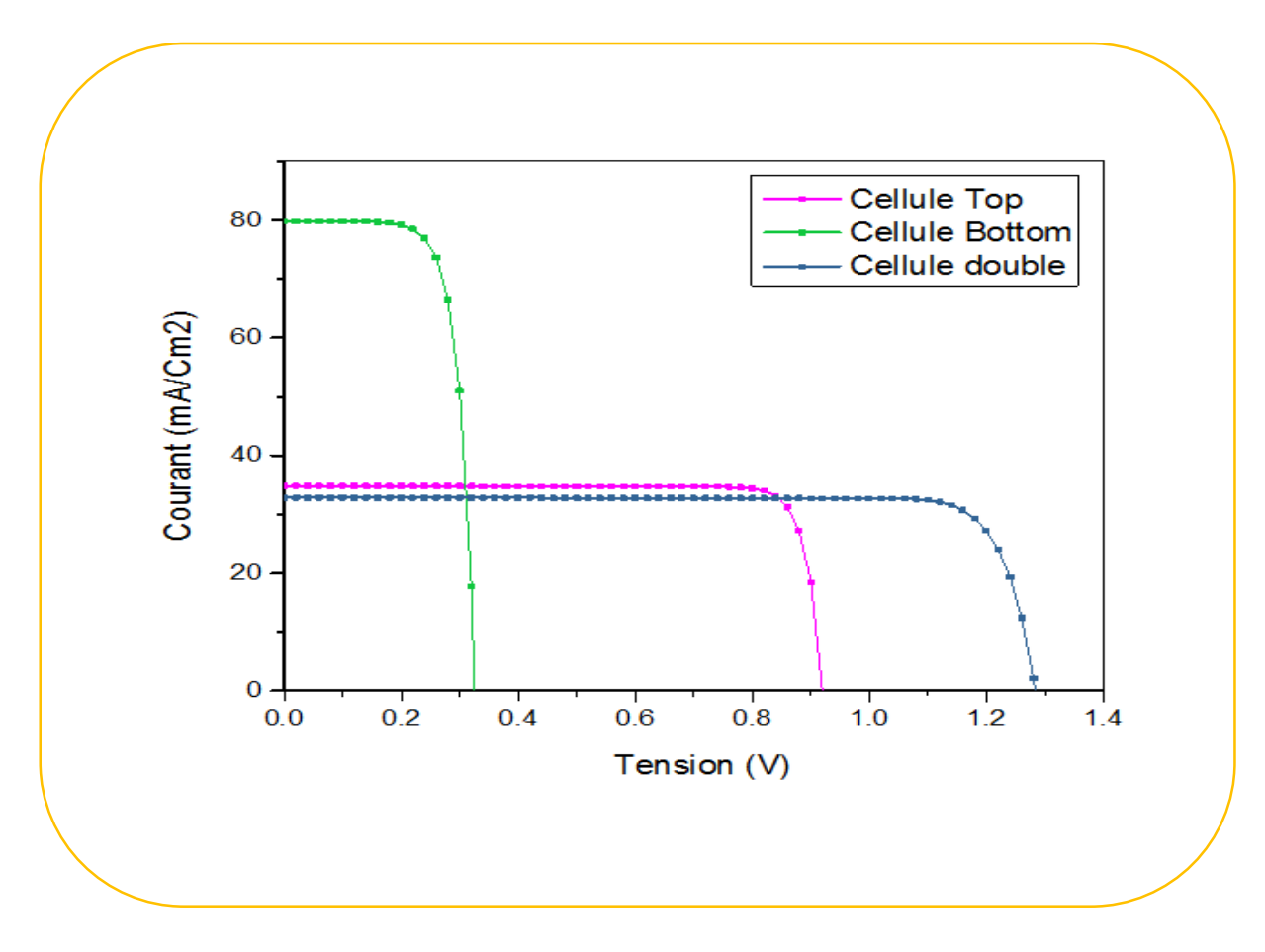

*Figure III.1***<sup>8</sup>** *: Caractéristiques électriques J(V) sous illumination AM0 du trois cellules solaire.*

#### **III.5 Bibliographies :**

- [1] S. Maalla et M. Mansouri, " Simulation numérique des caractéristiques électriques d'une cellule solaire à double jonction en AlGaAs/InP", Thèse de Master, Université Mohamed Khider Biskra, 2020
- [2] M. Mancer, " Simulation numérique des caractéristiques électriques d'une cellule solaire à double jonction en (AlGaAs/GaAs) ", Thèse de Magister, Université Mohamed Khider Biskra, 2012.
- [3] O.F. Belouadah," Etude et simulation d'une cellule photovoltaïque à base des semiconducteurs III-V", Thèse de doctorat, Universite Mohamed Boudiaf M'sila, 2017.
- [4] T. Mouet, "Etude et caractérisation des structures MIS sur InP et des nanostructures à base de ZnO", Thèse de Doctorat, Université Mentouri Constantine, 2011.
- [5] M. Gavelle, " Etude expérimentale de l'interdiffusion Ge-Si à partir de sources solides Germanium sur Silicium. Application à la formation de couches graduelles Si1-xGex pour les transistors pMOSFETs", INSA de Toulouse, 2008.
- [6] S. Adachi, "Handbook on Physical Properties of Semiconductors", Kluwer Academic Publishers, USA, 1999.
- [7] N. Ben Chenif, " Simulation numérique des caractéristiques électriques d'une cellule solaire à double jonction en GaAs/Ge ", Thèse de Master, Université Mohamed Khider Biskra, 2017.

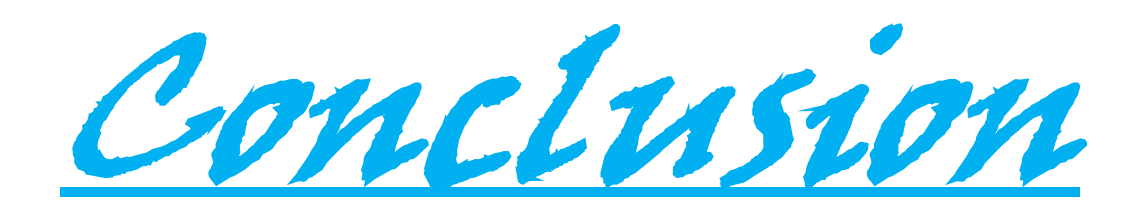

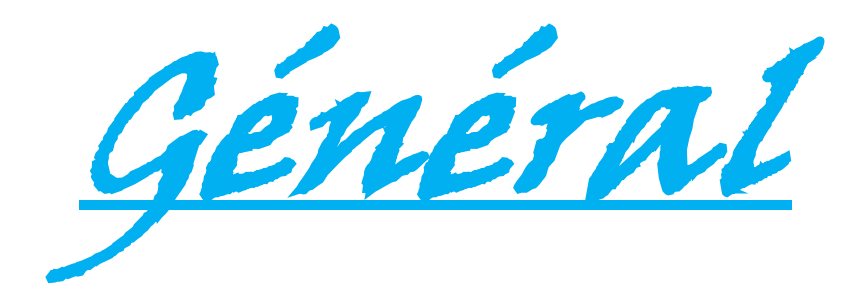

# *Conclusion Général :*

Le logiciel SILVACO compte parmi les outils de simulation les plus développés dans l'étude des dispositifs optoélectroniques. Dans ce travail de thèse, nous avons utilisé le logiciel silvaco pour étudier et comparer les propriétés électriques d'une cellule solaire double jonction (InP/Ge) et la comparer avec une cellule solaire simple jonction (InP). Le spectre du soleil utilisé est AM0. L'étude a été divisée en trois parties.

Dans la première partie, nous avons présenté la caractéristique J-V et les paramètres de sortie de la cellule InP. Les paramètres de sortie obtenus par simulation de cette cellule sont

$$
J_{SC} = 34.81 \text{ (mA/cm2)} \qquad V_{OC} = 0.91(V) \qquad P_{MAX} = 27.85 \text{ (mW/cm2)} \qquad FF = 87.02 \text{ %}
$$
  

$$
\eta = 20.14 \text{ %}
$$

Dans la deuxième partie, les mêmes paramètres sont déterminés pour la cellule à base de Ge. Nous avons obtenu

$$
J_{SC} = 79.76 \text{ (mA/cm2)} \qquad \text{V}_{OC} = 0.32(\text{V}) \qquad \text{P}_{MAX} = 19.14 \text{ (mW/cm2)} \qquad \text{FF} = 73.87 \text{ %}
$$

$$
\eta = 13.85 \text{ %}
$$

Dans la troisième partie, de la même manière, la cellule solaire double jonction InP/Ge a été étudiée, et nous avons obtenu les résultats suivants

$$
J_{SC} = 32.83 \text{ (mA/cm2)} \qquad \text{V}_{OC} = 1.28 \text{ (V)} \qquad \text{P}_{MAX} = 36 \text{ (mW/cm2)} \qquad \text{FF} = 85.49 \text{ %}
$$

$$
\eta = 26.04 \text{ %}
$$

Nous constatons une amélioration signifiante dans le rendement de la cellule. Elle donne presque les particularités électriques de deux cellules en série. Le courant qui circule est le plus petit, imposé par la cellule en tête de gap d'énergie plus grand. Alors que la tension est la somme des tensions des deux cellules. L'optimisation du rendement est par conséquent liée à l'augmentation importante de la tension.

# *Résumé :*

Ce travail est une application du logiciel SILVACO-ATLAS pour comparer les propriétés électriques entre une cellule solaire à double jonction InP/Ge et à homo-jonction (InP) sous illumination AM0. Les résultats obtenus pour la cellule solaire à double jonction InP/Ge sont la densité de courant du court-circuit Jsc = 32,83 mA/cm<sup>2</sup>, tension en circuit ouvert Voc = 1.28 V, facteur de forme FF = 85.49 %, rendement η = 26.04 %. Quant à les paramètres de sortie de la cellule solaire à homo-jonction InP sont : la densité de courant du court-circuit Jsc = 34,81 mA/cm<sup>2</sup>, tension en circuit ouvert Voc = 0.91 V, le facteur de forme FF = 87.02 % et le rendement est de  $\eta = 20.14$  %. Ces résultats montrent que le rendement de la cellule solaire à double jonction est meilleur que la cellule solaire à simple jonction.

**Mots Clés :** SILVACO-ATLAS, double jonction, InP/Ge, InP, Cellule solaire.

### **الملخص:**

هذا العمل عبارة عن تطبيق لبرنامج ATLAS-SILVACO لمقارنة الخصائص الكهربائية بين خلية شمسية ثنائية الوصلة من Ge/InP وأحادية الوصلة من InP تحت اضاءة 0AM. النتائج التي تم الحصول عليها للخلية الشمسية ذات الوصلة المزدوجة Ge/InP هي كثافة تيار  $\rm V_{OC} = 1.28 \; v \;$ الدارة القصيرة  $\rm M_{AC} = 32.83 \; mA/cm^2$ ، معامل الشكل 85.49%=FF والمردود 26.04%=η. أما بالنسبة لوسائط الخروج للخلية الشمسية أحادية الوصلة InP هي :كثافة التيار الدارة القصيرة InP، وJ $_{\rm sc} = 34.81 \rm{mA/cm^2}$ ، جهد الدارة المفتوحة V 0.91=Voc، معامل الشكل % 87.02 = FF والمردود 20,14%=η. تظهر هذه النتائج أن كفاءة الخلية الشمسية مزدوجة الوصلة أفضل من الخلية الشمسية أحادية الوصلة. **الكلمات المفتاحية:**ATLAS-SILVACO ، ثنائية الوصلة،Ge/InP ،InP ، خلية شمسية.